### Home"" """"> ar.cn.de.en.es.fr.id.it.ph.po.ru.sw meister10.htm

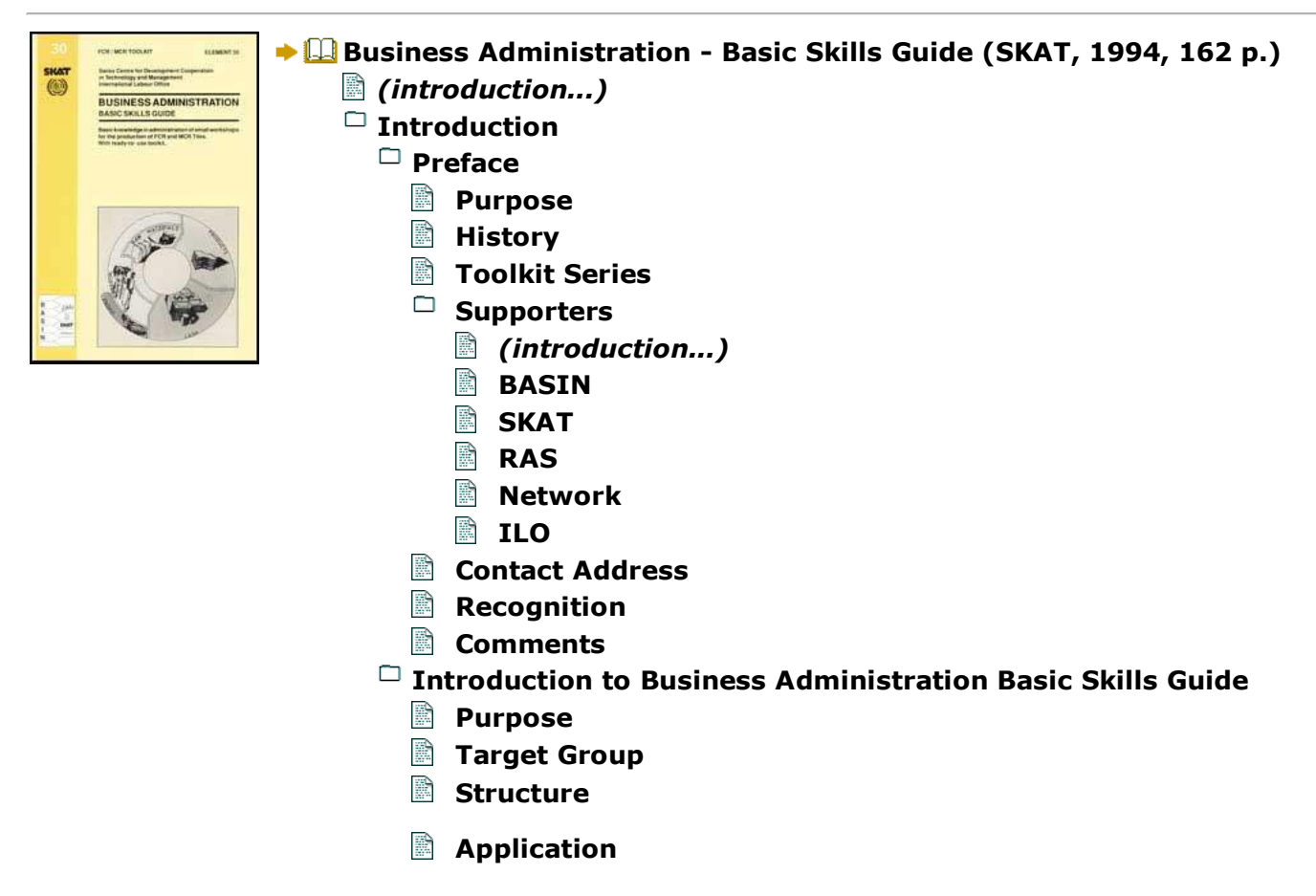

- **Local Currency Module 1: The Business**
	- **The Business and its Environment**
		- B **Definition**
		- **Community**
		- R **Resources**
		- **Environment**
	- **The Business Cycle**
		- **Definition**
	- **The Structure of a Business**
		- **Purpose**
		- 殿 **Production**
		- R **Finance**
		- 諭 **Marketing**
		- **Management**
- **Module 2: Management**
	- **Introduction**
		- **Goal**
		- **Purpose**
	- **Decision-Making**
		- 目論 **Purpose**
		- **Process**
	- **Implementation**
		- **Purpose**
		- R **Process**
- **Planning**
	- P **Purpose**
	- **Products**
	- **Capacity**
	- **Sales**
	- **Production**
	- **Cash**
- **Appendix A: Questionnaire for an Analysis**
- **Appendix B: Exercises**
- **Module 3: Cash and Credit Management**
	- **Cash Management**
		- 颱 **Goal**
		- R **Purpose**
		- **Vouchers**
			- *(introduction...)*
			- **Receipt**
			- **Invoices**
			- **B** Filing
		- **Cash Box**
			- *(introduction...)*
			- ₽ **Family**
			- R **Withdrawals**
			- **Excess Cash**
		- **Cash Control**臘

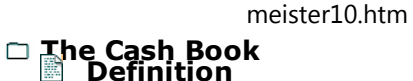

**Format**

- R **Cash Check**
- ▭ **Change of the Year**
	- B **Purpose**
	- R **Tasks**
- **Credit Management**
	- P **Purpose**
	- **Credit**
		- *(introduction...)*
		- R **Debtors**
		- 論 **Creditors**
	- B **Conclusion**
	- **Credit Control**
		- *(introduction...)*
		- R **Debtors**
		- **Creditors**
- **Cash Planning**
	- R **Purpose**
	- ▭ **Basic Method**
		- *(introduction...)*
		- **Limitations**
- □ **The Cash Budget**
	- B **Definition**

- - **Format** *(introduction...)*
	- R **Sales**
	- R **Other Cash In**
	- 論 **Raw Materials**
	- R **Withdrawals**
	- 隐 **Exercise**
- ▭ **Analysis**
	- *(introduction...)*
	- 鶥 **Cash Shortage**
	- 論 **Adjustment**
	- R **Poor Cash**
- **Appendix A: Cash Book Exercise**
- **Appendix B: Cash Budget Exercise**
- **Module 4: Costing and Pricing**
	- **Introduction**
		- **Goal**
		- **Purpose**
	- **Types of Costs**
		- B **Definition**
		- R **Material Costs**
		- IB. **Labour Costs**
		- □ **Depreciation**
			- *(introduction...)*

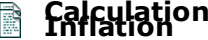

**Format**

- **Summary Format**
- 196 **Credit Costs**
- **Other Costs**
- **Costing**
	- B **Purpose**
	- 醠 **Variable Costs**
	- **Exed Costs**
- **Calculating the Production Costs**
	- **Format**
	- B. **Variable Costs**
	- 196 **Fixed Costs**
	- 醠 **Total Costs**
- □ Pricing
	- R **Purpose**
	- ▭ **Pricing Factors**
		- *(introduction...)*
		- 論 **Costs**
		- **Market**
	- **Price Quantity**
	- R **Reducing Costs**
	- **Conclusion**R
	- **Appendix A: Exercise in Costing**

- **1. Depreciation Calculation**
- **2. Costs Calculation**
- **Module 5: Profit and Loss Statement**
	- **Profit and Loss Statement**
		- 監 **Goal**
		- **Purpose**
		- **Concept**
			- *(introduction...)*
			- **Goods Sold**
			- **Expenses**
		- 脸 **Basic Formula**
	- **An Example of a Profit and Loss Statement**
		- **Introduction**
		- **Value of Stock**
		- **Depreciation**
		- **Cash book**
		- **Calculation**

R

- **Appendix A: Exercise in Profit and Loss Statement**
	- *(introduction...)*
	- **1. Value of Stock**
	- 殿 **2. Depreciation of Equipment and Workshop**
	- **3. Cash Transactions**
		- **4. Profit and Loss Statement**
		- **5. Answers to the Exercises**

- **a. Stock Record b. Depreciation**
- **c. Cash Book**
- R **d. Profit and Loss Statement**
- **Appendix B: The Difference between Cash and Profit**
	- **1. The Question**
	- B **2. Where the Difference Comes From**
	- B **3. Example**
- **Module 6: Financial Analysis**
	- **Introduction**
		- **Goal**
		- **Purpose**
	- **Profit and Loss Statement**
		- **Purpose**
		- **Why Profit?**
		- **What is profit?**
		- **Analysis**
		- **Improve Profit**
	- **Break-Even Point**
		- R **Purpose**
		- 諭 **Definition**
		- **Calculation**
		- **Capacity**
		- **Price**
		- B **Extra Costs**
- **Example Format Exercise**
- **Module 7: Marketing**
	- **Introduction**
		- **Goal**
		- **Purpose**
	- **The Product**
		- R **Definition**
		- R **Features**
		- **Quality**
		- **Price/Quantity**
	- **Marketing Tools**
		- 黔 **Purpose**
		- R **Distribution**
		- B **Promotion**
		- ▭ **Selling**
			- *(introduction...)*
			- **Main Points**
			- **Impression**

**Home"" """"> ar.cn.de.en.es.fr.id.it.ph.po.ru.sw**

**Business Administration - Basic Skills Guide (SKAT, 1994, 162 p.)**

- *(introduction...)*
	- ▭ **Introduction**
	- ▭ **Module 1: The Business**

 $\blacktriangleright$ 

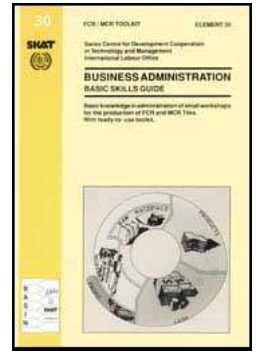

#### meister10.htm

- ▭ **Module 2: Management**
- **Module 3: Cash and Credit Management**▭
- $\Box$ **Module 4: Costing and Pricing**
- ▭ **Module 5: Profit and Loss Statement**
- ▭ **Module 6: Financial Analysis**
- ▭ **Module 7: Marketing**

# **FCR/MCR TOOLKIT ELEMENT 30**

**Swiss Centre for Development Cooperation in Technology and ManagementInternational Labour Office**

**Basic knowledge in administration of small workshops for the production of FCR and MCRTiles.With ready-to-use toolkit.**

# **COPY FOR EVALUATION**

**This copy for evaluation is distributed to a limited audience for commentary.**

**Please send any contribution to SKAT, Vadianstrasse 42, 9000 St. Gallen,**

# **FCR/MCR TOOLKIT-OVERVIEW**

# **NATIONAL CENTER KIT**

meister10.htm

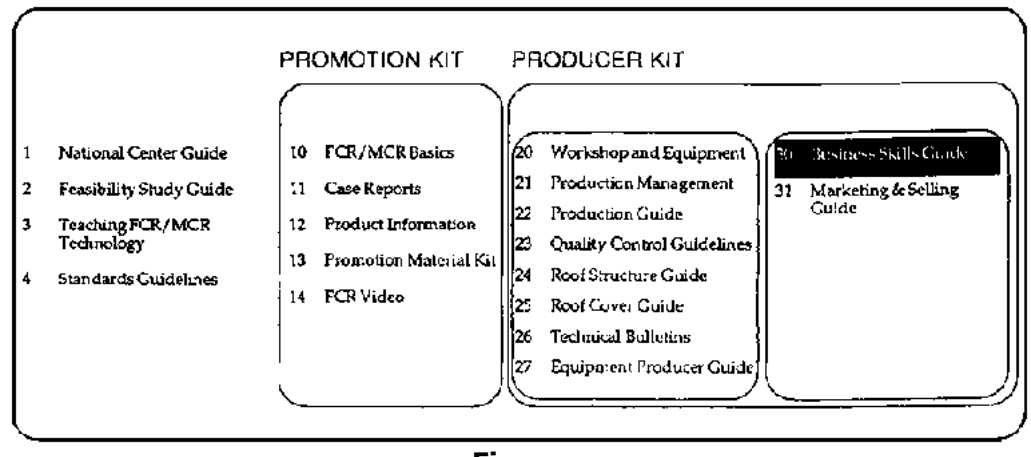

**Figure**

**Author:**Charles Sarasin

**Illustrations:** Egon Meier, St. Gallen

**Layout:**Charles Sarasin

**Cover:**SKAT, Egon Meier

**English:** John GriersonBarbara IkinTauni Sanchez

**Editing** Michel Gressot, ILOD:/cd3wddvd/NoExe/…/meister10.htm

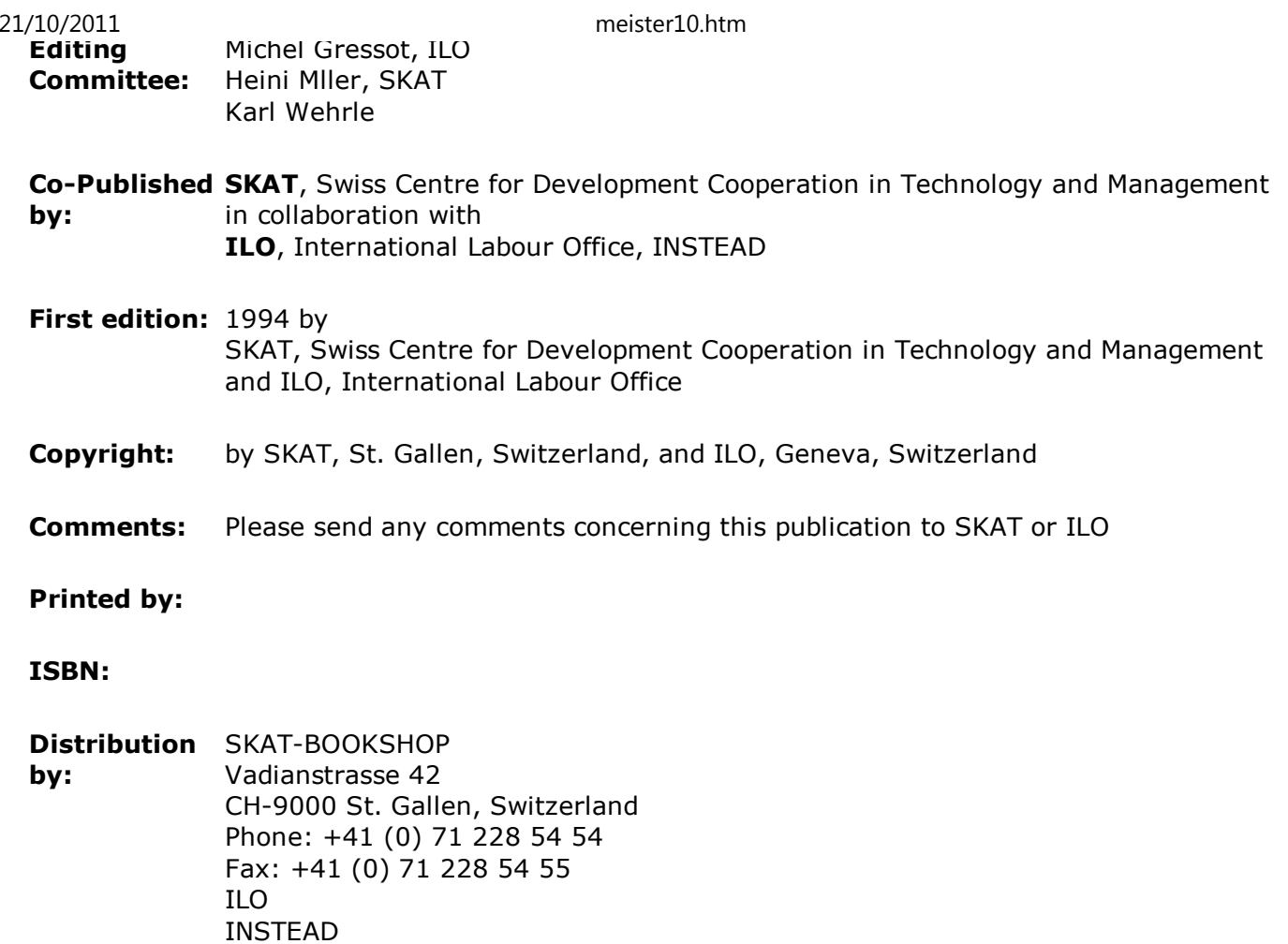

meister10.htm

Route des Morillions 4 CH-1211 Geneve 22, SwitzerlandPhone: +41 (0) 22 799'61'11, Fax: +41 (0) 22 798'86'85

**May 1994**

**The designations employed in ILO publications, which are in conformity with United Nations practice, and the presentation of material therein do not imply the expression of any opinion whatsoever on the pan of the International Labour Office concerning the legal status of any country, area or territory or of its authorities, or concerning the deliminationof its frontiers.**

**\_\_\_\_\_\_\_\_\_\_\_\_\_\_\_\_\_\_\_\_\_\_\_\_\_\_\_\_\_\_\_\_\_\_\_\_\_\_\_\_\_\_\_\_\_\_\_\_\_\_\_\_\_\_\_\_\_\_\_\_\_\_\_\_\_\_\_\_\_\_\_\_\_\_\_\_**

**The responsibility for opinions expressed in signed articles, studies and other contributions rests solely with their authors, and publication does not constitute anendorsement by the International Labour Office of the opinions expressed in them.**

**Reference to names of firms and commercial products and processes does not imply theirendorsement by the International Labour Office, and any failure to mention a particularfirm, commercial product or process is not a sign of disapproval.**

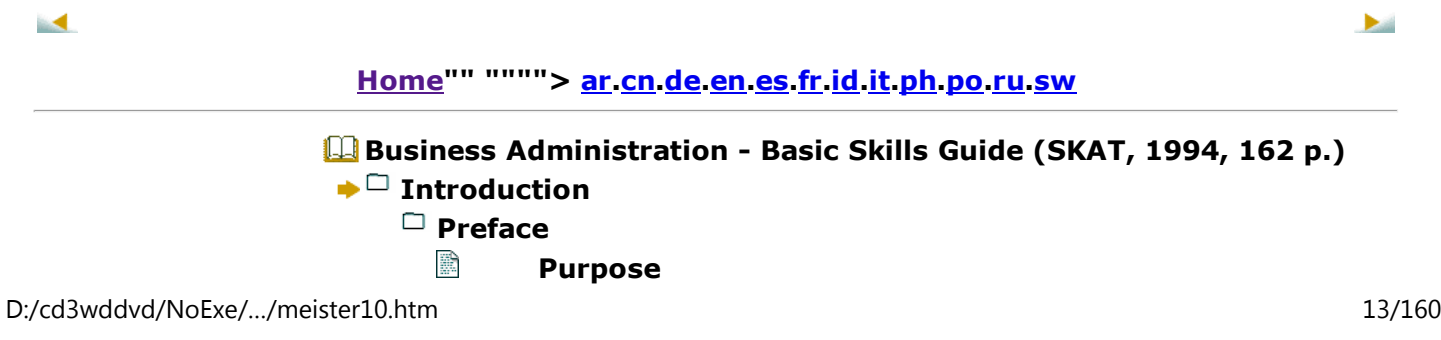

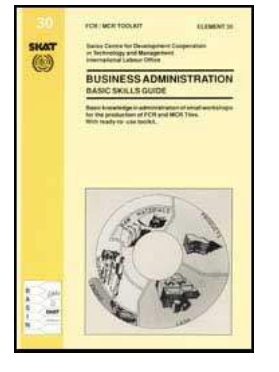

meister10.htm

**HistoryToolkit Series**

**Supporters**

B

靈

 $\Box$ 

P P R

P P

P

B *(introduction...)*

P **BASIN**

P **SKAT**

P **RAS**

鹛 **Network**

隐 **ILO**

**Contact Address**

**Recognition**

**Comments**

□ **Introduction to Business Administration Basic Skills Guide**

**Purpose**

**Target Group**

P **Structure**

靈 **Application**

**Local Currency**

# **Business Administration - Basic Skills Guide (SKAT, 1994, 162 p.)**

**Introduction**

**Preface**

### **Purpose**

meister10.htm

**This guide is part of the FCR/MCR (Fibre Concrete Roofing/Micro Concrete Roofing) toolkit series although not restricted to this type of business.**

### **History**

**The FCR/MCR technology was developed in the 1970s based on many years of experiencesmade with concrete tiles and asbestos cement sheets. During the 1980s it found applications in many countries all over the world. Today the technology is at a mature stage and experiences have shown that it offers a reliable roofing material which cancompete in most cases with conventional roofing materials.**

### **Toolkit Series**

**The FCR/MCR Toolkit series impart the entire know-how that is required in the field of FCR/MCR technology, covering technical as well as economic, organisational, managementand marketing aspects. The FCR/MCR Toolkits Overview shows the structure of itscontents.**

### **Supporters**

**SKAT and ILO are co-publishers of the FCR/MCR Toolkit Series which this guide is oneelement.**

### **BASIN**

**SKAT is a member of BASIN (Building Advisory Service and Information Network), a coordinated network of experienced international professionals, which was established to provide qualified advice and information in the field of building materials and constructiontechnologies.**

meister10.htm

**The activities of BASIN are divided amongst four leading European, non-profit organisations in the field of appropriate technology viz. GTZ/GATE Germany, ITDG Britain,SKAT Switzerland, CRATerre France.**

**Each of these organisations covers a separate specialised subject area, thus providingmore qualified expertise with greater efficiency.**

### **SKAT**

**SKAT is an information and documentation centre and a consultancy group engaged inpromoting and implementing appropriate technology in partner countries worldwide.**

### **RAS**

**As a member of BASIN, SKAT specialises in roofing technology, particularly FCR/MCR technology. Within BASIN, SKAT established the Roofing Advisory Service (RAS). To facilitate the promotion and dissemination of roofing technologies, SKAT/RAS produce theFCR/MCR Toolkit Series of which this Business Administration Basic Skills Guide is oneelement.**

#### **Network**

**A worldwide network of specialists and specialised institutions provides technical support to new and existing producers of FCR/MCR. This helps to ensure the reliability and qualityof the products in this growing market. This FCR/MCR network is coordinated bySKAT/RAS.**

### **ILO**

**A programme for the development, promotion and application of appropriate building**

#### meister10.htm

**technologies suitable for low-cost construction is currently being implemented by the Micro-enterprise and Informal Sector Section of the Entrepreneurship and ManagementDevelopment Branch of ILO.**

**The objectives of this programme are to minimise construction costs, maximise the use oflocally-available raw materials and generate productive employment. The program also aims at developing small and micro-enterprises in this sector and at demonstrating theircommercial viability. It makes use of an innovative approach whereby some of the activities are carried out in on-going technical cooperation projects for the development of small and micro-enterprises. These projects are executed by ILO or other agencies such asUNDP, as multilateral or bilateral projects. Various approaches are used by this programme: research and development, dissemination of technological information,advisory services to governments and implementation of technical assistance projects.**

### **Contact Address**

**This literature, as well as further information, is available from:**

**Roofing Advisory Servicec/o SKAT/RAS Vadianstrasse 42 CH-9000 St. Gallen, SwitzerlandTel +41 (0) 71/23 74 75Fax +41 (0) 71/23 75 45**

**and**

## **ILO INSTEADRoute des Morillions 4**

**CH-1211 Geneve, SwitzerlandTel +41 (0) 22/799 61 11Fax +41 (0) 22/798 86 85**

### **Recognition**

**We would like to thank all the experts, technicians and producers who helped us with valuable comments and remarks based on their extensive experiences. Main resourcepersons were:**

- • **Michel Gressot, ILO International Labour Organisation, Geneva, Switzerland**
- • **John Grierson, SKAT, Switzerland**
- • **Dr. Jrg Grtter, Swisscontact, Switzerland**
- • **Paul Gut and Roland Stulz, INTEP, Zurich, Switzerland**

### **Comments**

**Comments and feedback information are welcome and will help to further improve thisguide. They may be sent to SKAT/RAS or ILO.**

**Introduction to Business Administration Basic Skills Guide**

### **Purpose**

**Doing good business is not just a question of using the appropriate technology. You must also be an 'entrepreneur' and have business skills to be successful. This guide is prepared especially to help you develop the business skills you will need to succeed in business. Ina popular rather than in a scientific way the principles of business administration areexplained. Moreover, a ready-to-use toolkit is provided.**

meister10.htm

### **Target Group**

**It is not possible to make a business skills guide which would suit all the needs of all entrepreneurs all over the world. The present guide is designed as a reference source orteaching aid for the education of microentrepreneurs with no or very little knowledgeabout business administration.**

#### **Structure**

**The "Business Administration Basic Skills Guide" contains the following modules:**

Module**The Business:** What is a business and how it works.

1

Module**Management:** Decision-making, implementation and planning.2

Module**Cash and Credit Management:** Managing cash, cash book, cash budget, creditors' and3debtors' records.

Module**Costing and Pricing:** Calculating production costs and determining the best selling price.4

Module**Profit and Loss Statement:** Profit and loss statements and exercises.5

Module**Financial Analysis:** Analysis of profit and loss statements, controlling and managing for6profitability and calculation of the breakeven point.

```
ModuleMarketing: Distribution, promotion and selling.7
```
### **Module Structure**

**Each module is structured in the following way:**

- • **Purpose or Definition,**
- • **Introduction to the Topic,**
- • **Basic Concept and Examples,**
- • **Exercises with Answers.**

**Each section is a self-contained module which includes a cover, table of contents andappendices.**

### **Application**

**The "Business Administration Basic Skills Guide" covers the financial aspects of running abusiness. The production aspects are covered by other guides in this series.**

**The guide can be used as is or, if necessary, changed, adapted and expanded to suit localconditions and requirements. The modular structure allows to use only those sections which are appropriate and necessary. The order in which the modules are presented is notfixed. The modules should be rearranged to suit the demands in your specific situation.**

## **Local Currency**

**As this toolkit will be used in a number of countries each with its own currency, a special**

**currency called Local unit of currency (LU) has been used throughout this toolkit. Readers are asked to insert their own currencies and values when doing calculations based on theirown businesses.**

**A** 

#### **Home"" """"> ar.cn.de.en.es.fr.id.it.ph.po.ru.swBusiness Administration - Basic Skills Guide (SKAT, 1994, 162 p.)CONFIDENCIAL SHAT** , ⊡ **Module 1: The Business** $\omega$ **BUCINESS ADMINISTRATION** ▭ **The Business and its Environment**B **Definition**R **Community**R **Resources**R **Environment**▭ **The Business Cycle**R **Definition**▭ **The Structure of a Business**R **Purpose**R **Production**R **Finance**R **Marketing**R

**Management**

# **Business Administration - Basic Skills Guide (SKAT, 1994, 162 p.)**

### **Module 1: The Business**

D:/cd3wddvd/NoExe/…/meister10.htm

 $\blacktriangleright$ 

meister10.htm

### **The Business and its Environment**

### **Definition**

**The business is an organization which produces and sells, or only sells goods or services,or both. There exist several links between a business and its ecological and socialenvironment.**

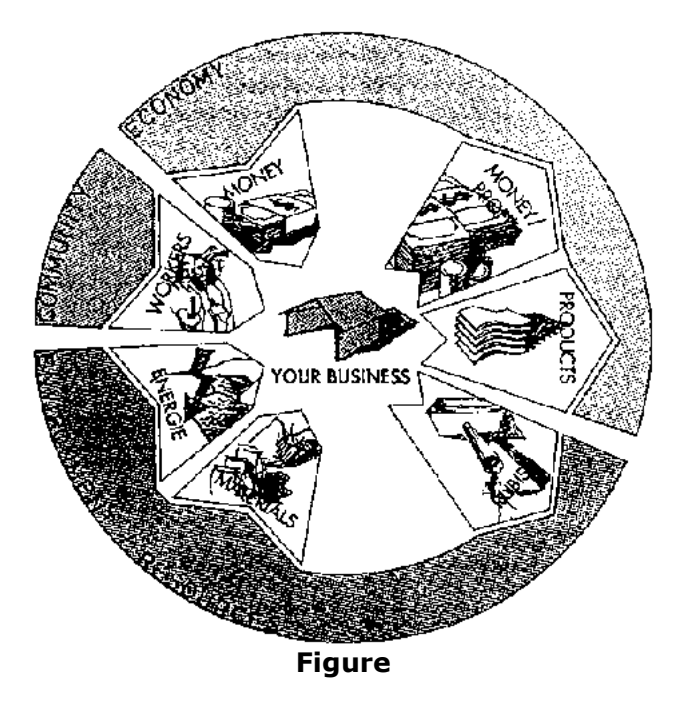

# **Community**

meister10.htm

**Workers are human beings and have the right to be well treated. Most of them have a family with one or more children. They all have to live from the wage, you pay to them.Please keep in mind that the future of your country depends to a great extent on the education and the way of thinking of today's children. Thus, pay wages which allow yourworkers to send their children to school. Do not abuse children as cheap workers.**

#### **Resources**

**Most raw materials are made from natural resources. Moreover, you may need water and air in your production process. Please keep in mind that natural resources are limited inour world. Thus, do not waste them.**

#### **Environment**

**A workshop not only produces goods, but it may also produce rubbish, sewage and exhaust fumes. All these things pollute or even contaminate the environment in which we are all living. Therefore, the production of rubbish, sewage and exhaust fumes should beminimized. Normal rubbish is put into a disposal. Contaminated rubbish needs special treatment, never put it into normal disposal. Sewage needs to be purified in a purification plant. Oil, solvents, dye, contaminated water and so on need special treatment, never putthem into the drain. Contaminated exhaust fumes need to be filtered.**

**Be a smart and modern businessman, feel responsible for the social community and theenvironment!**

### **The Business Cycle**

### **Definition**

**A new business starts with a good idea and some money. Some of the money is needed to**

#### meister10.htm

**establish the workshop and to buy equipment and raw materials. Money is also used to pay the workers and operate the business until you gain enough money from sellinggoods.**

**Once the business has been established, the next step is to begin producing; raw materialsmust be transformed into goods by your workers. These goods are then sold and themoney received from selling them is used to pay your workers and to buy new raw materials. If you have sold your goods for more than it cost you to make them, you will have made a profit. Profit can be taken out of the business in the form of withdrawals orleft in the business and used to improve and enlarge the business.**

**A business runs through the business cycle all the time:**

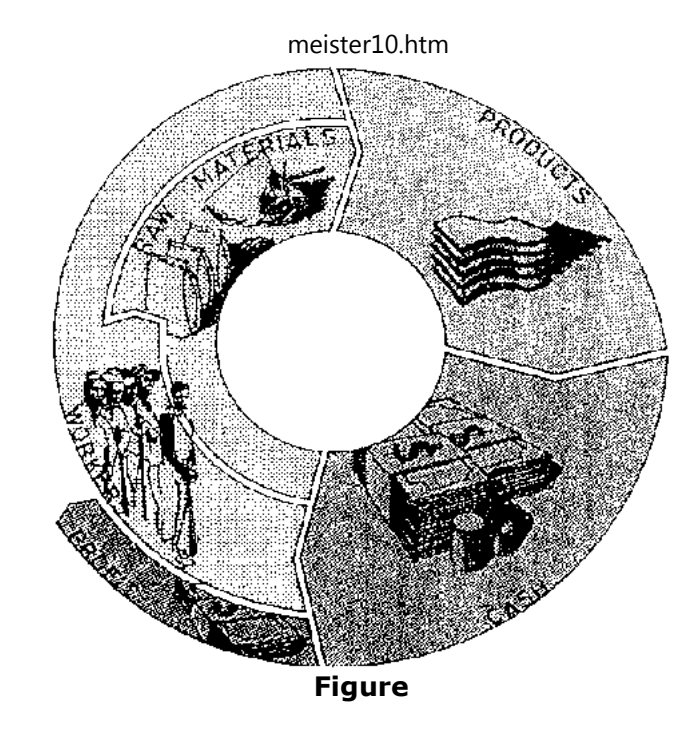

**The sooner you get back the money you spent on raw materials, workers' wages and operating expenses, the sooner you will make a profit. Large stocks of raw materials andfinished goods tie up money and slow down the cycle. Raw materials should be usedquickly to produce goods and the finished goods should be sold as soon as possible.**

### **Attention**

21/10/2011

All businesses keep some raw materials in stock so that production can continue withoutinterruption. In most cases a business should keep stocks of raw materials as low as possible.

#### meister10.htm

However, in certain circumstances it may be necessary to keep large stocks of raw materials on hand. For example:

- When the prices are high for small lots,
- When the transportation costs are high,
- When the inflation is high (and raw materials keep their value better than cash does).

**Conclusion:** The management task is to find the correct stock levels for your business. The stocks of finished goods "on hand", and of raw materials available for production, should be large enoughto meet customer demand and allow continuous production - but they should not be much larger!

# **The Structure of a Business**

### **Purpose**

**It is important to understand how a business is structured. A short description is givenbelow of the most important areas of a business.**

## **Production**

**Production is that part of the business which is responsible for turning raw materials intogoods with the help of workers and equipment. The shape, quality and quantity of the produced goods should meet customer needs. The production costs should be kept as lowas possible. Specific production tasks include:**

• **Organization of the workshop (who produces what, how much, where and when).Trained workers are an expensive and precious resource. It is important to select persons who are the most suited for a specific job and to train them until they areas skilled as possible in their work. They should be motivated and well-treatedbecause, output will be higher in a good working atmosphere. Their work should be**

**organized in an efficient way to help reduce operation costs.**

- • **Quality control, wellknown high quality is the best propaganda for your products.**
- • **Organisation of the stock.**
- • **Operation and maintenance of the equipment.**

**The organization of production is not the subject of the present guide.**

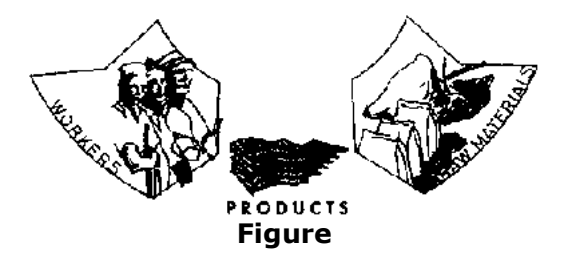

### **Finance**

**The financial part of a business is that part which deals with money. The specific financialtasks are:**

- • **Cash management (***module 3***).**
- • **Managing debtors and creditors (***module 3***).**
- • **Maintaining a cashbook (***module 3***).**
- • **Cost control and pricing (***module 4***).**
- • **Profit and loss statement and its analysis (***modules 5 and 6***).**

**The financial organization of a business is the main topic of the present guide.**

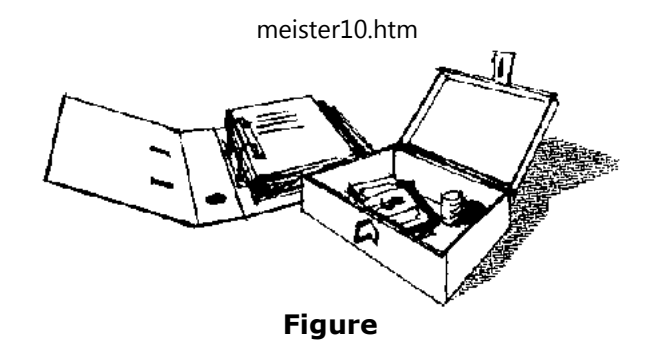

### **Marketing**

**This is the component of the business structure which is responsible for making sure that the customers know about your products. One of the most important goals of the business is to fulfil your customers' needs. The main task of marketing is therefore to find out whatthese needs are and how to fulfil them with products and services. The specific tasks ofmarketing are:**

- • **Market studies (What do customers like? What are your competitors offering? Arethere new trends in the roofing and building materials market?)**
- • **Design of the products (shape, colour, services)**
- • **Quality and price of the products.**
- • **Distribution channels (Direct or via retailers?)**
- • **Promotion activities (Public relations? Expositions? Fairs? Advertising?)**
- • **All selling activities.**

meister10.htm

*Module <sup>7</sup>* **gives a brief description of the main tasks of marketing.**

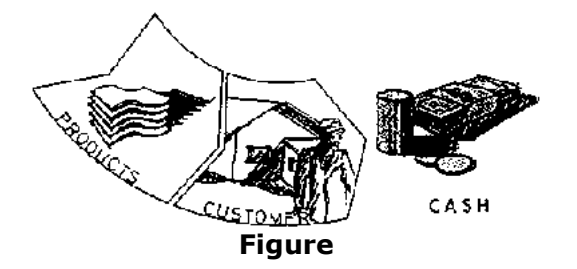

#### **Management**

**There are interrelations between the areas. For example, the production section should only produce the types, quality and quantities of goods that the marketing section has determined can be sold to customers. The marketing section is limited by the marketing budget made available by the finance section and by the manufacturing capacity of theproduction section.**

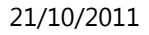

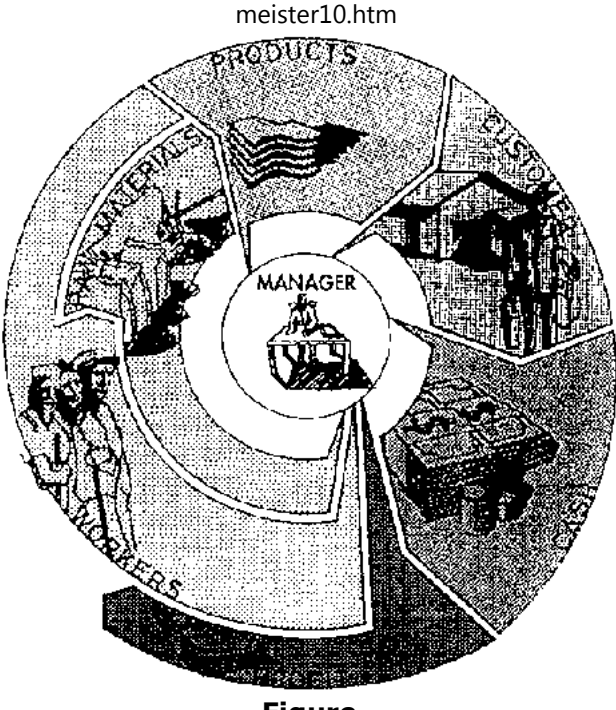

**Figure**

**The coordination of resources, in order to reach a specific goal in a continously changing world, is a management task. In a normal small tile business the entrepreneur himself willmanage most of the business tasks described above. The entrepreneur will probably be the marketing, production, personnel and finance manager in one! As the business grows,more and more of the specific business tasks will be assigned to employees of thebusiness.**

meister10.htm

*Module 2* **looks at management. The main topics are how to make decisions, how to implement them and how to do planning.**

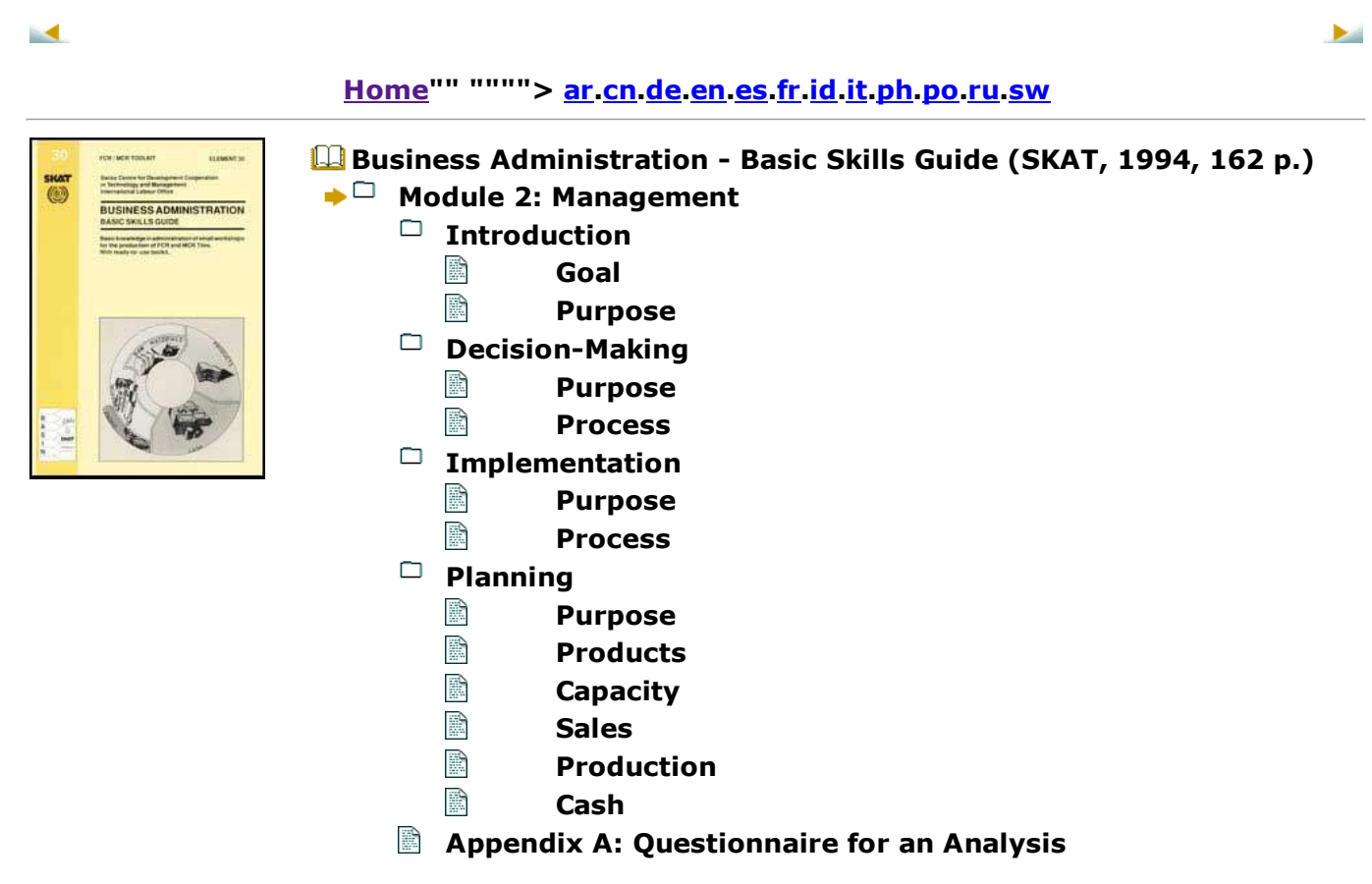

meister10.htm

### **Appendix B: Exercises**

# **Business Administration - Basic Skills Guide (SKAT, 1994, 162 p.)**

**Module 2: Management**

**Introduction**

**Goal**

**This module explains, how to plan and make decisions, and how to implement them.**

**Purpose**

**Management is the coordination of resources, such as money and production capacity, toreach a specific goal. Managing also means to make decisions: What goal should be reached and how. At least, the management is also responsible for the realization ofprojects and the planning of the whole business.**

**Decision-Making**

**Purpose**

**When doing business, you need to make decisions every day: Do I have do order raw materials? To what date? Where? Sometimes, however, you need to make decisions with a high impact on the future of your business: Should I enlarge the capacity of my workshop? Should I hire or fire workers? Should I change my products? Because of their importance, these latter decisions need to be well-reasoned. For that reason, it's worth thinking abouta process which leads to such well-reasoned decisions. The following hints may help toimprove your decision-making ability.**

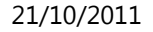

#### **Process**

**Before you can make a decision, you have to know, what are the problems to solve, whatare your goals, what are the possibilities you have to solve the problems and what advantages and disadvantages every solution has. Thus, the process of making gooddecision is as follows:**

**Step 1**

### **Analyse your situation!**

## **First, analyse the actual situation and consider the most likely future possibilities. Seeappendix A for the type of questions, you should make.**

Mr. Garcias is not satisfied with his business. He would like to improve the situation. First, heanalyses his situation;

Mr. Garcia makes a list of his most important problems:

**1.** He cannot live from his tile-making business. Why not? He does not sell enough tiles.Why not? Only a few people know about his tiles; others do not trust their quality.

**2.** His workshop and equipment are old and worn out

**3.** The quality of the tiles is not very good.

# **Step 2**

### **Set goals!**

#### meister10.htm

# **Now, think about your goals. How would you like the situation to be?**

Mr. Garcia has the following goals:

- Mr. Garcia's ultimate goal is to make enough money for his family to live on and to beable to save enough money to buy new equipment after five years.
- In order to reach this ultimate goal, Mr. Garcia has set the following goals:

• His customers' needs should be found out and fulfilled. For his business to be successful, he needs to sell his products. To sell his products, he needs to knowwhat is needed and what will be bought by the customers.

- The quality of the tiles should be very good.
- Make his business profitable by keeping his production costs as low as possible.

• Be able to withdraw LU 20'000 from his business every month for the living costs of his family.This means he has to sell a certain number of tiles every month.

# **Step 3**

### **Determine your possibilities!**

## **Determine what the possibilities are for reaching your goals.**

Mr. Garcia, together with his foreman, goes to a friend who is a good businessman to discuss his problems as identified above. Together they work out a few possibilities for solving these problemsand for thus reaching the goals:

#### meister10.htm

**1.** Mr. Garcia could advertise in local newspapers, on radio or television. He could put up posters all over town. He could write letters to all the architects and building contractors intown.

**2.** He could overhaul his vibrating table or buy a new, improved one.

**3.** The quality of his tiles could be improved by educating and training the workers.

# **Step 4**

**Make an assessment of the possibilities!**

**Every possibility has its strong and its weak points. This is the reason why you have to analyse the possibilities to see whether they would help to solve your problems. It is also important to calculate the costs of each possibility and assess whether it corresponds toyour goals.**

Mr. Garcia writes down all the possibilities and estimates their costs and benefits:

**1.** Marketing activities:

- Advertising in newspapers: medium costs, low benefit,
- Advertising on radio/TV: high costs, high benefit,
- Posters: low costs, medium benefit,
- Letter to architects and building contractors: low costs, high benefit.

**2.** Equipment:

• Overhauling the old vibrating table would be much cheaper - about a quarter of the cost -

meister10.htm

than buying a new one and the additional lifespan would be three years.

• A new table, although more expensive, would last longer.

# **3.** Quality of tiles:

• Sending all the workers to a training course offered by a special organisation would beexpensive.

• Sending the foreman to such a training course would be less expensive. He could then train hisworkers

### **Step 5**

**Decide!**

**You now have enough information to make important decisions about the future of yourbusiness. However, your resources (money, equipment and workers) are limited. You cannot solve all your problems or take advantage of all opportunities all at once. You willhave to decide which problems to address first, and which opportunities offer the best chance of improving your business. In other words, it is necessary to set priorities andmake plans.**

Mr. Garcia makes a ranking of his business problems from the most important to the leastimportant problem:

- Marketing activities,
- Tile quality,
- Production equipment.
meister10.htm

At the moment the resources of the business are limited. Only the expansion of marketing  $\parallel$ activities can be financed. Mr. Garcia decides to do the following:

**1.** Write letters to all the architects and building contractors in his town. In his letter he willexplain the many benefits of FCR/MCR tiles as a roofing material and offer discounts forbulk purchases of his tiles.

**2.** Put up posters in town.

## **Implementation**

### **Purpose**

**The projects, you decided for should be implemented, because without implementation thebest idea is not worth very much. The implementation of projects is the primaryresponsibility of the business owner or manager.**

#### **Process**

**The following steps will help you implement any project:**

**Step 1**

**Determine, how to do it!**

**Decide how to implement your project. List on a sheet of paper the whole way ofimplementation,** *step by step.* **This list is your** *action plan* **(see next page for an example).**

Mr. Garcia decided to put up posters in town. Now, he thinks about the implementation of this

#### meister10.htm

decision: First he needs attractive posters to put up. However, he is not an artist Thus, he needs an artist, who could create posters. He knows a few artists. But, who is the best? He has to evaluateone artist. When the artist comes along with his ideas, he has to decide for one idea. Then the artist needs some time to create the poster. NOW the poster has to be printed. When the posters are ready, there are workers needed to fasten them all around the city. He has not enough workersto do so, he needs to hire additional workers. Then, he has to instruct his workers. When the workers have done their work, he has to check it and, if necessary, fasten some additional posters.He writes all these actions down, step by step. Then he thinks about the dates and theresponsibilities.

# **Step 2**

**Determine the dates, when specific steps have to be completed!**

**Set the date when each step should be completed.**

**Step 3**

**Determine the responsabilities!**

**Determine who is responsible for each step.**

**Step 4**

**Instruct your workers!**

**Make sure every worker knows what he has to do and when he has to do it.**

**Step 5**

## **Check the work!**D:/cd3wddvd/NoExe/…/meister10.htm

meister10.htm

**Find the answers to the following questions:**

- • **Are there problems which require the help of others?**
- • **Is the quality of work satisfactory?**
- • **Is the work being done on time?**

**Checking should be done as frequently as necessary.**

**Step 6**

**Keep your action plan up to date!**

**Your action plan is an important tool and should be kept up to date.**

meister10.htm

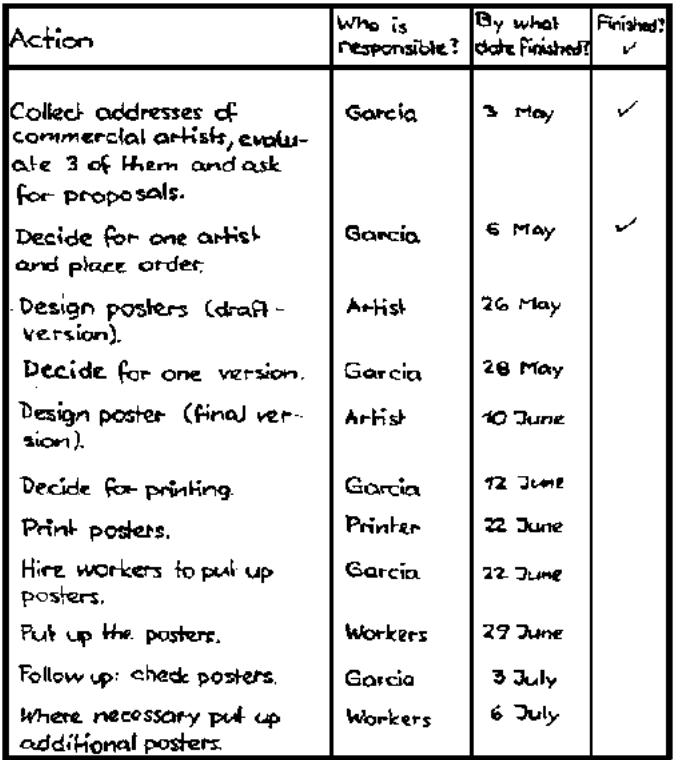

**Example of an action plan**

# **Planning**

# **Purpose**

#### meister10.htm

**Everyone makes plans as part of their day-to-day activities. Before going to the market you think about the things you will need to buy - and plan for the money to pay for them,the time needed to shop, and how to transport them. Before buying an expensive item, such as a car, you think about your present and future financial situation - do you haveenough money?**

**Business planning is the same process as personal or household planning. You should estimate your future sales, make a cash-budget, plan your production and think about thefuture of your products.**

### **Products**

**Customer preferences may change from time to time. The demand for a certain type of tilemay change. It is important to be aware of these changes and to react in time.**

Mr. Garcia produces only gray tiles. When a competitor starts producing red tiles his sales increasewhite Mr. Garcia's decrease. If Mr. Garcia wants to be competitive he will also have to startproducing red tiles!

## **Capacity**

**The capacity of your workshop should be big enough to meet the demand for tiles. On the other hand, the equipment should be in use full-time, to minimize the fixed costs per tile.From time to time you will have to decide whether the capacity should be increased or decreased. This decision always depends on the market situation - will the overall demandincrease or decrease? This is a difficult, but very important question.**

## **Sales**

**In order to plan production and make a cash management plan, it is necessary to estimate**

**future sales. Every six months you should estimate and record the expected sales for the next six months.**

**Production**

**During production you need raw materials and workers. You must plan for raw materialsand workers in advance. Employees should be hired or scheduled and raw materials should be ordered on time. If you know the amount of raw materials needed per day, you can calculate exactly when you have to order more raw materials. It is best to keep someextra stock for unforeseen events!**

During normal production, Mr. Garcia uses 1 bag of cement per day. When he orders cement, he has to wait 10 working days until the cement is delivered to his workshop. Mr. Garcia always likesto have at least 5 bags of cement in reserve. When does he order new cement?

He orders cement when his stock is down to 15 bags. Thus when delivery is made after ten days,ho will still have 5 bags in reserve.

## **Cash**

**If you have no cash you cannot do business. In most businesses the cash level varies considerably: sometimes there is a lot of cash and at other times there is almost no cash in the cash box. You should try to avoid running out of cash. Before ordering equipment or raw materials, make sure that you have enough cash to pay for them. Module 3 ("Cash and Credit Management") will explain how you can plan and manage your cash and avoid cashbottlenecks.**

**Appendix A: Questionnaire for an Analysis**

• **Marketing area**

D:/cd3wddvd/NoExe/…/meister10.htm

- • **Are you selling enough tiles? If not, why not?**
- • **What type of customer buys your tiles?**
- • **What types of roofs and tiles do your customers like?**
- • **Are their needs changing?**
- • **How do the shape, selling price and quality of your tiles compare with those ofyour competitors?**
- • **What are the strong and weak points of the competitors' tiles and other roofingmaterials?**
- • **What are the strong and weak points of your tiles compared to the tiles androofing materials of your competitors?**
- • **What are the trends in the roofing and tile market?**
- • **How is the general economic situation and in what direction is it developing?What are the plans of the government and how could they influence your business?**

# • **Production area**

- • **Is the quality of the raw materials good?**
- • **Is the quality of your tiles good?**
- • **Is the capacity of your workshop satisfactory? Or is it too small or too large?**
- • **What are your production costs?**

meister10.htm

• **Is your equipment in good condition? Should it be repaired or adapted to improve quality and productivity? Do you have equipment breakdowns? How often?**

• **Do you know of any new technologies? If so, what influence could they have onyour own business? Is the technology level of your equipment still competitive?**

- • **Personnel area**
	- • **Do your workers produce tiles of a good quality?**
	- • **Is the productivity of the workers satisfactory?**
	- • **Are their levels of education and training high enough?**
	- • **Are your workers motivated? How is the working atmosphere?**
	- • **How are their wages?**
	- • **Do you have the right number of workers?**
	- • **Is your employee turnover high? If so, why? How does this affect the productivityof your workshop?**
- • **Financial area**
	- • **Do you have enough money available to continue production?**
	- • **Is your business profitable? Is there a trend in your profit? Is it decreasing orincreasing?**
	- • **Do you have money set aside to buy new equipment?**
	- • **Can you repay your loans? Will you be able to get a new loan?**

**Appendix B: Exercises**

**1. Decision-making**

**Think about your own business and do the following:**

meister10.htm

• **Analyse your present situation and write down the most important problems.**

• **Analyse your future potential: What are the market trends? What will be the direction of technical development? What are the expected government strategies?Write down the expected effects of these aspects on your business.**

• **Think about your goals. Write them down, ranking them according to theirpriorities.**

• **Think about your problems and your goals. What problem has the highestpriority? Make a ranking and write it down.**

• **Consider potential solutions to your problems. Write them down.**

• **Rate every potential solution. What advantages and disadvantages do they have?How much do they cost and how much labour capacity would they involve? Rankthe solutions and for every problem decide on the best solution. Write this down.**

• **Think about your resources. Write down how much money and labour you couldinvest in a project to improve your situation.**

• **Make some decisions. What problem(s) should be solved first and whichsolution(s) should be chosen?**

**2. Implementation**

**Considering the problem(s) and solution(s) you have chosen, think about implementation:**

- • **Make an action plan of things to be done.**
- • **Your action plan should indicate:**

D:/cd3wddvd/NoExe/…/meister10.htm

- • **What action is necessary.**
- • **Who is responsible for each action.**
- • **When each action should be carried out.**

• **Write down the specific instructions for each person who has responsibility forpart of the action plan.**

• **Use your action plan to manage implementation. Follow up frequently and checkto see if each action was carried out as planned.**

**3. Planning**

**Write down what planning activities you should do, why you should do them and whenyou should do them.**

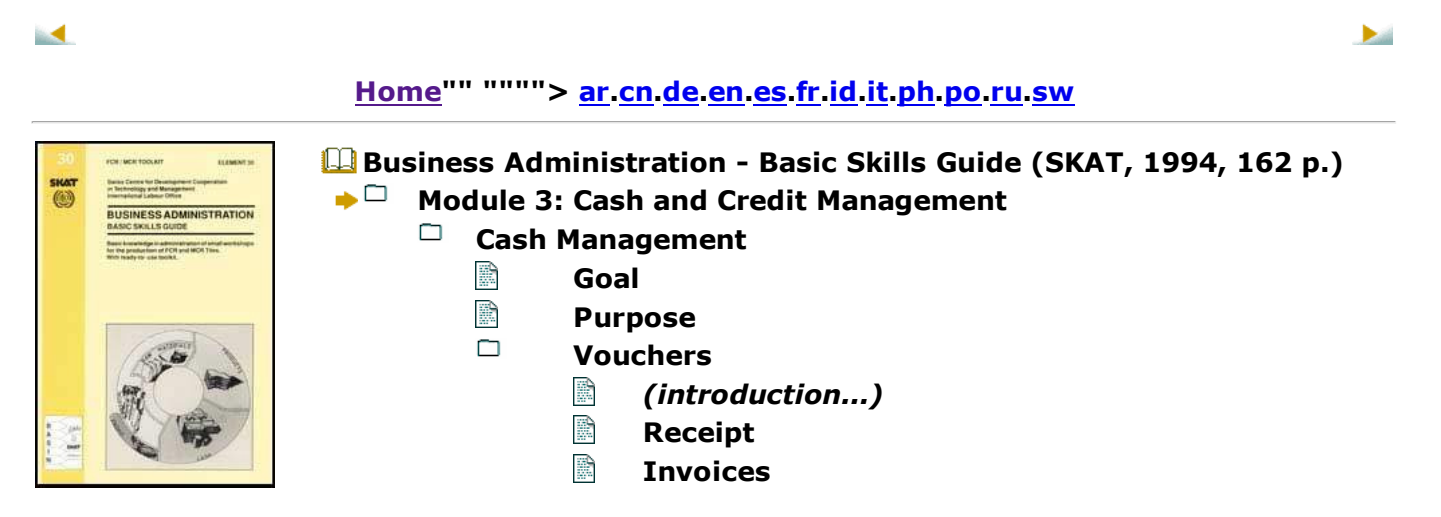

meister10.htm

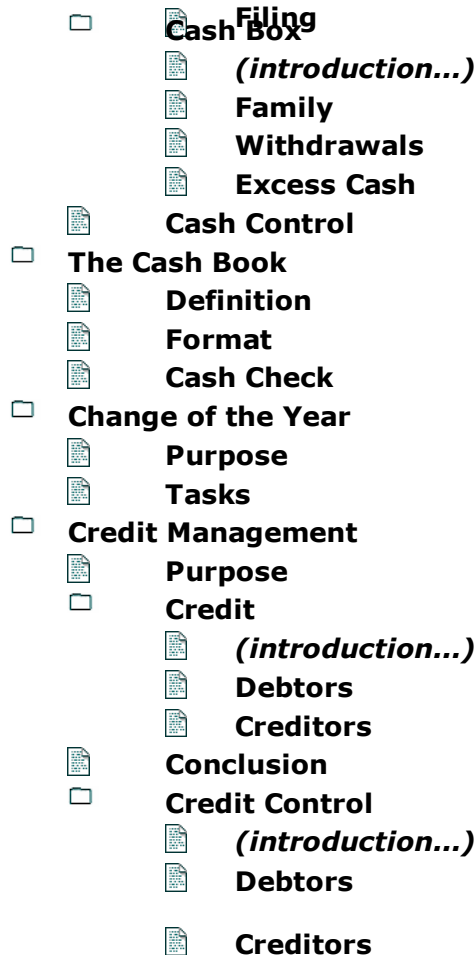

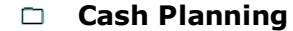

B **Purpose**

- $\Box$  **Basic Method**
	- B *(introduction...)*
	- B **Limitations**
- $\Box$ **The Cash Budget**
	- B **Definition**
	- n **Format**
		- 鹛 *(introduction...)*
		- 鹛 **Sales**
		- R **Other Cash In**
		- R **Raw Materials**
		- 鹛 **Withdrawals**
		- 酴 **Exercise**
	- $\Box$ **Analysis**
		- R *(introduction...)*
		- $\mathbb{R}$ **Cash Shortage**
		- P **Adjustment**
		- R **Poor Cash**
- **Appendix A: Cash Book Exercise**
- R **Appendix B: Cash Budget Exercise**

**Business Administration - Basic Skills Guide (SKAT, 1994, 162 p.)**

# **Module 3: Cash and Credit Management**

meister10.htm

### **Cash Management**

**Goal**

**This module explains how to handle cash, how to plan for and how to control cash needs.**

#### **Purpose**

**You need cash to do business. You have to buy raw materials, pay your workers for theirlabour, meet all other expenses and have some cash for your own purposes.**

## **Without cash no business**

**It is very important to keep control over the cash situation. To keep control, you should always know exactly how much cash you have in your cash box, how much cash comes in,how much is spent, and what cash is used for. Cash control is done with vouchers and acash book. Many businesses make a cash budget to help plan and manage their cashneeds.**

#### **Vouchers**

**For every cash transaction you should have a voucher. There are several reasons for this:**

- • **Vouchers tell you, how much cash comes in, how much is spent and what cash isused for. So vouchers for cash control are necessary.**
- • **Vouchers explain and document the figures in your cash book.**
- • **Vouchers serve as proof that payments have been made.**
- • **Vouchers are required by law in many countries.**

D:/cd3wddvd/NoExe/…/meister10.htm

## **For every financial transaction there should be a voucher**

**There are two basic types of vouchers: receipts and invoices.**

### **Receipt**

**The receipt is a voucher for cash which comes in or goes out. With a receipt you can provethat you have paid a certain amount to a certain person. Therefore, there should be a receipt from everyone who has received money from you. Persons who receive money from you can include suppliers of raw materials, bank cashier, or your employees. Your customers will also want a receipt for the cash they pay for your products. A copy of theirreceipt can be used as the voucher for money coming in.**

**A receipt should contain the following information:**

- • **The number of receipt,**
- • **The name and address of the person or business who received the money,**
- • **The name and address of the person or business who paid,**
- • **What the money was paid for,**
- • **The amount paid, in figures and in words,**
- • **The place and date of payment,**
- • **The signature of the person who received the money.**

meister10.htm

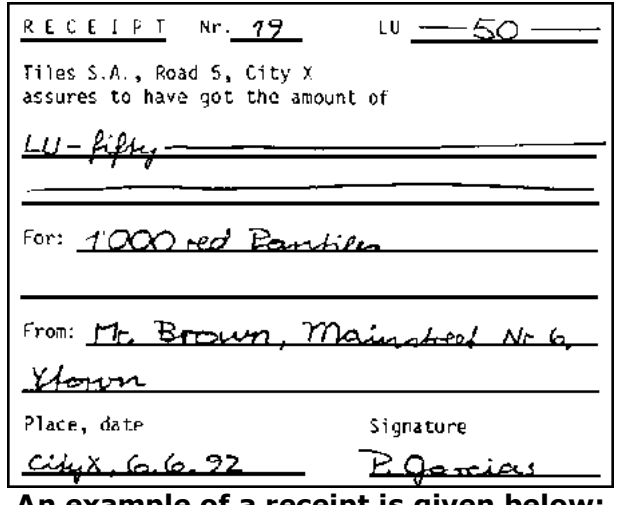

**An example of a receipt is given below:**

#### **Invoices**

**If your supplier of raw materials comes along with an invoice, you do not need to write a receipt. In this case, the invoice can also be used as a receipt. It is sufficient, when your supplier writes on the invoice that he has received the money and signes this statement(town, date and signature) as it is shown below.**

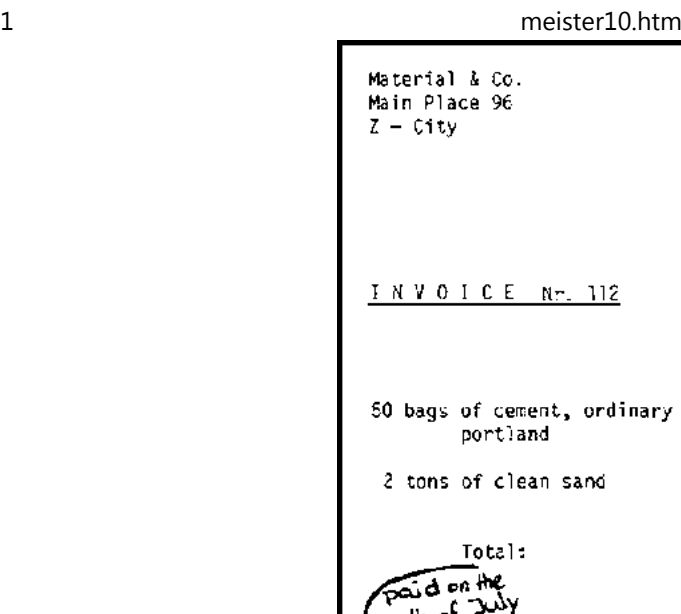

Tiles S.A.

Road 5 City X  $\hat{z}$ dinary LC 100.- $1020 -$ -------- $LU$  120.--------- $10^{44}$  o ح شيعين Z-City, 5.7.92 Jorge Varga Sales Manager

**Figure**

**If you pay the invoice by bank or postal account the voucher from the bank or post officewill serve as a receipt.**

**Filing**

meister10.htm

**In order to retina them, it is a good idea to keep the vouchers in a safe place and in an organised way. You may wish to keep all vouchers in a file according to the date of issue,or the number of the voucher.**

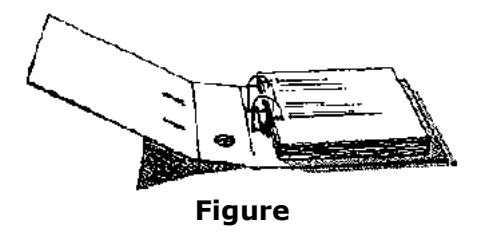

**Cash Box**

**The cash box is for business purposes only. Therefore, only the cash of the business should be stored in the cash box. If money from the business and your own money aremixed up, it is difficult to keep control over the actual financial situation of your business.**

**According to many experiences it is hard to keep control over the cash situation if toomany persons have access to the cash box. For that reason, it is better to have one specified cashier which keeps control over the cash box and all of the vouchers. His mottoshould be:**

**Cash (in and out) only in exchange for a voucher**

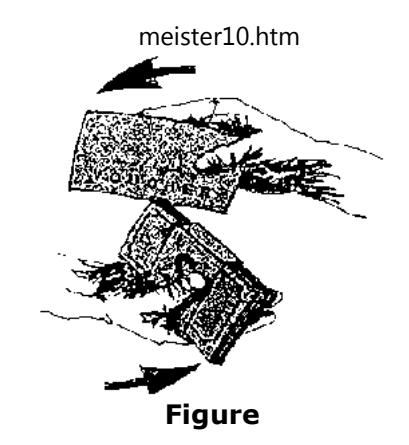

### **Family**

**Cash and materials taken from the business are withdrawals from the business. They arean expense of the business, unless you receive compensation. Keep a record of all cashand materials which are taken from your business by members of your family:**

• **Record all cash and materials taken by family members,**

## • **From time to time add up the amount of cash and materials taken by familymembers, and ask for compensation in the form of money, goods or services.**

Once, Mr. Garcia gave some cash to his brother to pay for the doctor. A few months later hisbrother helped him to finance new equipment.

## **Withdrawals**

**Decide how much cash you can withdraw for yourself and your family. Try to keep**

#### meister10.htm

**personal withdrawals low. Remember, you must also put aside money to buy raw materials, pay wages, replace old equipment, pay taxes and so forth. In addition youshould have cash reserves in case business is slow or you want to expand.**

**Excess Cash**

**If you have a large amount of cash in your cash box it might be best to put it in a bank, building society or post office savings account. Money saved in this way can be used as areserve for emergencies or to buy new equipment.**

#### **Cash Control**

**Even if there is a cashier it is necessary to check the cash every day. Below you find abasic method to do so:**

**1. Count the cash when business opens in the morning.**

**2. Each time you receive cash or make a cash payment you should prepare avoucher (receipt or invoice).**

**3. Count the cash again at the end of the business day.**

**4. Each day you should add up all the vouchers for cash received and subtract all the vouchers for cash paid out. The difference between cash in and cash out is thenadded to (or subtracted from) the amount of cash you had in the morning. This figure should correspond to the actual amount of cash in the cash box at the end ofthe business day.**

**The procedure is shown by the following formula:**

**cash at days beginning**21/10/2011 $+$  cash in - cash out**= cash at days end**

meister10.htm

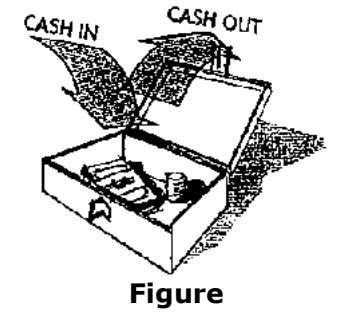

**If the amount in the above calculation corresponds to the actual amount of cash which youhave in your cash box at the end of the day, your cash is in order. If not, there may have been an error when handling the cash or adding up the vouchers and you should find out,where the difference lies.**

In the morning of the 15<sup>th</sup> of January, Mr. Garcia counts his cash. There are LU 85.- in the cash box. In the afternoon, 200 bags of cement are delivered and Mr. Garcia has to pay LU 60.- for it. The driver of the truck gives him a receipt. In the evening. Mr. Garcia counts again the cash in hiscash box. There are **LU <sup>24</sup>** in the cash box. He makes the calculation to control it:

$$
85 + 0 - 60 =
$$
LU 25

The result of the calculation (LU 25) does not correspond to the actual amount of cash In the cash box (LU 24). Suddenly Mr. Garcia remembers that he spent LU 1.- for the meal, the driver had inthe restaurant. Unfortunately he has forgotten to ask for a receipt. He quickly writes a voucher and

D:/cd3wddvd/NoExe/…/meister10.htm

meister10.htm

**The method shown above is very simple, but it has some disadvantages:**

- • **It is tedious and time-consuming,**
- • **It is not suitable as an overview of all transactions,**
- • **It is not suitable for drawing conclusions such as the amount of money spent forraw materials during the last month.**

**For these reasons it is better to keep a cash book.**

**The Cash Book**

#### **Definition**

**A better alternative to adding up all the daily vouchers is to keep a cash book. A cash bookis simply a book in which all cash transactions of your business are written down.**

**With the help of a cash book, a supervisor or bookkeeper can analyse the financialsituation of your business and give you advice on how to make improvements.**

**A cash book helps you control your financial situationYou should keep a cash book regularly and carefully**

#### **Format**

**If you already have a cash book and are satisfied with your system, there is no need tochange it. If not you will find an example below on how a cash book could be kept.**

**The following hints will help you to make proper use of the cash book:**

## • **On the first line you enter the starting cash. The starting cash is the actual amount of cash in your cash box when you start your cash book or when you starta new page in your cash book.**

In the example shown on the next page the starting cash in the cash box on January 1st was LU 80.

### **Use one line for each transaction. For each transaction include the following information:**

• **The date. Under date enter the date on which the cash transaction took place, i.e.,the date when the cash was actually put into or taken from the cash box.**

The date of the sample transaction was '5 Jan'.

## • **The item. Under item briefly describe the transaction.**

Mr. Garcia had to pay for a lot of cement: '50 Bags of Cement'.

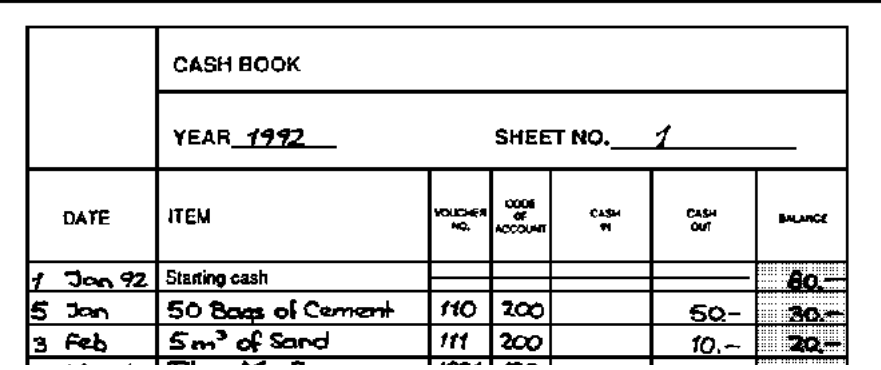

D:/cd3wddvd/NoExe/…/meister10.htm

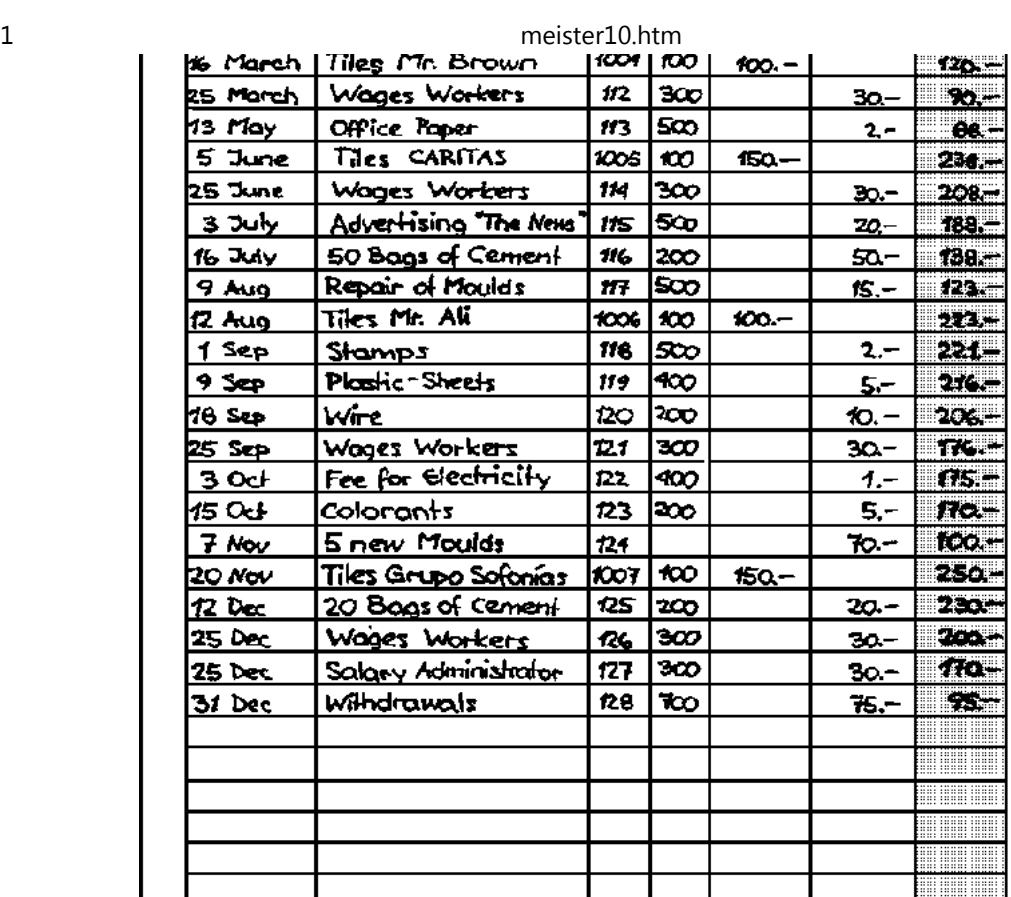

 $80 - 1$ 

**TOTAL** 

 $500 -$ 

 $485 -$ 

D:/cd3wddvd/NoExe/…/meister10.htm

eessa **INDERNA** 

 $95 -$ 

## **Figure**

• **Voucher number. Sometimes you need to consult a specific voucher. If the vouchers are filed according to their number they can easily be refound if theirnumber is written in the cash book.**

The voucher from the last transaction had the number '109'. The present voucher therefore has the  $\parallel$ number '110'.

• **Code of account. One purpose of the cash book is to keep control over the cash situation. Another purpose is to prepare the data for the profit and loss statement(see module 5), which allows you to analyse the financial situation of your workshop. In order to relate the cash transactions to the positions of the profit andloss statement, every position of the profit and loss statement is identified with a code and all cash transactions which correspond to that position receive the samecode.**

### **The coding system used in the profit and loss statement of module 5 looks asfollows:**

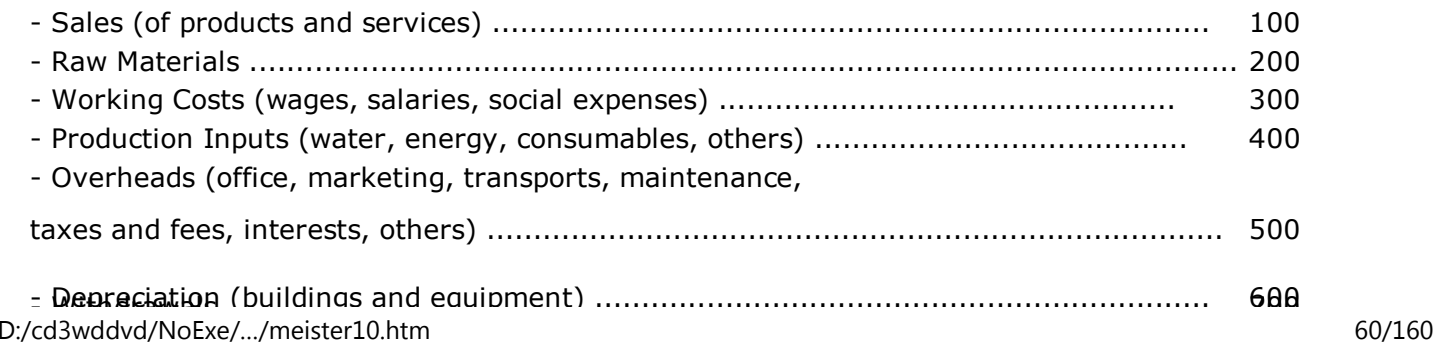

withdrawals .....

Cement is raw material, the code of account therefore is: '200'.

• **Cash In or Cash Out. The next two columns are for recording whether cash came in or went out. Use only one column depending on whether there was cash in (cashreceived) or cash out (cash paid).**

Mr. Garcia had to pay LU 50 for the cement. He therefore writes in the column of 'Cash Out': '50'

• **Balance. Next you must determine the actual amount of cash there should be in the cash box after the transaction has been completed, that is the balance. To findthe balance:**

- **1. Start with the balance from the preceding transaction.**
- **2. Add to (cash in) or subtract from (cash out) the previous balance.**
- **3. Write down the answer in the balance column.**

Before paing the 50 bags of cement, Mr. Garcia has LU 80 in the cash box.After paying LU 50 for the cement, he still has LU 30 in his cash box:

LU 80 - LU 50 = LU 30

#### **Cash Check**

**To be sure that the amount of cash in your cash box is the same as the balance in the cash book, you should count the cash in the cash box every day, compare the two amounts and,if necessary, correct your calculation or recording mistakes.**

**In Appendix A you will find a cash book exercise. You can use it for your own practice.**

. <sub>י</sub> טע

meister10.htm

### **Change of the Year**

#### **Purpose**

**It is a good idea to control the whole bookkeeping system once a year and to begin everyyear with new books.**

**Tasks**

**At the end of the year the following should be done:**

**1. Close the cash book: Add up all "cash in" and "cash out" figures for the year andmake the following calculation:**

**Initial balance + cash in - cash out = final balance**

**If there is a difference, make the calculation again. If the same difference remains,control all the figures for "cash in", "cash out" and "balance".**

**2. Make sure that the amount of cash in the cash box corresponds to the final balance. If it does not, you should investigate to find out why there is a difference.Did you forget to record some cash transactions? Is the arithmetic correct? Issome money lost?**

**3. Prepare a profit and loss statement (see module 5) for the preceding year anddetermine the Net Profit (or Loss).**

**4. Determine the appropriate amount of withdrawals. Make the end of yearwithdrawals and enter the amounts in the cash book and profit and loss statement.**

**Determine the retained profit (or loss).**

**5. Start the New Year with a new cash book.**

**Credit Management**

#### **Purpose**

**If your customers do not pay for their tiles, you would not be able to pay your workers orpay for raw materials. Very soon your workers would look for new jobs, your suppliers would no longer supply your raw materials and finally, production would stop. If your business is to succeed, you must manage the credit you give to your customers, just asyou must manage the credit you receive from your suppliers.**

## **Credit**

**Sometimes, your customers will not be able to pay immediately, although they take homethe goods they have purchased in your business. That means: You give credit to yourcustomers. The customers to whom you have given credit are called debtors.**

**Sometimes, you do not need to pay immediately for the things you purchase with your suppliers. Your suppliers may also give you credit. The suppliers who have given youcredit are called creditors.**

**There is an important difference to regular credits from a bank: No interest is paid.**

## **Debtors**

**You should keep the number of your debtors as low as possible. When you give credit yourcash is tied up. You receive no interest and the value of the credit given may be reducedby inflation. By the time your debtors pay their bills, the value of the money may be less**

meister10.htm

**than when you gave the credit.**

#### **Creditors**

**You should not have many creditors either, and always be able to pay your debts withinthe agreed upon time limit.**

#### **Conclusion**

**The following two rules should form the basis of your credit management system:**

**1. The number of your debtors and creditors should be kept as low as possible.**

**2. The amount of creditors should not be higher than the amount of debtors.**

#### **Credit Control**

**It is possible to have a profitable business that has no cash because your customers havenot yet paid for the goods they received on credit. For this reason you need a creditcontrol system.**

#### **Debtors**

**Your debtors can be controlled in an efficient way by using two files:**

• **Customer invoice file. When you write an invoice keep one copy in the customer invoice file. File the invoices in numerical order (voucher no. or date). In this file you will always be able to see who owes you how much. From time to time look through the old invoices and write reminders to the customers who have not yetpaid their invoices, or visit them and collect the amount owed to you. When a**

meister10.htm

**customer only pays part of an invoice, make a note on it and leave it in the file.**

• **Paid customer invoices. When a customer pays the full amount of the invoice, stamp or write "paid" on your copy of the invoice. Remove this invoice from the file'customer invoice file' and put it into a tile labelled 'paid customer invoices.**

#### **Creditors**

**Your creditors can be controlled by the same way:**

• **The supplier invoice file. Use this file for invoices which you have received fromsuppliers for goods or raw materials.**

• **Paid suppliers invoices. Once you have made payment, write "paid" on the invoice, stating when and by whom payment was authorised and confirming thatthe details have been checked. Transfer the invoice to the file 'paid suppliersinvoices'.**

**Cash Planning**

**Purpose**

**Sometimes a business will have a large amount of cash and sometimes there will be almost no cash in the cash box. Though this is a normal situation, it is one that calls for careful planning to make sure that there is always enough cash to pay the workers and buy raw materials. Always make a cash plan before ordering equipment or raw materialsand make sure that there is enough cash to pay for them.**

**You should plan your expenses**

meister10.htm

# **Basic Method**

**A basic method to prevent cash shortages is the following: Always keep a certain amountof cash as reserve. When a payment leads to a situation where you have to make use ofthis reserve, you make the following:**

**1. Write down the most important expected expenses and incomings of theimmediate future (one to three months).**

**2. If you see that there is no danger of a cash shortage you can pay cash without worrying. If, however, you see that a cash shortage is likely to occur you shouldact immediately. Try to find an acceptable solution for everybody throughnegotiations.**

**To determine the amount of the reserve, start with a small amount, e.g., one month's expenses. If you always have a lot of cash in the cash box, the amount of reserve is too high and might be reduced by puting some money in a bank account. If you often run into situations with cash shortages, the amount of reserve is too low. After a certain amount ofexperience, you will find out, what amount of reserve is best for you.**

### **Attention**

If you frequently run into a cash shortage, and cannot manage to keep a sufficient cash reserve, you may have a severe problem. Below ('Poor Cash'), you will find further information.

Mr. Garcia always trys to keep at least LU 50 in his cash box. On the 16th of March 1992, he has LU 50 in his cash box. In other words, he is on the limit of his cash reserve. Therefore, he decidesto estimate future income and expenses to prevent a future cash shortage:

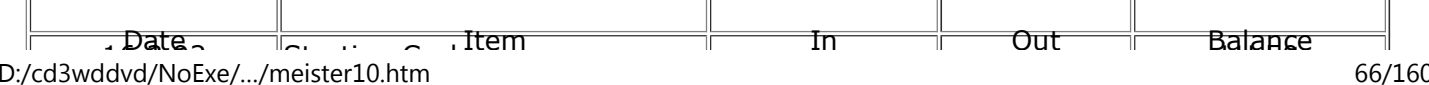

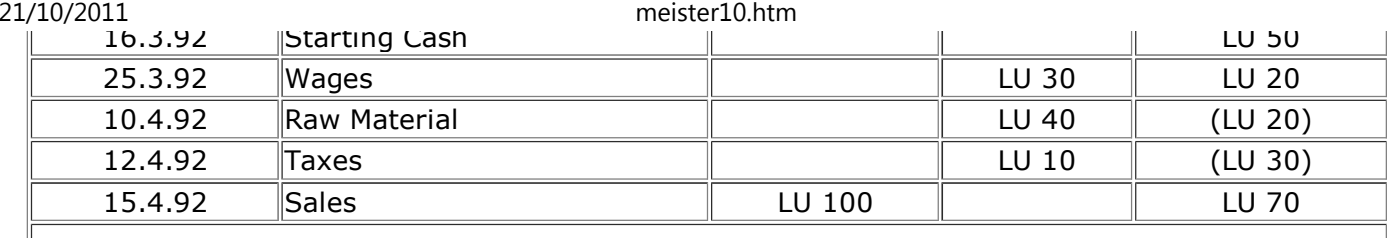

Without a doubt Mr. Garcia will run into a cash shortage by the 10th of April! The cash plan he made shows that he will need LU 20 more than he will have on 10th April, and that he will need a total of LU 30 more than he will have by the 15th of April. The tax payment cannot be delayed and the raw material must be paid for on delivery. Mr. Garcia looks at his production plan and sees thathe still has enough raw material to produce until the 24th of April. He decides to postpone the planned purchase of cement, to prevent a cash shortage. He makes a new cash plan to see if thiswill solve the problem of the anticipated cash shortage. His new cash plan looks like this:

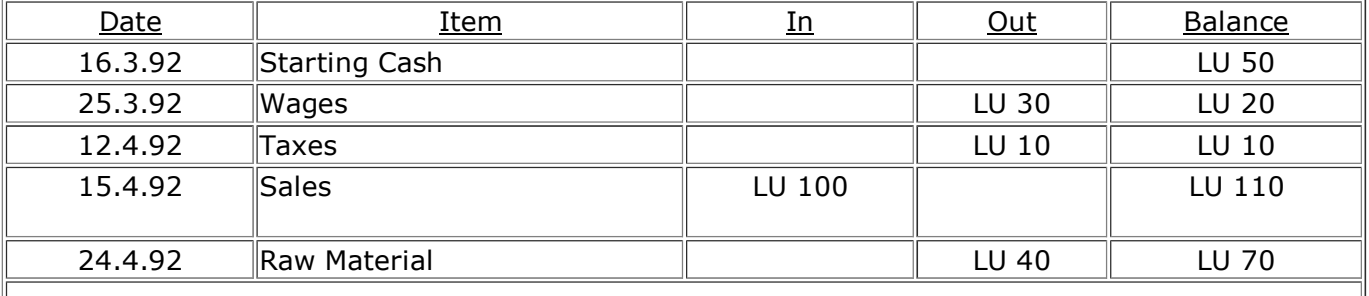

The new cash plan shows that Mr. Garcia can continue production, pay his workers and his taxes and still have **no cash shortage.**

## **Limitations**

#### meister10.htm

**The basic method may lead to a high cash reserve which is only used exceptionally. In other words, normally there is too much money in the cash box and it cannot be used forother purposes. When this becomes a problem, you should use a more sophisticatedmethod - the cash budget. The next section tells you how to prepare such a cash budget.**

**The Cash Budget**

## **Definition**

**The cash budget is a plan which shows the future movements of cash - the cash flow - inand out of the business. A cash budget is a projection - a look into the future. Some amounts will be known, but others will have to be estimated. The following is an exampleof a simple cash budget:**

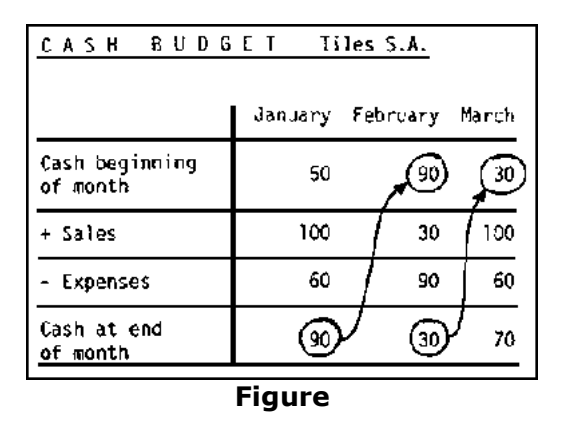

**At the beginning of January there are LU 50.- in the cash box. The incoming cash from selling products is estimated to be LU 100.-, the cash flowing out of business throughexpenses is estimated to be LU 60.- Therefore, at the end of January there are still LU 90.-**

meister10.htm

**in the cash box. LU 90.-, however, is the amount of cash present at the beginning of February, and so on.**

**Format**

**An example of a cash budget format is given on the next side. The following hints will helpyou prepare and use the cash budget:**

**Sales**

**Sales are based on past sales and adjusted for estimated future sales trends. The figure forsales is entered in the field for the month for which the cash for sales is received. When tiles are sold on credit, payment is not received at the time of the sale. Cash payment isreceived later, when your customers pay their accounts.**

**Other Cash In**

**If you expect to receive cash from** *any other source,* **for example from selling a machine,enter the estimated amount on the line 'Other Cash In'.**

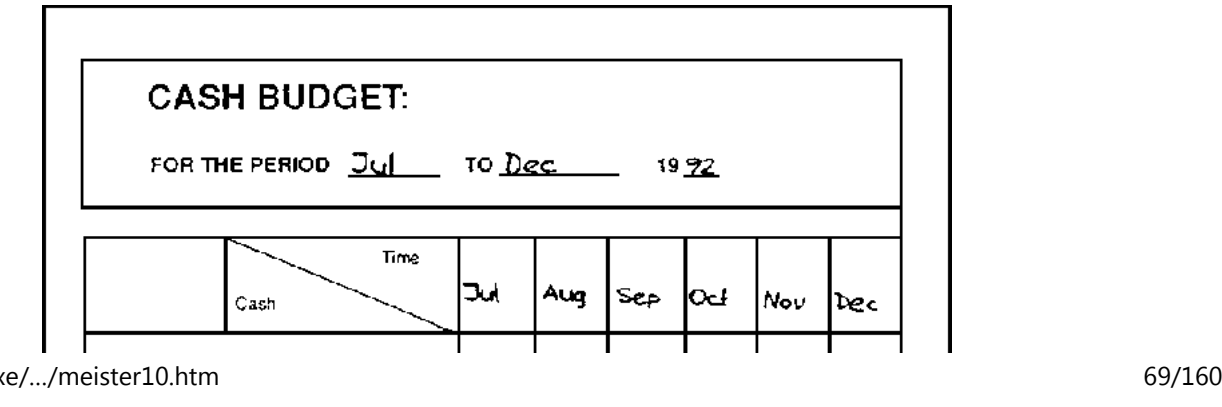

D:/cd3wddvd/NoExe/…/meister10.htm

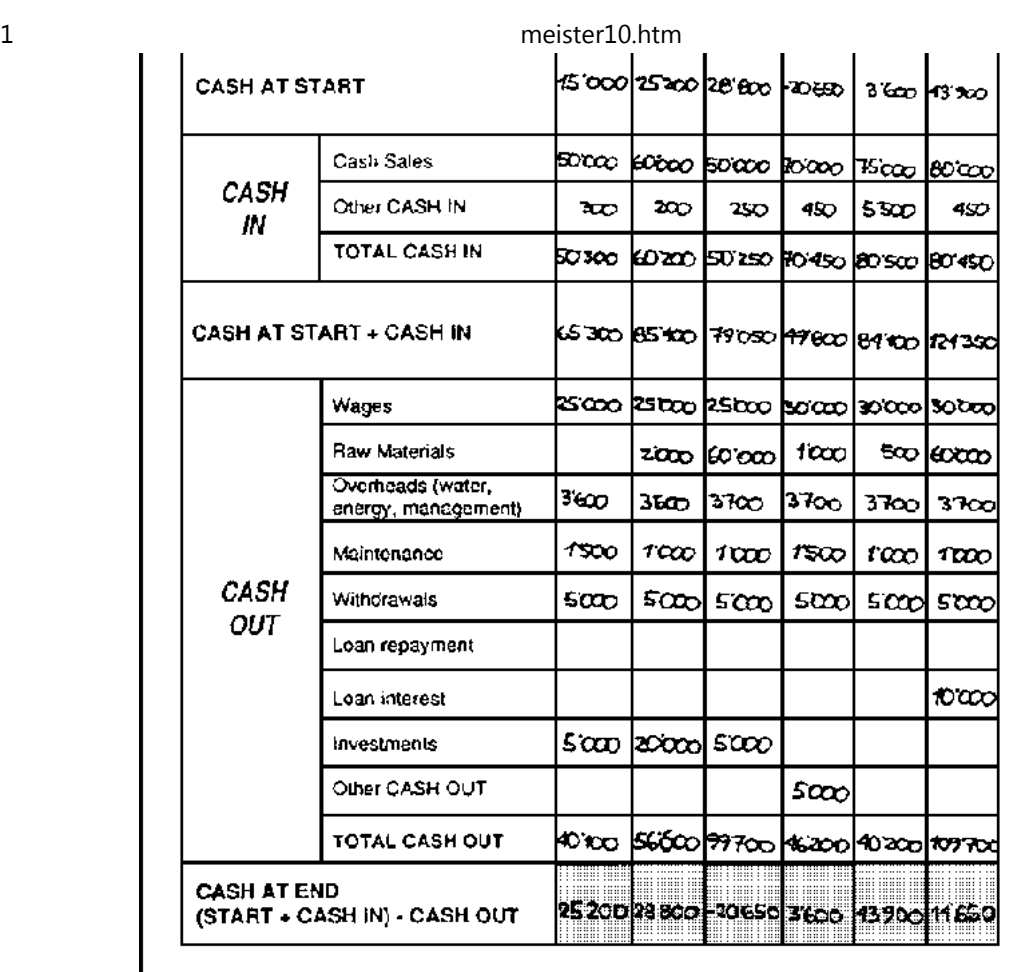

#### **Raw Materials**

**From the products you plan to produce the next six months, you calculate how much raw materials you need for this time. Then you estimate, what batches you have to order atwhat date, when they arrive and when payment is due.**

**The cash budget must show cash payment for raw materials when it is expected to bemade, not when the order is placed or when delivery is made.**

#### **Withdrawals**

**Estimate how much cash will be withdrawn from the business each month and enter theamounts for each month on the line for 'Withdrawals'.**

## **Exercise**

**In Appendix B you will find a cash budget exercise. You can use it for your own practice.**

## **Analysis**

**The purpose of the cash budget is to have enough cash at all the times. The cash budget is a useful tool to help you plan your cash requirements. A business cannot keep running if ithas no cash - even if it is making a profit. For that reason, the "Cash at End" is theinformation to be analysed:**

#### **Cash Shortage**

**If your cash budget indicates a negative or very small cash amount, such as the 'Cash atEnd' in September as shown in the example above, then you must analyse the situation**

#### meister10.htm

**and take corrective action. Can you postpone delivery of raw materials? Can you negotiate credit from your suppliers? Can you collect credit payments that are due from your customers? Can you borrow money from a bank, or from your family? Some action must betaken so that your business does not run out of cash. On the next page, you will find anexample.**

### **Adjustment**

**If you postpone the investments planned for August and September until November, youcan avoid a cash shortage in September.**

**The cash budget below shows the result of planning to meet the expected cash shortageby post-poning investments until November.**

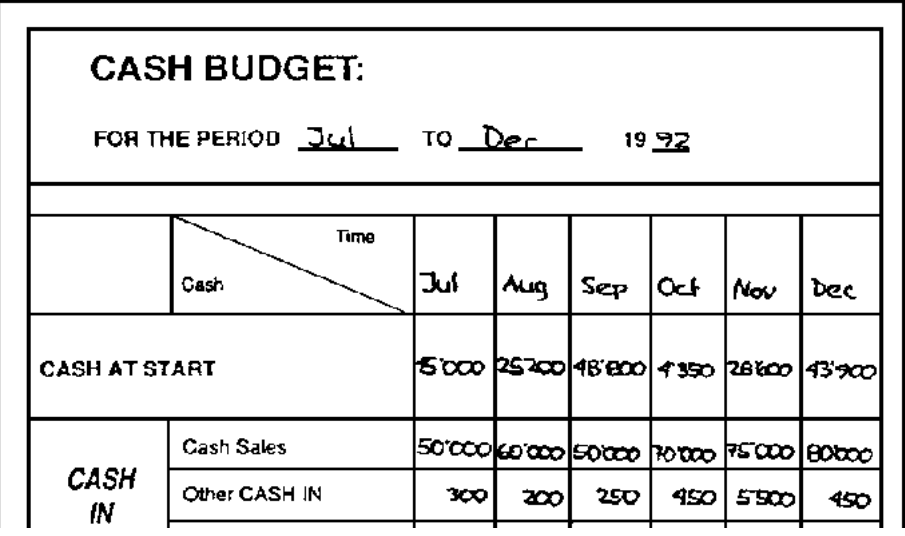

D:/cd3wddvd/NoExe/…/meister10.htm
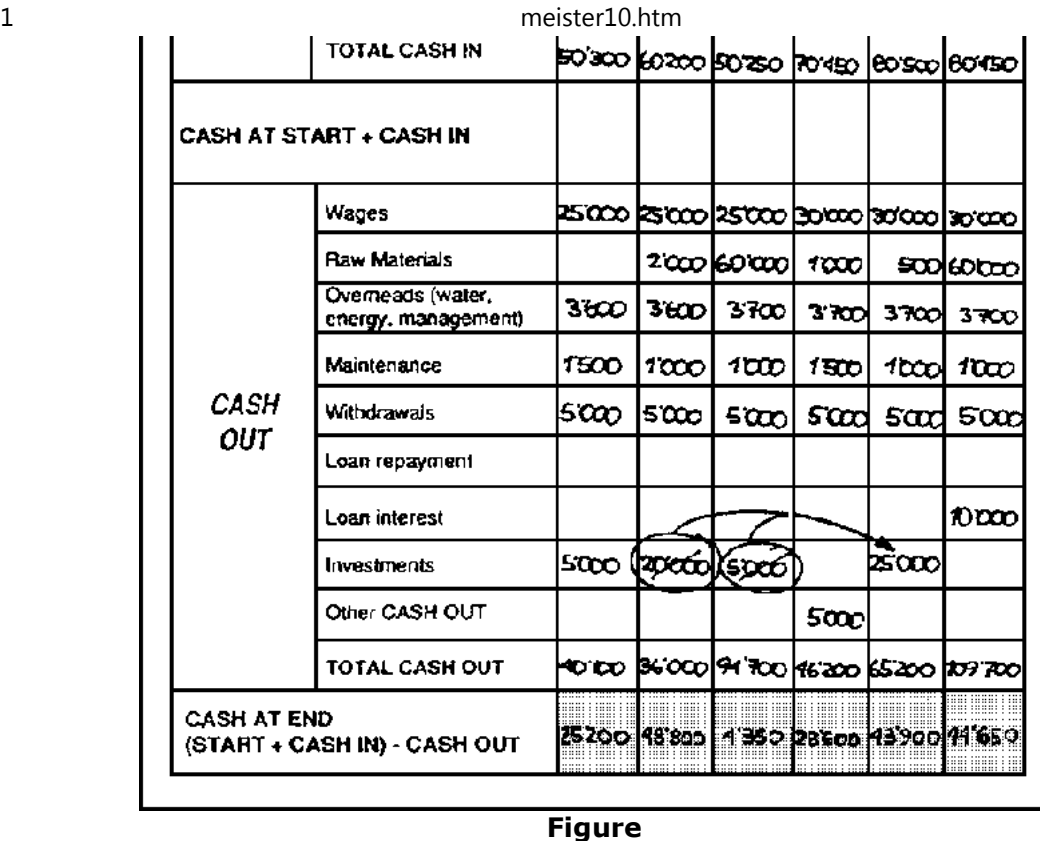

**Poor Cash**

**If the amount of 'Cash at End' is always small and often negative, it is a clear sign of aproblem. You should analyse the situation and take corrective action. The problem may be**

meister10.htm

**caused by one or more of the following:**

• **Low profits. The business is not doing well. Cash may be low because profits arelow or even negative (then you are in a loosing business). The profit and lossaccount (see module 5) shows whether the business is making a profit or a loss.**

• **Too much customer credit. The business may be making a profit, but the profit might be tied up in credit sales that have not yet been paid. The business may need to collect outstanding credit and reduce credit sales. Add up your sales credits andlook whether their collection would help.**

• **Excessive withdrawals. A low cash level can result if the owner or familymembers take too much cash from the business.**

• **Stocks of raw materials are too big. The business may have too much money tiedup in raw materials. In normal circumstances raw materials should be justsufficient to meet current production needs - plus a little reserve.**

**Appendix A: Cash Book Exercise**

**Make a copy of the cash book format and enter the following transactions from Garcia'sTile Factory:**

1 Jan 91 Start of the new year. There are LU 85 in the cash box.

15 Jan 91 Purchase: 200 bags of cement for LU 60. Voucher no. 100.

18 Jan 91 Purchase: 5 tons of sand for LU 10. Voucher no. 101.

23 Jan 91 Pay: water and electricity fee, LU 3. Voucher no. 102. meister10.htm

13 Feb 91 Cash Sale: Mr. Brown pays LU 80 for tiles. Voucher no. 1002.

3 Mar 91 Purchase: plastic sheets for LU 1. Voucher no. 105.

25 Mar 91 Pay: workers' wages, LU 30. Voucher no. 106.

12 Apr 91 Pay: maintenance (repair moulds), LU 10. Voucher no. 108.

22 May 91 Cash Sale: Mr. Grey pays LU 150 for tiles. Voucher no. 1003.

20 Jun 91 Pay: workers' wages, LU 35. Voucher no. 109.

3 Jul 91 Cash Sale: Mr. Mwangi pays LU 100 for tiles. Voucher no. 1004.

15 Jul 91 Purchase: new moulds, LU 40. Voucher no. 110.

18 Aug 91 Purchase: office supplies, LU 1. Voucher no. 111.

23 Aug 91 Pay: manager's salary, LU 40. Voucher no. 112.

6 Sep 91 Cash Sale: an NGO pays LU 100 for tiles. Voucher no. 1005.

25 Sep 91 Pay: workers' wages, LU 40. Voucher no. 113. D:/cd3wddvd/NoExe/…/meister10.htmm and  $75/160$  3 Oct 91 Pay: The News' LU 8 for an advertisement. Voucher no. 114.

16 Oct 91 Purchase: 200 bags of cement for LU 60. Voucher no. 115.

16 Oct 91 Purchase: 5 tons of sand for LU 10. Voucher no. 116.

31 Dec 91 Withdrawal: Mr. Garcia withdraws LU 40. Voucher no. 117.

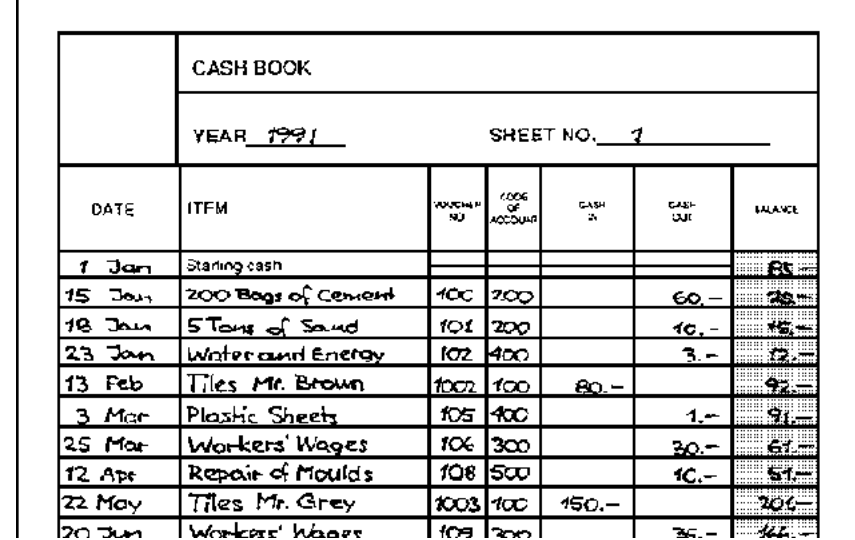

**The answer to the cash book exercise is given next.**

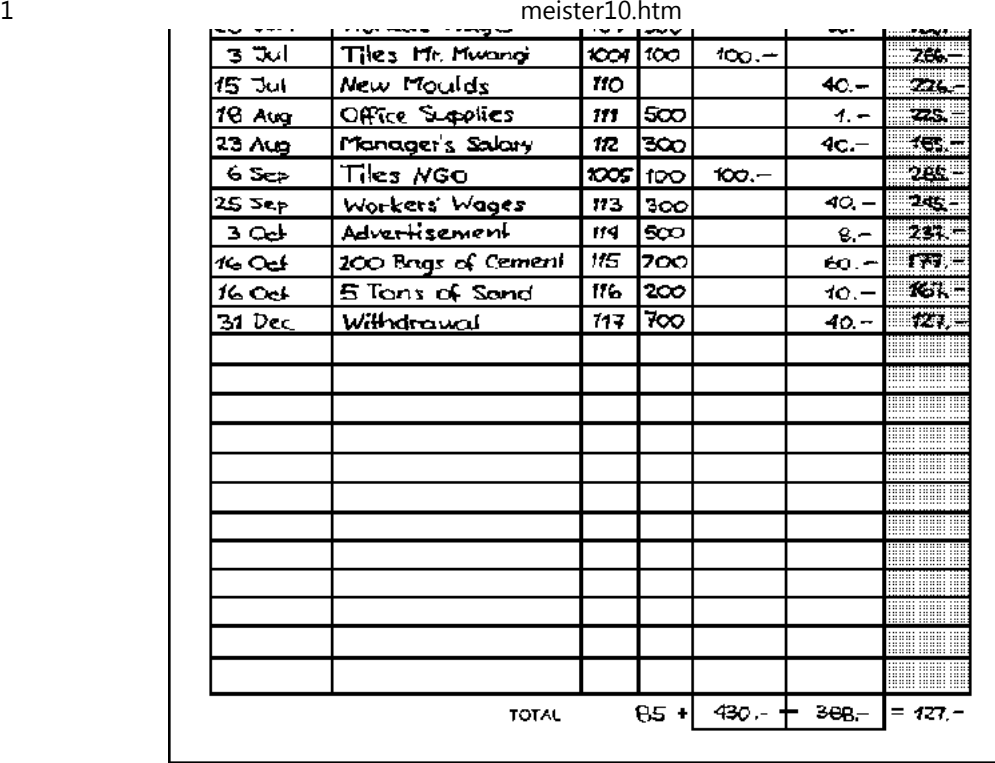

**Figure**

#### **Appendix B: Cash Budget Exercise**

**Make a copy of the cash budget format and enter the following transactions from Garcia'sTile Factory:**

meister10.htm

- • **The cash budget is for the period from January 1992 to June 1992.**
- • **The 'Cash at Start' on the 1st of January is LU 50.**
- • **The sales manager estimates that future sales will be:**
	- • **January: LU 100**
	- • **February: LU 50 cash sales (directly paid), LU 50 credit sales (paid onemonth later).**
	- • **March: LU 110**
	- • **April: LU 120**
	- • **May: LU 140**
	- • **June: LU 140**
- • **He plans to pay the following wages to his workers:**
	- • **January, February, March and April: LU 40 per month**
	- • **May and June: LU 50 per month**
- • **Based on the figures from the sales of tiles, the production manager estimates thecash needed to buy raw materials:**
	- • **January: LU 20**
	- • **February: LU 40. Moreover, new sand is delivered. It costs LU 30. Theinvoice says that it must be paid in March.**
	- • **March and April: LU 50 per month**
	- • **May and June: LU 60 per month**
- • **Overhead expenses are estimated to be LU 10 per month in April, May and June.**
- • **Maintenance expenses are estimated to be LU 10 per month in March and June.**
- • **In June Mr. Garcia withdraws LU 50, and a loan interest of LU 10 is paid.**

• **In May he plans an investment in new equipment of LU 50. The old equipment willbe sold to a friend in June for LU 20.**

**The answer to the cash budget exercise is given next.**

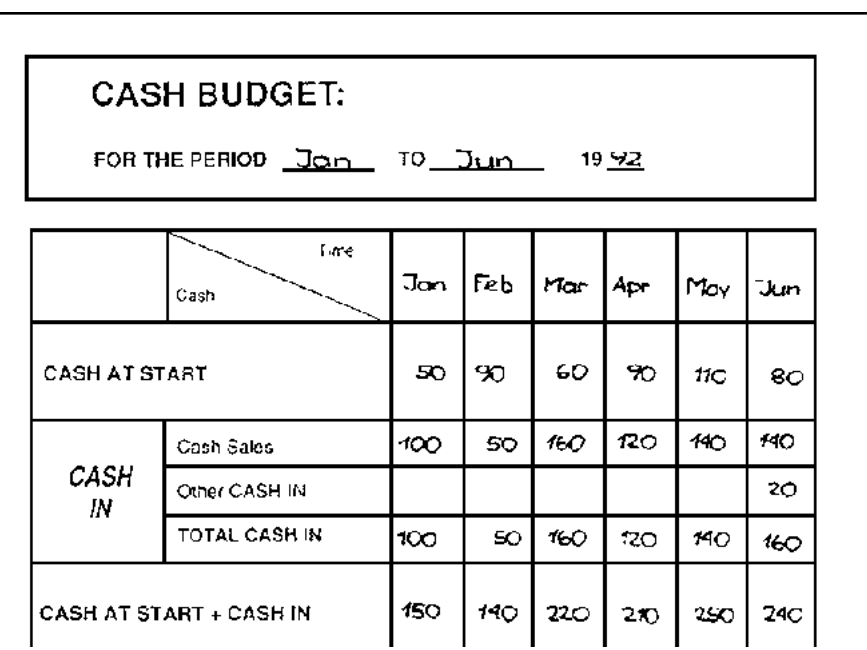

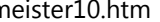

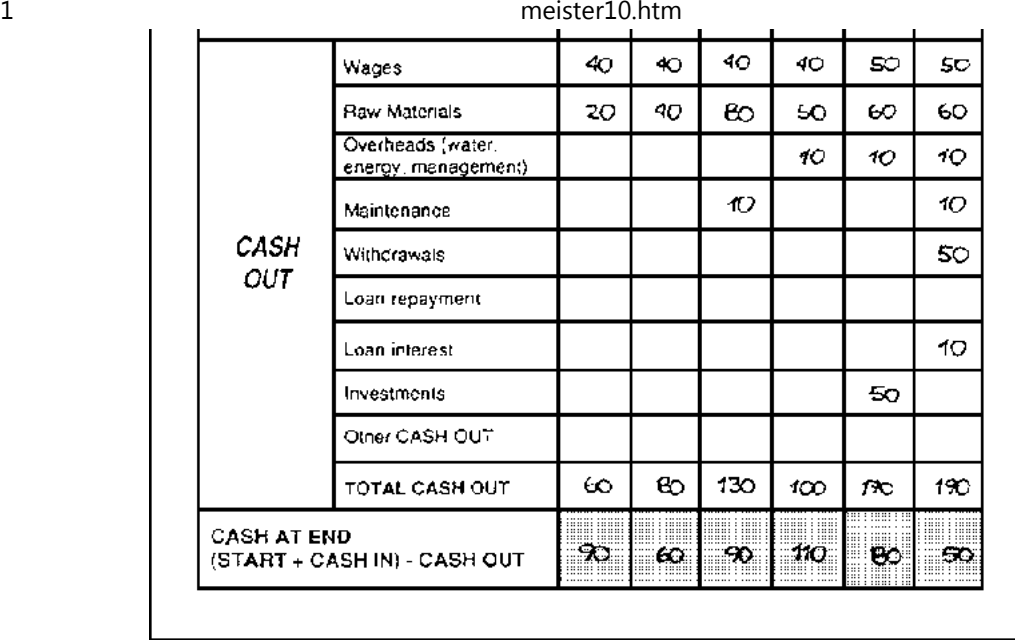

**Figure**

**EX** 

## **Home"" """"> ar.cn.de.en.es.fr.id.it.ph.po.ru.sw**

**Business Administration - Basic Skills Guide (SKAT, 1994, 162 p.)**

- $\rightarrow \square$ **Module 4: Costing and Pricing**
	- $\Box$ **Introduction**
		- R **Goal**

 $\blacktriangleright$ 

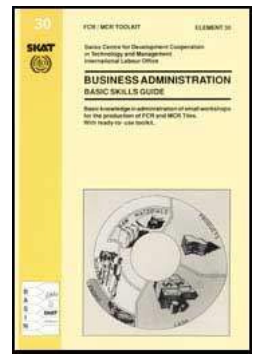

meister10.htm

R **Purpose**

- $\Box$  **Types of Costs**
	- R **Definition**
	- R **Material Costs**
	- 鹛 **Labour Costs**
	- $\Box$  **Depreciation**
		- 鹛 *(introduction...)*
		- 鶥 **Calculation**
		- R **Inflation**
		- R **Format**
		- 艷 **Summary Format**
	- R **Credit Costs**
	- 診 **Other Costs**
- $\Box$ **Costing**
	- R **Purpose**
	- 爵 **Variable Costs**
	- P **Fixed Costs**
- $\Box$  **Calculating the Production Costs**
	- 爵 **Format**
	- P **Variable Costs**
	- 醠 **Fixed Costs**
	- 爵 **Total Costs**
- ▭ **Pricing**
	- R **Purpose**

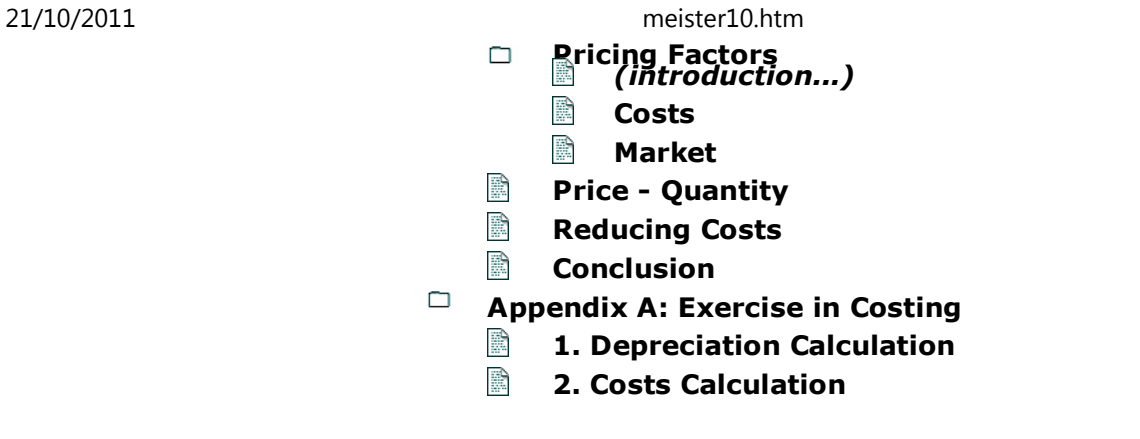

**Business Administration - Basic Skills Guide (SKAT, 1994, 162 p.)**

**Module 4: Costing and Pricing**

**Introduction**

**Goal**

**This module explains, what costs are and how to calculate them. In addition, some hintsare given on how to find the best selling price for your products.**

**Purpose**

**The main purpose of business is to make money, but it is not always easy to know whether you are making or losing money. If you spend more money producing goods thanyou get from selling them, you will lose money.**

**To avoid getting into this situation, it is important to know the production costs per piece.**

**Only if you set a selling price that allows you at least to cover all your production costs, you will make a profit.**

**Types of Costs**

**Definition**

**Costs are all expenses which result from** *producing* **and** *selling* **goods. The main types ofcosts that you should know are described below.**

**Material Costs**

**To produce any goods you need the following types of material:**

• **Raw materials. These are the basic materials which are combined to make your goods. Examples are cement, sand, aggregate, colorants and wire to produce MCRtiles.**

• **Consumables. Consumables are the materials that are used up -** *consumed -* **in the process of producing and selling goods. However, consumables do not make part ofthe final product. Examples are plastic sheets to produce MCR-tiles.**

**Labour Costs**

**You have to pay the employees of your business:**

• **Wages. These are payments made to the workers who are directly involved inproducing goods. Wages are usually based on time or on volume of production.**

• **Salaries. Payments to staff who are not directly involved in the productionprocess. These include foremen, administrators, salesmen and drivers. Normally**

meister10.htm

**salaries are based on time worked and are not related to the amount of goods produced.**

• **Social security. In many countries employers have to make social insurance payments for every worker. Social security can include payments into a pensionplan and payments during illness or maternity leave.**

• **Holidays. In some countries workers are paid for a few weeks of holiday.**

**Depreciation**

**Depreciation is the special term used when referring to the** *costs to the business thatresults from investments losing their value over time.*

**Investments are all the items owned by the business that last a long time. Investments include production equipment such as machines, administrative equipment such as officefurniture, storage cabinets, calculators, and land and buildings which belong to the business. With the exception of land, all investments lose their value over time. Forexample, an old building is worth much less than a new one.**

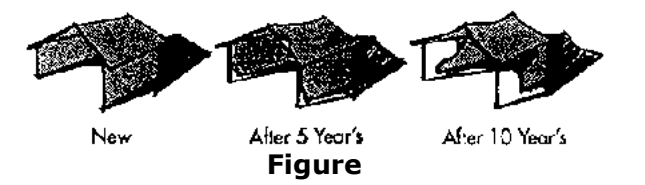

**This loss in value are costs. Therefore, depreciation must be included when calculatingproduction costs.**

**Attention**21/10/2011

Depreciation falls under costs, but cash spent on investments does **not**! For this reason costs andcash spent on the business must be regarded as separate things.

## **Calculation**

**The yearly amount of depreciation is determined as follows:**

**Step 1**

**Estimate how many years an investment will last. This number of years is known as thelifetime.**

## **Step 2**

**Divide the costs of the investment by the lifetime in years to get the yearly amount ofdepreciation.**

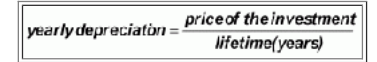

In 1988 Mr. Garcia buys a vibrating table (machine to produce MCR-tiles) for LU 3'000. Theestimated lifetime is 5 years. Therefore the yearly **depreciation** is:

```
\underbrace{\text{LU 3'000}}_{5 \text{ 10} \text{ 20} \text{ 20} \text{ 3}}(price of the investment) = \text{LU 600}(\text{Yearlydeprediction})5 years lifetimein years)
```
The **yearly depreciation costs** of the machine are LU 600. Or, to put it another way, aninvestment of LU 3'000 which lasts 5 years, costs the business LU 600 per year.

# **If a profit and loss statement (see Module 5) is made every month, the monthly**

meister10.htm

**depreciation must be calculated. A year has twelve months; therefore the monthly depreciation is one twelfth of the yearly depreciation. If the yearly depreciation is LU 600,the monthly depreciation is 600 divided by 12 = LU 50.**

#### **Inflation**

**If the rate of inflation is high, e.g., 100% per year, the LU 600.- do not reflect the actual loss in value after one year, because now the LU 600.- are only worth half. The higher the rate of inflation, the stronger is this effect. Therefore, in countries with a rate of inflation higher than 30%, the calculation of depreciation should be based on a hard currency suchas US dollars.**

Mr. Garcia makes an example with one of his vibration tables:**1.** Price of a new machine is US\$ 1'200 **2.** The lifetime of a new machine is estimated to be 5 years**3.** Depreciation in  $\frac{2}{3}$ : 1'200 divided by  $5 = \frac{240}{3}$  per year **4.** Exchange rate: LU: \$ = 2:1**5.** Depreciation in LU: \$ 240 × 2 = LU 480

**The monthly depreciation is calculated in the same way. First calculate the monthlydepreciation in dollars, then calculate the monthly depreciation in local currency.**

#### **Format**

**With the format shown below the yearly depreciation can be determined, even in a countrywith a high rate of inflation. In the upper part, the yearly depreciation amount isdetermined as shown above. In the lower part, the amounts of yearly depreciation in the**

meister10.htm

**local currency are determined.**

**The effect of a growing rate of inflation can be seen very well: The amount of depreciationin local currency is increasing all the time.**

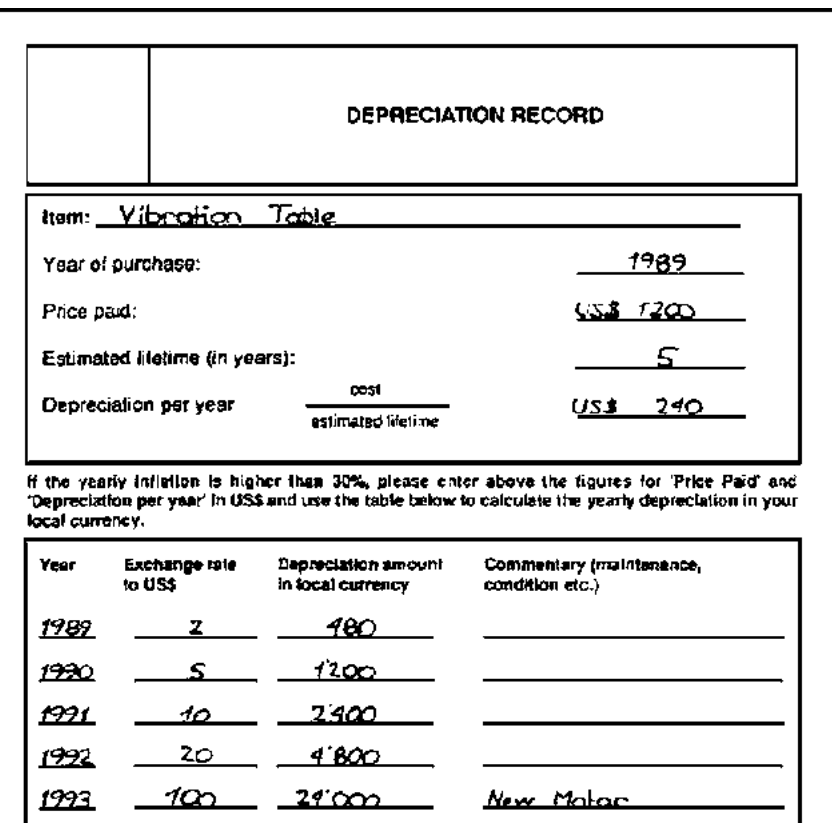

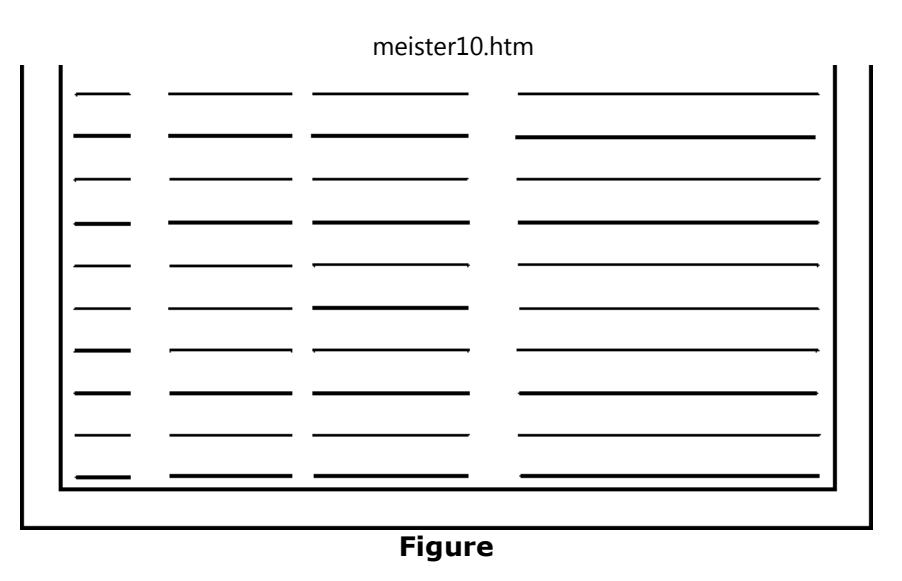

#### **Summary Format**

**In the profit and loss statement (see module 5) the total amount of depreciation isneeded. To determine this figure you may need the format "Depreciation Summary".**

#### **Credit Costs**

**Most businesses need credit from time to time. Money borrowed from a bank or moneylender is not free. Interest charges and bank fees normally must be paid when abusiness borrows money.**

#### **Other Costs**

#### **There are many other types of costs such as**

meister10.htm

- • **Water and energy, including electricity, firewood, and fuel costs,**
- • **Transports, including shipping costs,**
- • **Maintenance, including repairs to buildings and equipment,**
- • **Office expenses, including stationery, postage and telephone,**
- • **Marketing, including advertising and selling costs,**
- • **Taxes and fees,**
- • **Education of your workers.**

## **Costing**

#### **Purpose**

**The purpose of costing is to find the best selling price for your products. The costs ofproducing goods must be calculated** *before* **the selling price can be determined.**

**You must know which costs change as the quantity of goods produced changes and whichcosts remain the same even when the production volume increases or decreases. Thus,there are two major categories of costs: 'variable costs' and 'fixed costs'.**

#### **Variable Costs**

**Variable costs are costs that are directly related to the volume of production. If the volume changes, variable costs will change proportionally. The following costs arevariable costs:**

- • **Raw materials,**
- • **Wages and social security payments for production workers,**
- • **Energy,**
- • **Water,**
- • **Transports.**

meister10.htm

#### **Fixed Costs**

**Fixed costs are those costs that do not change - that is, they remain fixed - even when thevolume of production increases or decreases. The following costs are fixed costs:**

• **Consumables,**

 • **Salaries and social security payments for employees not directly involved inproducing tiles,**

- • **Depreciation,**
- • **Interest charges and bank fees,**
- • **Repairs and maintenance,**
- • **Office and administrative expenses,**
- • **Marketing expenses,**
- • **Taxes and fees,**
- • **Education.**

**Calculating the Production Costs**

#### **Format**

**The costs per piece are the total of all variable and fixed costs divided by the number ofpieces produced. The following is an example of a cost calculation for FCR/MCR tiles:**

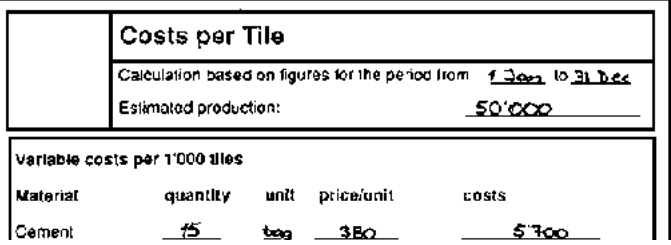

|                             |                             | meister10.htm                                   |                                |
|-----------------------------|-----------------------------|-------------------------------------------------|--------------------------------|
| Sand<br>Fibre/Aggr.<br>Wire | $\mathbf{1}$                | <u>బ్ మంల</u>                                   | 300.                           |
|                             |                             | <b>TOTAL</b>                                    | 6000                           |
| Labour                      | houts                       | costs/hour*                                     | costs                          |
| unskilled<br>skilled        | <u>150</u><br>50            |                                                 | $-800$<br>2200                 |
|                             |                             | TOTAL                                           | <u>7000 </u>                   |
|                             |                             | Total variable costs for 1000 tiles             | <u>n ooo</u>                   |
|                             |                             | —≽Total variable costs per tite                 | 13                             |
| <b>Fixed costs</b>          |                             |                                                 |                                |
|                             |                             |                                                 |                                |
|                             | Water, energy               |                                                 | rcoo                           |
| Transport                   |                             |                                                 | 2.000 L                        |
|                             |                             | Fixed salaries + social security expenses       | <u>165.000 - </u>              |
| Depreciation                |                             |                                                 | 65'000                         |
|                             | Financial costs             |                                                 | 15000                          |
| Maintenance                 |                             |                                                 | 10:000                         |
| Office                      |                             |                                                 | 2000                           |
| Marketing                   |                             |                                                 | 25.000                         |
| Feas                        | Other fixed costs.          |                                                 | 10'000                         |
|                             | <b>Total fixed costs</b>    |                                                 | $5 \, \mathrm{cm}$<br>300'aan. |
|                             | <b>Fstimated production</b> |                                                 | 50.000                         |
|                             |                             | Fixed costs per tile (Total costs + production) | 6                              |

**Figure**

## **Variable Costs**

**We need to know the** *costs per piece.* **Sometimes, it would however be rather difficult to**

meister10.htm

## **calculate these costs per piece. For that reason, it may be advisable to base the calculation on a certain number of pieces.**

Mr. Garcia finds it too difficult to calculate the grammes of cement and minutes of work used toproduce one tile. But he knows that with his vibrating table he produces about 1'000 tiles per week. He also knows his raw materials and labour costs for one week. Therefore he bases hisvariable costs on the raw materials and labour needed to produce a lot of 1'000 tiles.

## **Step 1**

**Determine the total costs of the raw materials needed to produce a lot of goods. Pleasekeep in mind:** *The same dimension of lot, for example 1'000 tiles, must be used for allvariable cost calculations.*

One bag of cement costs LU 380, and one m<sup>3</sup> of sand costs LU 300. To produce 1'000 tiles Mr. Garcia needs:

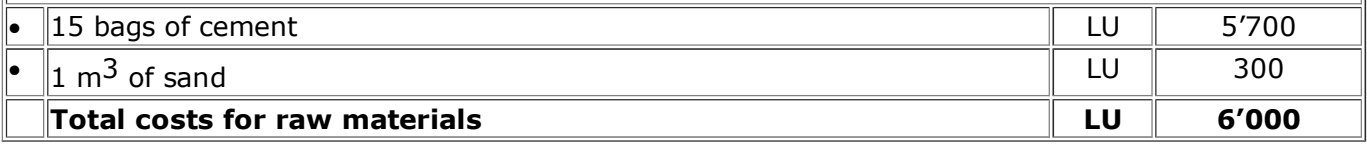

# **Step 2**

## **Determine the total labour costs needed to produce the same lot of goods.**

It takes one week to produce 1'000 tiles. In Mr. Garcia's workshop there are three workers and one foreman; each of them work 50 hours per week. The workers are I paid LU 32 per hour; theforeman is paid LU 44 per hour.

• $\parallel$ Wages, foreman (50 x 44)  $\parallel$  LU D:/cd3wddvd/NoExe/…/meister10.htm

2'200

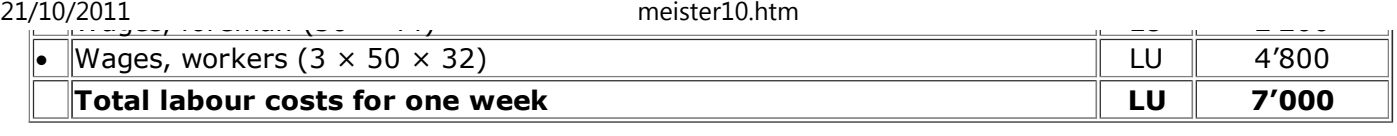

## **Step 3**

**Add the raw materials costs and the labour costs together to get the total variable costs ofproducing one lot of goods.**

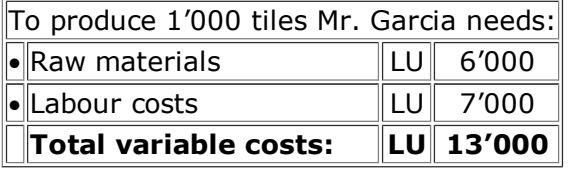

**Principally, the expenses for water, energy and transports would make part of the variable costs. However, these costs are small and it would be difficult to determine them even fora whole lot of goods.**

**For that reason in this example the costs for water, energy and transports are consideredto be fixed costs.**

#### **Step 4**

**Divide the total variable costs of producing a whole lot by the number of pieces in a lot toget the total variable costs per piece.**

The **variable costs per tile** are: LU 13'000 divided by 1'000 *=* **LU 13**

## **Fixed Costs**

#### meister10.htm

*Total fixed costs* **do not depend on the quantity of goods produced. However, the** *fixed costs per piece* **do vary with the number of pieces produced. If you only produce and sell one piece per year, all the fixed costs have to be covered by this one piece and the fixed costs per piece would be very high. However, if you produce a great many pieces per yearthe fixed costs per piece are much smaller.**

Let's assume that the total fixed costs of Mr. Garcia's workshop are LU 300'000 per year.

- If he produces **20'000 tiles per year,** the fixed costs per tile would be (300'000/20'000)  $=$  LU 15 and the total costs per tile would be (LU 13 + LU 15) = LU 28.
- If he produces **60'000 tiles per year,** the fixed costs per tile would be (300'000/60'000) $=$  LU 5 and the total costs per tile would be (LU 13 + LU 5)  $=$  LU 18.

In the second case, the total costs per tile are only 55% of the total costs per tile of the first case.

**As this example clearly demonstrates, the selling price would have to be much higher if production is low - because at low levels of production the fixed costs per piece are high.This leads to the following conclusion:**

**1. The fixed costs per piece decrease as production increases, and increase as productiondecreases.**

**2. The calculation of fixed costs per piece must be based on a certain number of piecesproduced in a certain period (normally one year).**

**The fixed costs per piece are calculated as follows:**

#### **Step 5**

**The time period and the number of pieces produced during the specified time period must be determined.**

Mr. Garcia is preparing a costing. He thinks that he will self about 50'000 tiles next year. Hedecides to base his costing on a period of **one year** and a production volume of **50,000 tiles.**

## **Step 6**

**Determine the total fixed costs. A common method of determining costs is to base themon the costs of previous years with some increase added to account for inflation andchanges in sales volume.**

Last year Mr. Garcia sold 40'000 tiles and had total fixed costs of LU 250'000. This year he plans tosell more tiles. He takes the figures from last year's profit and loss I statement and adjusts them for Inflation and other anticipated increases. For example he knows that he has to pay more taxes and he plans to make an advertising campaign. He estimates that his fixed costs will increase to LU 300'000. To simplify the calculation, the expenses for water, energy and transports are considered $\parallel$ to be fixed costs.

## **Step 7**

## **Divide the total fixed costs by the number of pieces to be produced to get the fixed costsper piece.**

Mr. Garcia makes the calculation: LU 300'000/50'000 = **LU 6**

## **Total Costs**

**The total costs per piece are the sum of the variable costs per piece and the fixed costs**

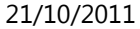

meister10.htm

## **Step 8**

**per piece.**

**Add together the fixed costs per piece and the variable costs per piece.**

In Mr. Garcia's case the total costs per tile are:  $(13 + 6) =$  **LU 19** 

**In Appendix A, you will find a calculation exercise. You can use it for your practice.**

**Pricing**

#### **Purpose**

**It is very important that the selling price of your goods is correct. If the selling price istoo high, nobody will buy your products, because people will buy from cheaper competitors. If the price is too low, you will make a loss, because you will not cover yourproduction costs. The various factors which influence the price must be taken intoconsideration and then a price must be fixed which optimally fits the situation.**

#### **Pricing Factors**

**The price of a product is mainly determined by its cost and by the market situation:**

#### **Costs**

**The costs of production are the best basis for determining the selling price. The selling price should always be higher than the costs; the difference between costs and sellingprice is known as profit.**

meister10.htm

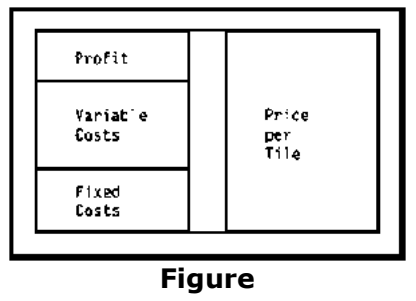

**The higher the selling price, the higher the profit and the greater your gain.**

**Market**

**If, however, the selling price of your goods is too high, your customers will buy from your competitors. Or they may use other products. They will for example use rooting materialssuch as iron sheets or clay tiles.**

In Mr. Garcia's workshop the production costs of each tile are LU 19. He hopes to make a profit of LU 3 per tile. Therefore he sets the price per tile at LU 22 (LU 19  $+$  LU 3 = LU 22). If the competitors sell their tiles for more than LU 22, he is in a good position. If the competitors' selling prices are in the range of LU 19 to LU 22 he can lower his price and still make a profit. If, however,the competitors' selling prices are below LU 19 he will be unable to compete with them - and still make a profit. If he sells his tiles for less than his production costs, he will make a loss.

## **Price - Quantity**

**The demand for goods might vary strongly with the price. Because of this, it is possible fora small price reduction to lead to a big increase in sales. It is often better to sell manypieces at a low price rather than to sell a few pieces at a high price. A cost calculation will**

## **quickly show which alternative is best.**

The variable costs per tile are considered to be LU 13 and the total fixed costs are LU 300'000 per year. Now let's analyse two cases:

## • **Selling 30'000 tiles per year**

- The fixed costs per tile are 300'000/30'000 = LU 10
- Total costs per tile are  $13 + 10 = LU$  23

The selling price should thus be at least **LU 23.**

## • **Selling 60'000 tiles per year**

- The fixed costs per tile are 300'000/60'000 *=* LU 5
- Total costs per tile are  $13 + 5 =$  LU 18
- The selling price has to be at least **LU 18.**

If the market price is LU 21 per tile, Mr. Garcia would make a loss if he produced only 30'000 tiles.However, if he produces and sells 60'000 tiles at LU 20 each, he will make a profit. **But this isonly true, on condition that, he can sell all these 60'000 tiles.**

**In the 'Financial Analysis' section you will learn how to calculate the 'breakeven point'. The 'breakeven point' is the exact level of production, at a given price, where you make no profit and no loss - that is the point at which the costs of production and the selling priceare 'even'.**

## **Reducing Costs**

**When production costs are higher than the selling price, you have the followingpossibilities:**

• **Reduce costs. Can you find a supplier of raw materials who will give you a better price? Can you employ less workers or increase the productivity of your existingworkers?**

• **Make different or additional products with a better cost - price relation. Can you for example change your tiles so that they are a special colour, unique shape or adifferent form? Do they have a better cost - price relation?**

• **Produce more. Can you produce and sell more goods and benefit from the lowerfixed costs per piece?**

**Conclusion**

**Please never forget the following rule:**

**The selling price should be higher than the production costs, but low enough so that theprice is attractive to your customers and competitive with other producers and otherproducts.**

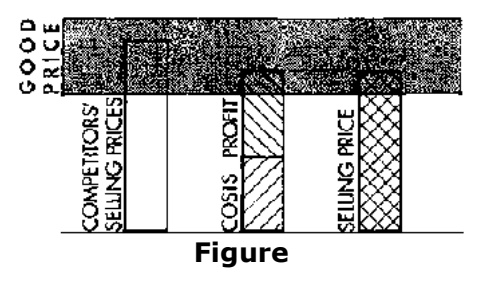

## **Appendix A: Exercise in Costing**

meister10.htm

**1. Depreciation Calculation**

**In January 1988, Mr. Garcia bought a new vibration table for LU 3'000. The lifetime of the table is estimated to be 5 years. The inflation is about 50% per year. For that reason, Mr.Garcia decides to calculate the depreciation in US\$. The exchange rates to the US\$ werethe following:**

- 1 Jan 88: 2.00
- 31 Dec 88: 3.00
- 31 Dec 89: 4.50
- 31 Dec 90: 7.00
- 31 Dec 91: 10.50
- 31 Dec 92: 16.00

**Please determine the depreciation amount in local currency for the 31st of December ofthe years 1988, 1989, 1990, 1991 and 1992. On the next page, you find the answer.**

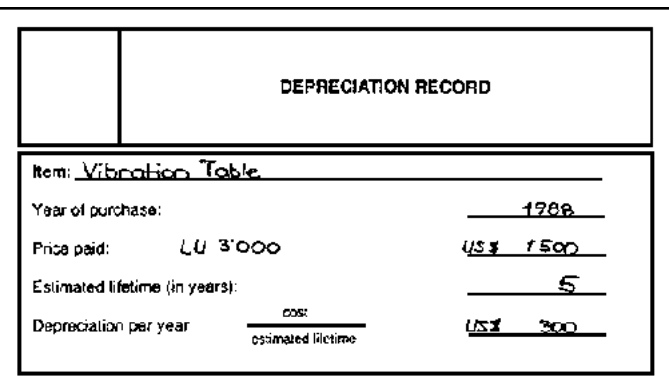

the wearly inflation is fulnter than 30%, missue enter above the figures for 'Price Paid' and

meister10.htm<br>- است المسلمان المسلمان المسلمان المسلمان المسلمان المسلمان المسلمان المسلمان المسلمان المسلمان المسلمان المسل<br>- المسلمان المسلمان المسلمان المسلمان المسلمان المسلمان المسلمان المسلمان المسلمان المسلمان المس local currency.

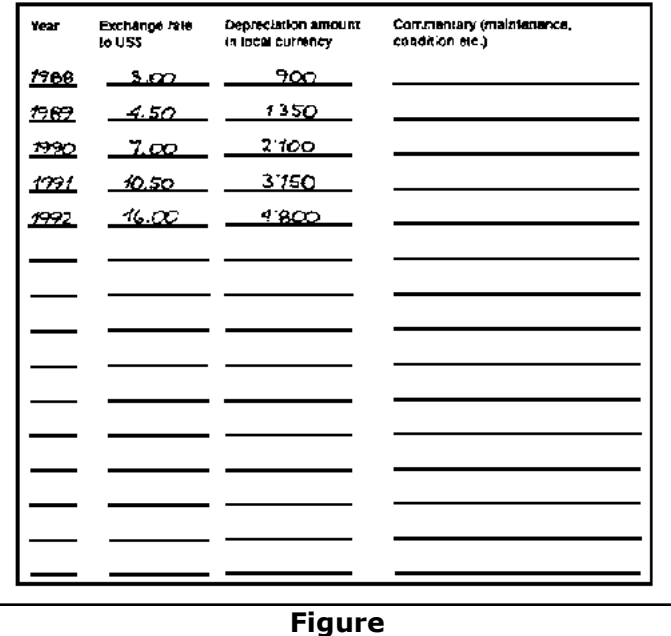

#### **2. Costs Calculation**

**Calculate the production costs per tile, based on the following figures:**

• **All costs are given in LU (Local Units of currency). Variable costs calculations arebased on the costs of producing 1'000 tiles. All figures are based on the periodfrom the 1st of January to the 31st of December 1992.**

meister10.htm

• **20 bags of cement and 1 m3 of sand are needed to produce 1'000 tiles. One bag of cement costs LU 300. One m3 of sand costs LU 280.**

• **There are three workers and one foreman. They produce 1000 tiles in one week (40 working hours). The workers are paid LU 30 per hour. The foreman is paid LU40. Social security costs, paid by the business, are an additional 10% of the wages.**

- • **All fixed costs are based on estimates for one year. Mr. Garcia expects to produce50'000 tiles per year.**
- • **Mr. Garcia estimates that his yearly fixed costs will be:**
	- • **Water and energy: LU 1'000,**
	- • **Transports: LU 2'000,**
	- • **Mr. Garcia will pay himself a monthly salary of LU 5'000. In addition therewill be social security costs of 10% of his salary,**
	- • **Mr. Garcia's records give the following information needed to calculatedepreciation:**
		- **The buildings cost LU 150'000. They will last for ten years,**
		- **Equipment costs LU 300'000. It will last for five years,**
	- • **Mr. Garcia has a bank loan of LU 100'000. The yearly interest rate is 18%,**
	- • **Maintenance: LU 20'000,**
	- • **Office expenses: LU 2'000,**

meister10.htm

- • **Marketing: LU 40'000,**
- • **Fees: LU 16'000,**
- • **Other fixed costs: LU 10'000.**

**The following page has a few hints to help you find the answer.**

## **Hints**

• **Wages, salary and social security expenses**

## **The social security expenses should be added to the hourly wage of the workers and theforeman.**

 $10\%$  of LU 30 = LU 3. Therefore, the total wage per hour is LU 30 + LU 3 = LU 33. Mr. Garcia bases his calculation of variable costs per tile on the costs of producing 1'000 tiles. It takes threeworkers one week or 3  $\times$  40 = 120 hours to produce 1'000 tiles. Therefore, the weekly amount of wages is:

3 (number of workers)  $\times$  40 (hours per week)  $\times$  LU 33 (wage per hour)  $\times$  = **LU 3'960** 

## **The social security expenses should be added to the monthly salary of Mr. Garcia.**

 $10\%$  of LU 5'000 = LU 500. Therefore, the total salary per month is:

(LU 5'000 + LU 500) = **LU 5'500**

## **A monthly salary must be multiplied by 12 to get the yearly salary (because there are 12months in a year).**

## • **Depreciation**

## **To determine the yearly depreciation, divide the costs of each investment by its lifetime.**

The investment costs of Mr. Garcia's building was LU 150'000. The building will last ten years. Therefore, the depreciation per year is the investment costs divided by the life of the investment:

LU 150'000 (investment)/10 (lifetime in years) = **LU 15'000** (depreciation per year)

**To determine the total yearly depreciation for all investment items add together the yearlydepreciation for each investment item.**

• **Financial Costs**

#### **The financial costs are the yearly loan interest.**

In Mr. Garcia's case the yearly interest is determined by multiplying the amount of the loan byinterest rate:

LU 100'000 (loan) × 0.18 (interest rate/100) = **LU 18'000** (yearly interest)

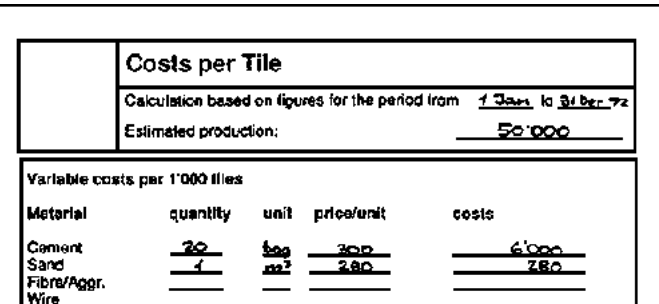

#### meister10.htm

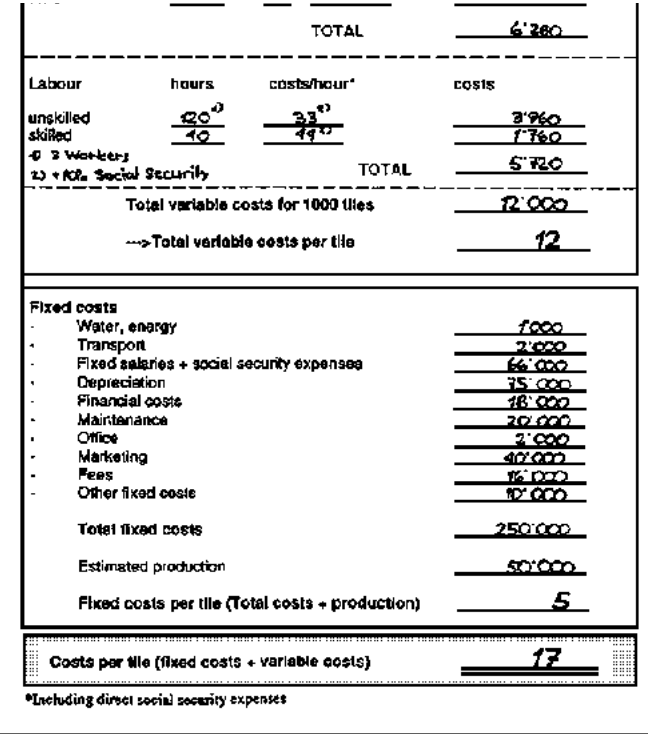

**Figure**

ЪŚ.

 $\mathbf{E}$ 

## **Home"" """"> ar.cn.de.en.es.fr.id.it.ph.po.ru.sw**

**Business Administration - Basic Skills Guide (SKAT, 1994, 162 p.)**

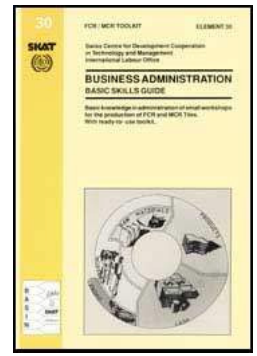

meister10.htm

#### **Module 5: Profit and Loss Statement Profit and Loss Statement**

- B **Goal**
- B **Purpose**
- ▭ **Concept**
	- 隱 *(introduction...)*
	- **Goods Sold**
	- **Expenses**
- IB. **Basic Formula**
- **An Example of a Profit and Loss Statement**
	- B **Introduction**
	- R **Value of Stock**
	- **Depreciation**
	- **Cash book**
	- **Calculation**

P

- **Appendix A: Exercise in Profit and Loss Statement**
	- *(introduction...)*P
	- R **1. Value of Stock**
	- R **2. Depreciation of Equipment and Workshop**
	- **3. Cash Transactions**
	- R **4. Profit and Loss Statement**
	- ▭ **5. Answers to the Exercises**
		- R **a. Stock Record**
		- B **b. Depreciation**

meister10.htm

# **c. Cash Book d. Profit and Loss Statement**

- **Appendix B: The Difference between Cash and Profit**
	- **1. The Ouestion**
	- **2. Where the Difference Comes From**
	- **3.** Example

**Business Administration - Basic Skills Guide (SKAT, 1994, 162 p.)**

**Module 5: Profit and Loss Statement**

**Profit and Loss Statement**

**Goal**

**This module explains, what a profit and loss statement is used for and how it is made.**

**Purpose**

**As long as there is some cash, a business will live. But after a certain time of loss, thebusiness will cease to exist, because all the money will be used up. Please keep in mind:**

**1. Cash and profit are not the same thing.2. There is no direct relationship between cash and profit.**

**Therefore, it is not enough to control the cash of your business, you need to know,whether your business is making a profit or not.**

**The cash book tells you, how much cash you have in your cash box. The profit and lossstatement is used to determine how much profit (or loss) your business has made. If you**

**have a cash book and a profit and loss statement you can clearly see how much of your cash really is profit (see Appendix B for further information).**

#### **Concept**

**The following formula shows the basic structure and components of the profit and lossstatement:**

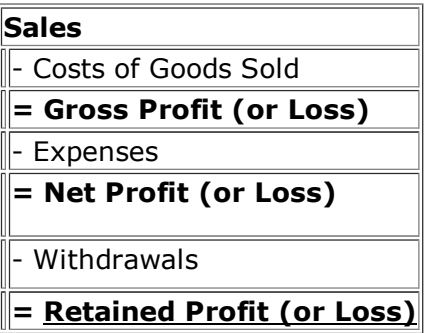

**There are three different types of profit: gross profit, net profit, and retained profit. For the business person net profit is important because it shows how much can be withdrawn from the business. For the business the retained profit is important because it shows howmuch of the profit is available to expand the business** *after* **the owner or partners havewithdrawn their share.**

**Goods Sold**

**The costs of goods sold means the total cost of all materials which make part of the products sold during a given period. Therefore costs of goods sold might be costs of allraw materials.**
#### meister10.htm

**If you only do one profit and loss statement per year and do not need exact figures, this definition will do. Normally, however, the profit and loss statement is done every one to three months. Within this period the amount of raw materials bought does not correspondexactly to the amount of raw materials used. For example, the cement bought in one month may be sufficient for the following three months. The costs of goods sold would behigh in one month and low in the next months, even though the same amount of raw materials was used every month. This effect distorts the result of the profit and lossstatement. For that reason, changes in stock should be taken into account:**

**If the stocks of raw materials are reduced in one period, this is considered to becosts.**

**The following formula shows how to calculate a more accurate costs of goods sold:**

#### **Raw Materials at the Beginning**

+ Raw Materials Purchased During the Period

## **= Raw Materials Available for Production**

- Raw Materials Remaining at the End of the Period

**= Costs of Goods Sold**

#### **Expenses**

**All the other costs of production are called expenses. They include:**

- • **Wages and salaries,**
- • **Social security expenses,**
- • **Water and energy,**
- • **Transports,**

meister10.htm

- • **Marketing,**
- • **Maintenance,**
- • **Rent,**
- • **Depreciation,**
- • **Taxes and fees,**
- • **Interest on loans.**

## **Attention**

The following two points are very important and must not be forgotten:

- Money spent on investments is *not* an expense, but depreciation *is.*
- Loan repayments are *not* expenses, but loan interest *is.*

Investments and loan repayments are normally irregular and large. They would distort the result of the profit and loss statement. For that reason, depreciation and loan interest are used in the profitand loss statement.

## **Basic Formula**

### **The basic formula needed to calculate profit and loss is:**

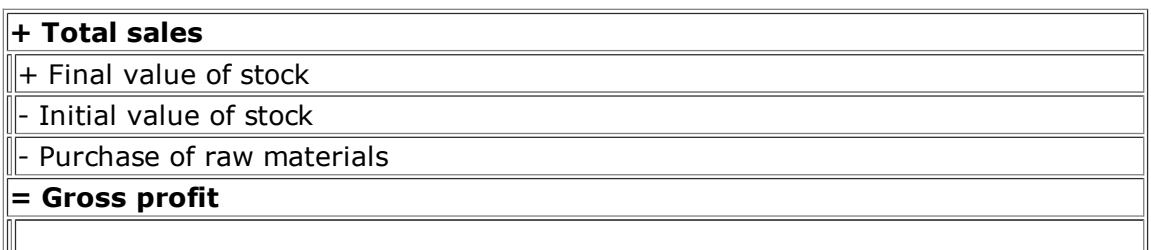

 $\mathbb H$ - Working costs (wages, salaries and social expenses) D:/cd3wddvd/NoExe/…/meister10.htmm and  $110/160$ 

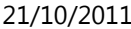

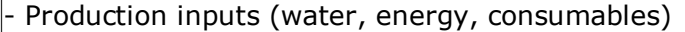

- Overheads (transports, office, marketing, maintenance, taxes and fees, interests)

- Depreciation (buildings and equipment)

**= Net profit (or loss)**

- Withdrawals

**= Retained profit (or loss)**

**An Example of a Profit and Loss Statement**

#### **Introduction**

**A profit and loss statement should be prepared monthly, quarterly or annually. Theinformation shown in the profit and loss statement is obtained from three sources:**

- • **The Stock Record format gives the data for initial and final value of stock.**
- • **The depreciation figures are found in the Depreciation Summary.**
- • **All the other figures are found in the Cash Book.**

**These three sources are illustrated below.**

**Value of Stock**

**The value of stock is taken from the stock record.**

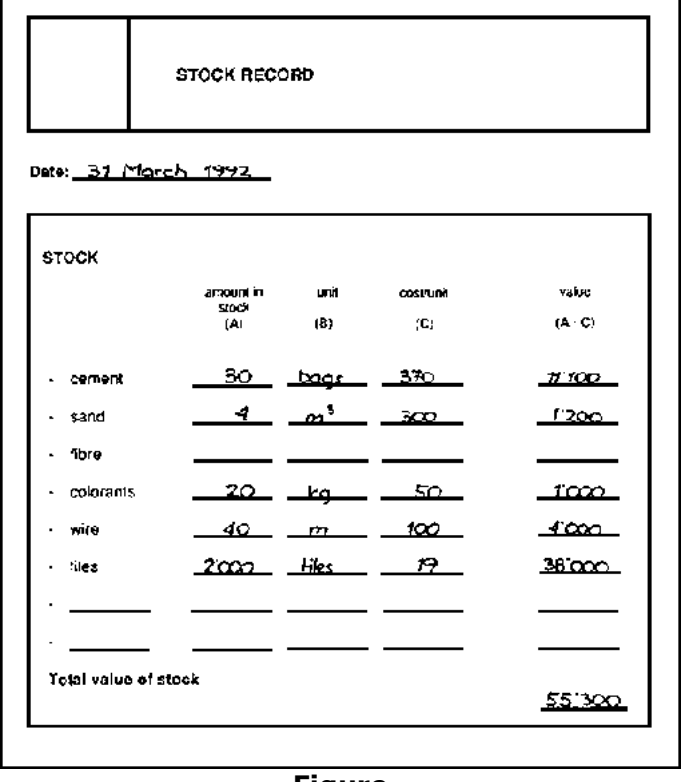

**Figure**

**The following points are important:**

• **The value of stock has to be determined at the beginning** *and* **at the end of eachaccounting period. Normally, the beginning of one period is the same as the end of**

**the previous period.**

meister10.htm

 $\parallel$ In Mr. Garcia's Stock record from the 31<sup>st</sup> of March shown above, the "total value of stock" is the **final value of stock** on 31.3.92 (at the end of the First Quarter of 1992). Therefore, the sameamount will be the **initial value of stock** on 1.4.92 (at the start of the Second Quarter of 1992).

• **Make sure that the value is based on the** *actual costs* **for raw materials as well as for final products. To determine the "costs/unit" of the raw materials, consult the invoices of the most recent deliveries. The costs per piece of final product has to becalculated as shown in Module 4, "Costing and Pricing".**

### **Depreciation**

**The method for calculating the depreciation of buildings and equipment is described in theModule 4, "Costing and Pricing". The amount shown in the profit and loss statement isbased on the total in the "Depreciation Summary":**

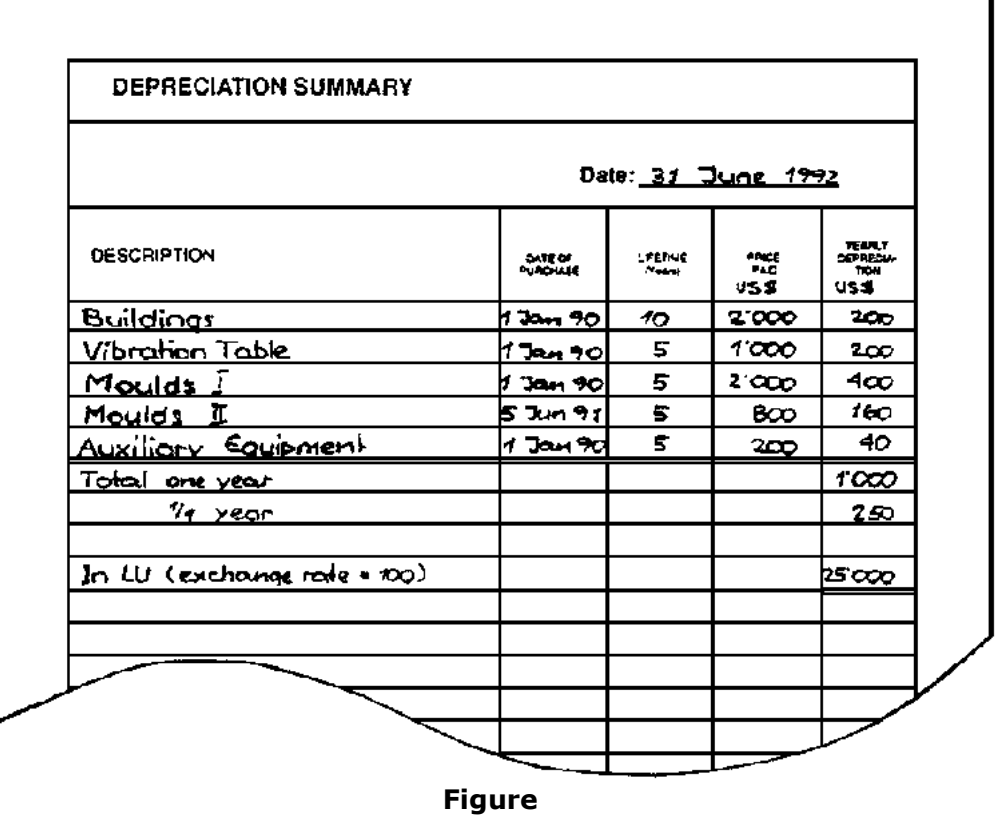

# **Attention**

The Depreciation Summary shows the depreciation as calculated *per year.* Remember, all

D:/cd3wddvd/NoExe/…/meister10.htm

meister10.htm

calculations must be for the same period. If the profit and loss statement is made for three months, the amount of depreciation is only *one forth* of the total amount of the yearly depreciation shownin the Depreciation Summary.

# **Cash book**

## **The cash book is already known from Module 3, "Cash Management":**

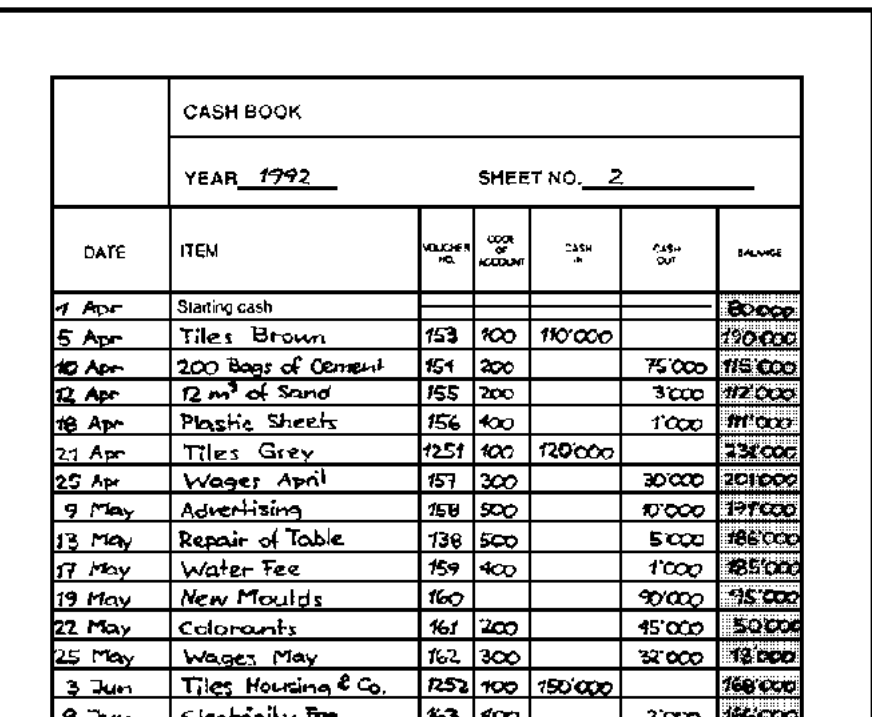

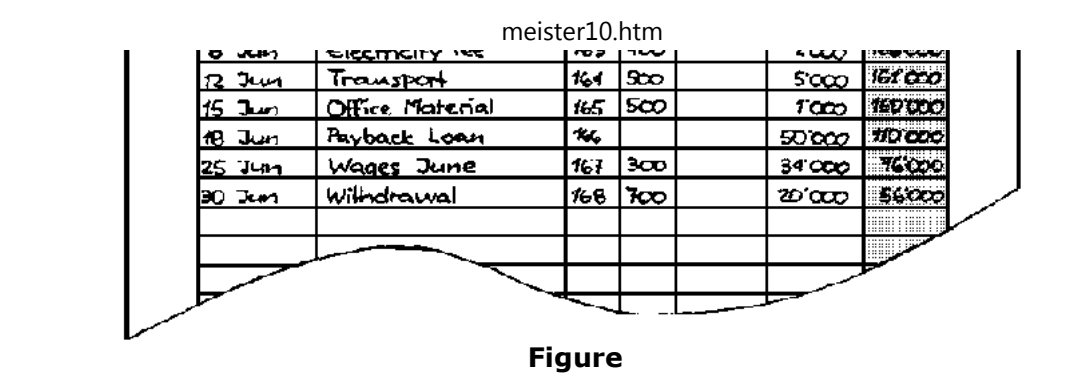

## **Calculation**

**The profit and loss statement is now made as follows (for an example see next page):**

### **Step 1**

21/10/2011

**Decide on the time period, for which you need to make the profit and loss statement. If there is no inflation and your business is doing well, once per year is enough. If you havea lot of changes in quantities, costs and prices or if you frequently have a lack of cash,then the profit and loss statement should be prepared monthly or quarterly.**

Mr. Garcia decides to prepare a profit and loss statement quarterly.

## **Step 2**

**Determine the value of stock at the beginning and at the end of the period. Fill in thefigures in the profit and loss statement.**

 $\mathbb A$  house you can see the format. Mr. Garcia filled in on the 31St of March. The stock has a value of 116/160 D:/cd3wddvd/NoExe/…/meister10.htmm and  $116/160$ 

Ab/2011<br>Above, you can see the format, Mr. Garcia mieu in on the 31st of March. The stock has a value of  $\parallel$ LU 55'300. On the 30<sup>th</sup> of June, Mr. Garcia determines once more the value of his stock and finds  $\parallel$ out that it is LU 71'900.

# **Step 3**

## **The "Depreciation Summary" may help to determine the depreciation. Determine the depreciation for the time period and, if necessary, calculate it in LU. Then fill the figure inthe profit and loss statement.**

Mr. Garcia has to depreciate  $$1'000$  per year. Per quarter of a year, he has to depreciate one forth, that is \$ 250. By the end of June 1992, the exchange rate is 100. That means, for one dollar,LU 100 has to be paid. Therefore, the \$ 250 are the same as LU 25'000.

# **Step 4**

## **Now take the cash book. Within the calculation period of the statement, all cash transactions with a certain code are added up and the result is entered into thecorresponding field of the statement. This is done with all the codes of the statement.**

Mr. Garcia takes the cash book and starts with the first code **100** for **sales.** He finds three entriescorresponding to that code: Tiles for Mr. Brown at the 5<sup>th</sup> of April, Tiles for Mr. Grey on the 21<sup>th</sup> of April and tiles for Housing and Co. on the 3<sup>rd</sup> Of June. The total amount of sold tiles is 110'000 +  $120'000 + 150'000 = 10380'000$ . He enters the figure into the profit and loss statement. Then he takes the next code, **200, raw materials,** and again finds three entries in the cash book. He adds up the entries and enters the total (LU 123'000) into the profit and loss statement. He does so withall other codes. Only two entries of the cash book are not taken into account: The investments(new moulds on the 19th of May) and the pay back of loans (on the 18th of June). The **net profit**

## is LU 127'600. Mr. Garcia decides to withdraw LU 20'000. The **retained profit** therefore is LU  $\parallel$ 107'600. meister10.htm

## **The corresponding profit and loss statement looks now as follows:**

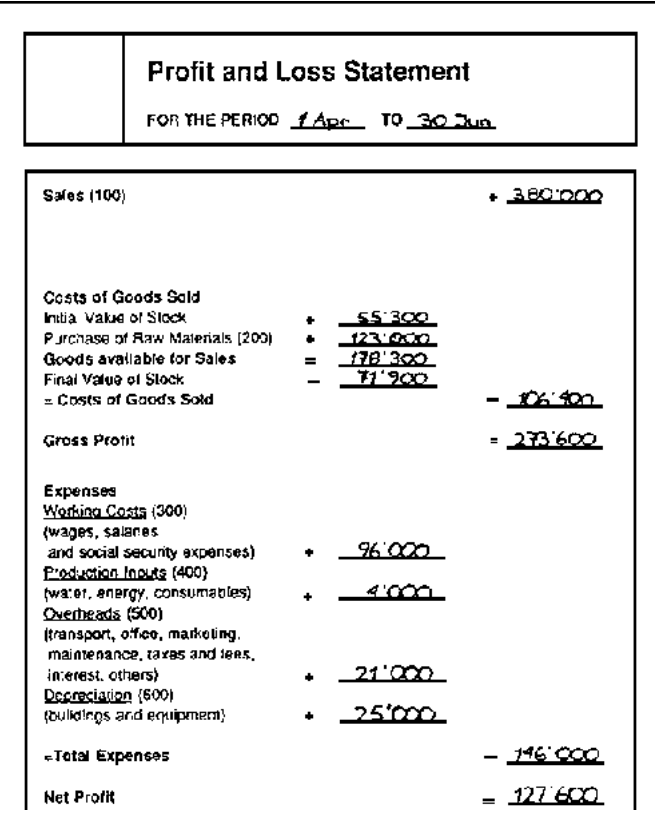

D:/cd3wddvd/NoExe/…/meister10.htm

meister10.htm

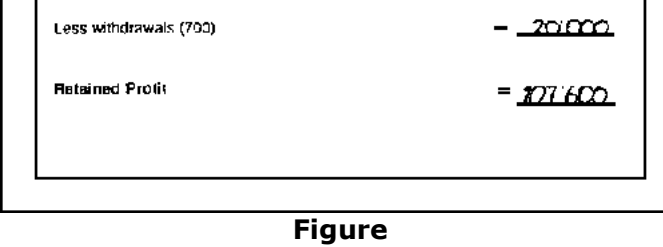

## **Attention**

Not all of the figures from the cash book are used for the profit and loss statement. The followingcash transactions are *not* used to calculate profit and loss:

```
• Investments (for example, "New Moulds".),
```
• Loan Repayments.

**How to analyse the result of the profit and loss statement is explained in the next module(module 6: "Financial Analysis").**

**Appendix A is an exercise for your practice.**

**Appendix A: Exercise in Profit and Loss Statement**

**Mr. Garcia decides on preparing a profit and loss statement for the first quarter of 1992.For that reason he is looking for the figures needed to do so:**

**1. Value of Stock**

**On the 1st of January Mr. Garcia counts his stocks. He has the following raw materials:**

- • **20 bags of cement,**
- • **10 m3 of sand,**
- • **50 kg of colorants,**
- • **20 m of wire,**
- • **1'000 tiles.**

**Next, Mr. Garcia checks his records to find out how much he paid for each item:**

- • **He paid LU 80'000 for 200 bags of cement,**
- • **He paid LU 6'000 for 12 m3 of sand,**
- • **Each kg of colorant costs LU 100,**
- • **100 m of wire cost LU 5'000.**

**Using this information Mr. Garcia determines that it cost LU 18'000 to produce 1'000 tiles.**

**What is the value of Mr. Garcia's stock on the 1st of January? To find the answer to thisquestion, make a copy of the Stock Record Format, and use the figures given above.Below, you will find the answer.**

**Now, make a copy of the Profit and Loss Statement Format and enter the figure in the field"Initial Value of Stock".**

**Mr. Garcia also determines the stock on the 31st of March and finds that it is LU 20'000.Please enter this figure in the field "Final Value of Stock" in the profit and loss statement.**

**2. Depreciation of Equipment and Workshop**

**Description Value (\$) Yearly Depreciation (\$)** D:/cd3wddvd/NoExe/…/meister10.htm

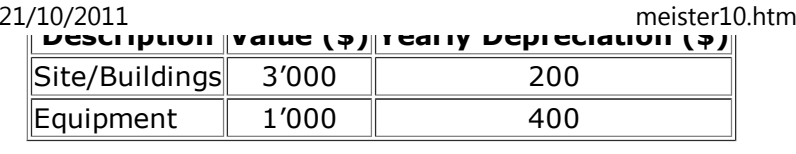

**What is the yearly and quarterly depreciation, when the exchange rate is 100? Please enter the figure for the quarterly depreciation into the profit and loss statement in thefield "Depreciation".**

## **3. Cash Transactions**

**Please prepare a cash book for Garcia's Tile Factory. Enter the following cash transactionsin the cash book and determine the transaction codes used for the profit and lossstatement.**

**Remember: Investments and repay of loans are** *not* **expenses and, therefore, do** *not* **makepart of the profit and loss statement.**

- • **On the 1st of January there are LU 60'000 in the cash box.**
- • **On the 5th of January Mr. Garcia buys plastic sheets for LU 5'000. The voucher number is101.**

• **On the 10th of January Mr. Brown pays last year's invoice. The amount is LU 100'000 andthe invoice number is 356.**

• **On the 15th of January 200 bags of cement are delivered. Mr. Garcia pays LU 75'000. Theinvoice number is 102.**

• **On the 25th of January Mr. Garcia pays his workers: LU 30'000. The voucher number is**

• **On the 3rd of February, Mr. Garcia buys office material for LU 2'000. The voucher numberis 104.**

• **On the 7th of February, Mr. Garcia starts an advertising action in the newspaper "DailyMail" and pays LU 18'000. The invoice number is 105.**

• **On the 12th of February, Mr. de Rivero fetches his tiles and pays LU 150'000. The invoicenumber is 106.**

• **On the 18th of February, Mr. Garcia pays LU 5'000 for transport. The invoice number is107.**

• **On the 21st of February, new moulds are delivered. Mr. Garcia pays LU 70'000. Theinvoice number is 108.**

• **On the 25th of February, Mr. Garcia pays his workers: LU 30'000. The voucher number is109.**

• **On the 28th of February, Mr. Domingues pays LU 100'000 for tiles he received. Theinvoice number is 110.**

• **On the 8th of March, 20m3 of sand are delivered. They cost LU 5'000. The invoice numberis 111.**

• **On the 11th of March, Mr. Garcia pays for the repair of his vibrating table LU 10'000. Theinvoice number is 112.**

D:/cd3wddvd/NoExe/…/meister10.htm

• **On the 17th of March, Mr. Garcia has to pay the water fee of LU 10'000. The invoice number is 113.**

• **On the 25th of March, Mr. Garcia pays his workers: LU 30'000. The voucher number is114.**

• **On the 30th of March, the interest for the first quarter has to be paid: LU 15'000. Theinvoice number is 115.**

• **On the 31st of March, Mr. Garcia decides to draw LU 20'000. The voucher number is 116.**

**4. Profit and Loss Statement**

**Please prepare now the profit and loss statement for Garcia's Tile Factory for the periodfrom the 1st January to the 31st of March.**

**All the information you need to prepare the profit and loss statement is given above.**

**5. Answers to the Exercises**

**a. Stock Record**

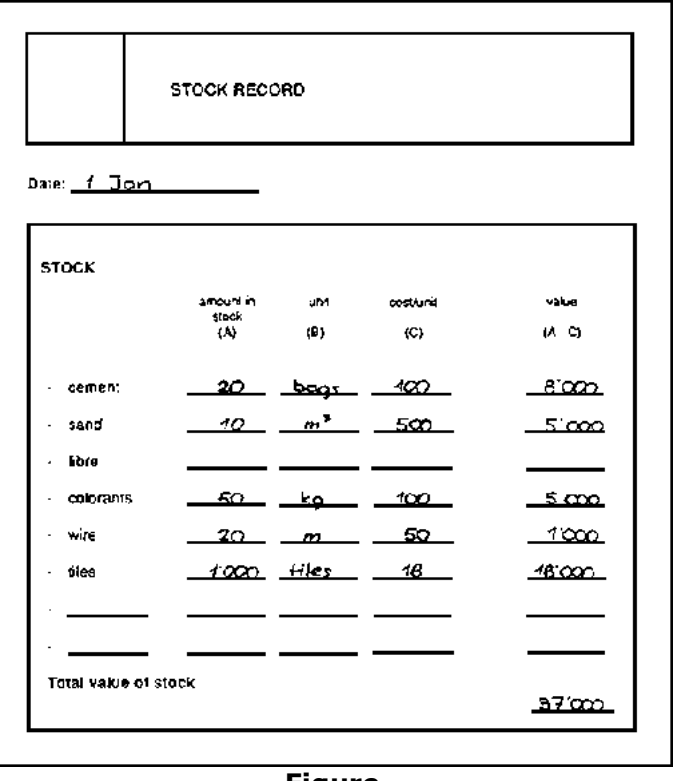

**Figure**

# **b. Depreciation**

**The total yearly depreciation is \$ 600. The quarterly depreciation is one forth of that:**

**With an exchange rate of 100, the quarterly depreciation is 150 × 100 = LU 15'000. Thisfigure is entered into the profit and loss statement.**

## **c. Cash Book**

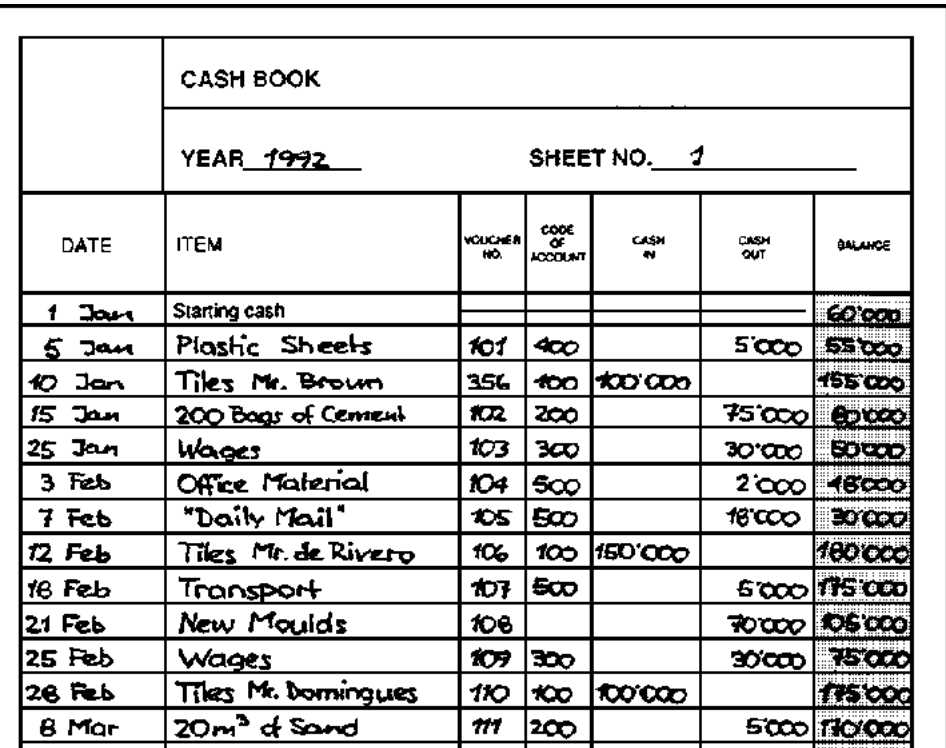

D:/cd3wddvd/NoExe/…/meister10.htm

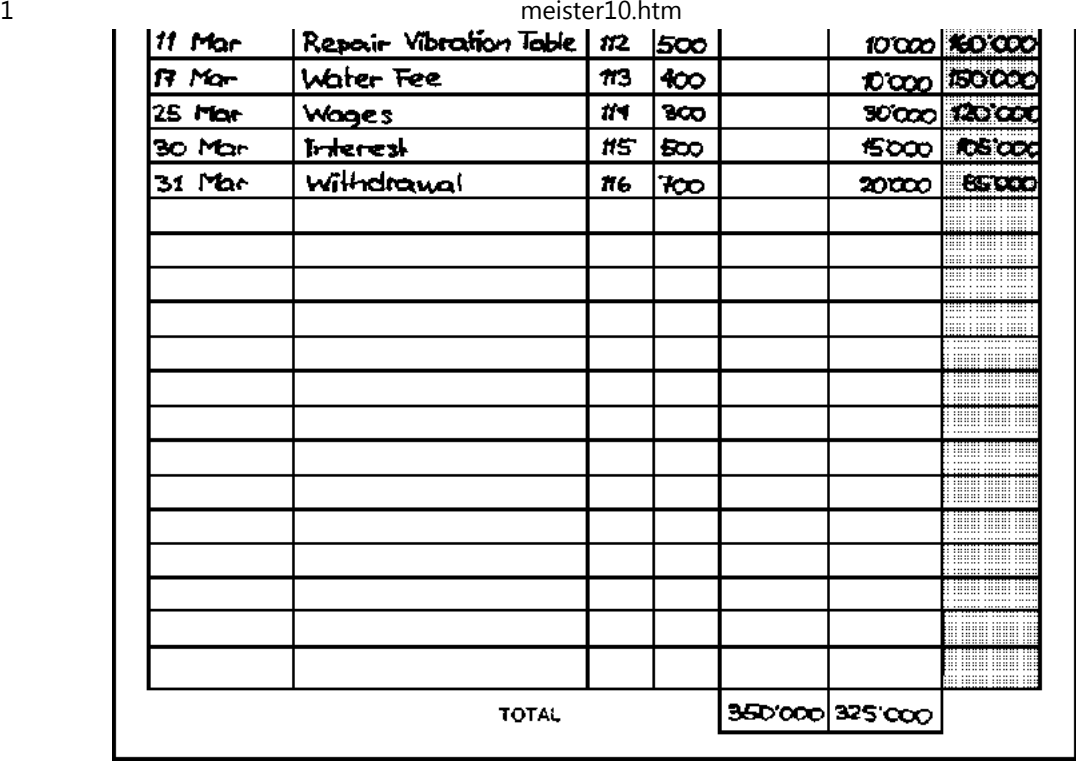

**Figure**

## **d. Profit and Loss Statement**

**Profit and Loss Statement** 

FOR THE PERIOD 1 Ton TO 31 More

D:/cd3wddvd/NoExe/…/meister10.htm

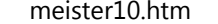

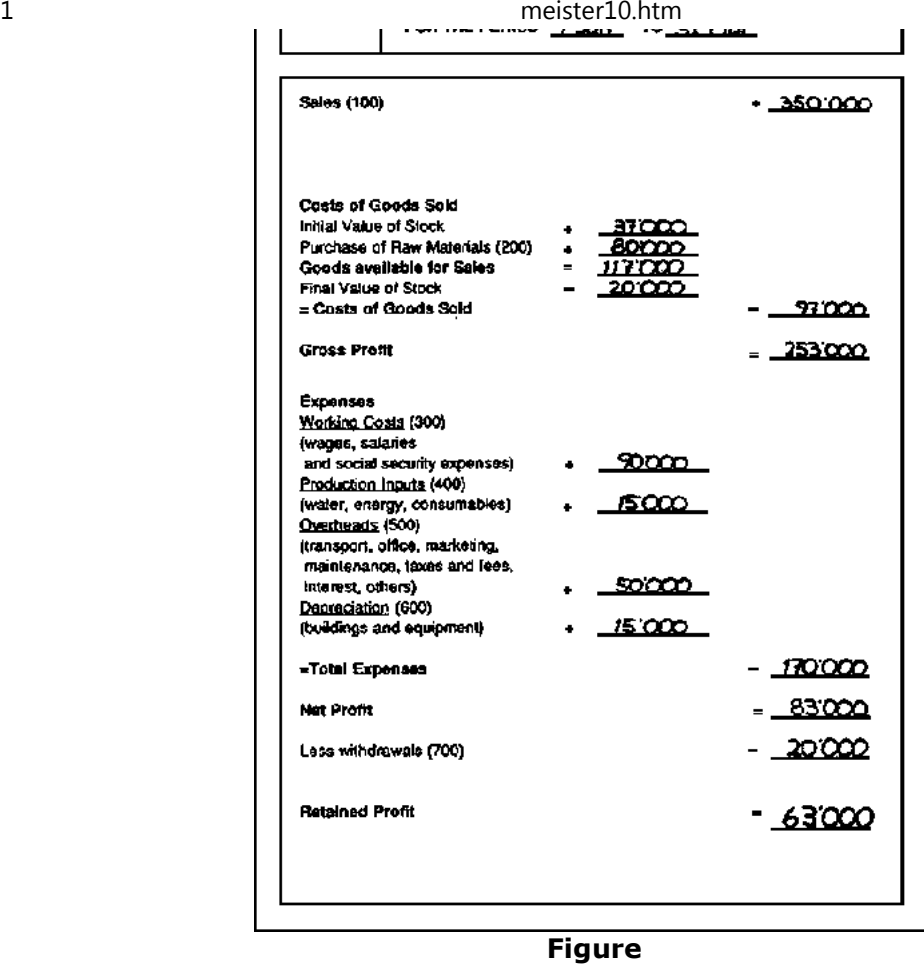

# **Appendix B: The Difference between Cash and Profit**

**1. The Question**

**In appendix A you find an exercise, where you make a profit and loss statement from a stock record, the depreciation summary and the cash book. There you find the followingfigures:**

- • **The Retained Profit from the 1st January to 31st March is LU 63'000**
- • **The Cash on Hand in the Cash Box on 31st March is LU 85'000**

**Question: Where does this difference come from?**

**2. Where the Difference Comes From**

**The difference between cash and profit can be explained by the following:**

• **Investments ("new moulds") reduce the cash, but they are not expenses. Investments are irregular and large cash transactions. If they were included in theexpenses, the result of the profit and loss statement would be distorted.**

• **Depreciation is an expense but it does not reduce cash.**

• **Loan Repayments reduce cash, but they are not expenses. Loan repayments are irregular and large cash transactions. If they were included in the expenses, the result of the profit and loss statement would be distorted. However, the** *costs* **ofloans are taken into consideration. The loan interest is an expense (and alsoreduces cash).**

• **Changes in the value of stock change the profit but do not change cash.**

### **3. Example**

## **In the case of Garcia's tile factory, the difference between cash and profit can be explainedby the following calculations:**

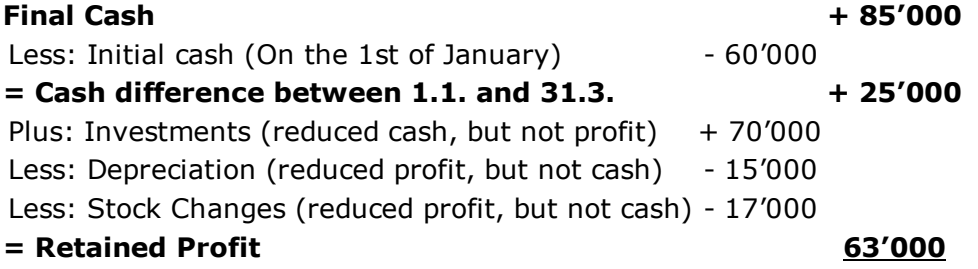

#### Ш.

## **Home"" """"> ar.cn.de.en.es.fr.id.it.ph.po.ru.sw**

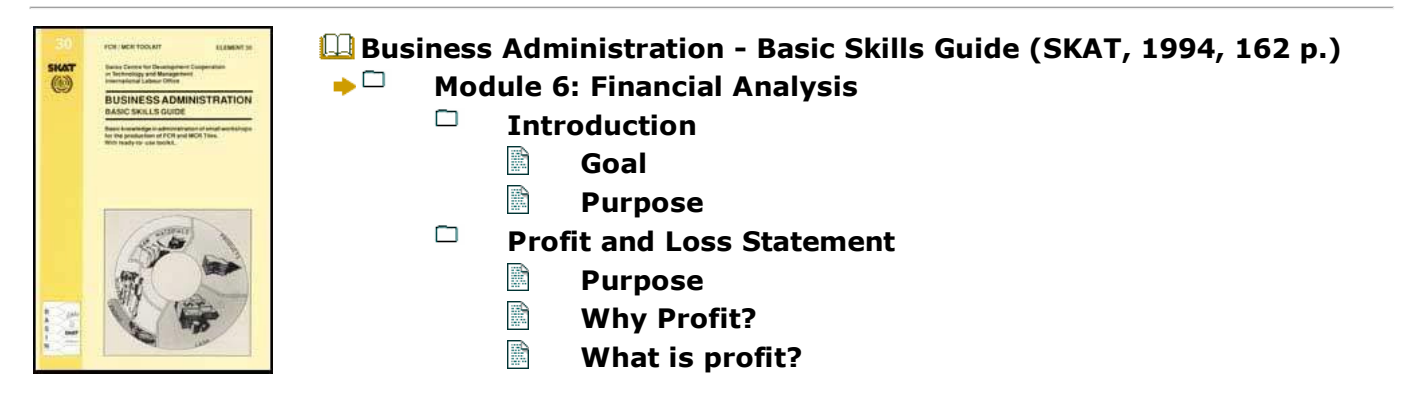

 $\blacktriangleright$ 

meister10.htm

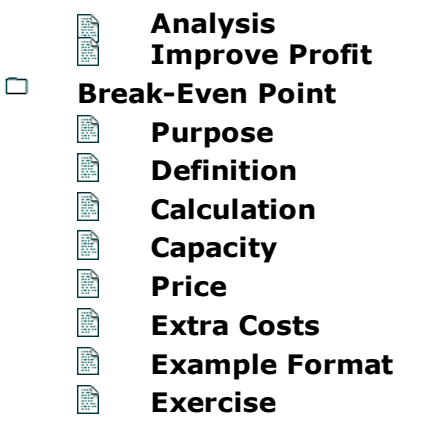

**Business Administration - Basic Skills Guide (SKAT, 1994, 162 p.)**

**Module 6: Financial Analysis**

**Introduction**

**Goal**

**This module explains, how to analyse and interpret the figures from the profit and lossstatement and how to determine and analyse the breakeven point.**

**Purpose**

**Good decisions are necessary to manage a business successfully. Good decisions are based on the analysis of information about the business itself, the local and nationaleconomy, and the market potential for your products. Your books and records provide part**

**of the information about the state of the business, namely, basic financial information. This section tells you how to analyse and interpret financial information about yourbusiness.**

**Profit and Loss Statement**

**Purpose**

**Module 5, "Profit and Loss Statement", explained how to calculate profit. But why shouldyou make a profit? And what information can you draw from a profit and loss statement?**

**After you have analysed the profit and loss statement, you should be able to identify andunderstand your financial problems.**

## **Why Profit?**

**Even if a business makes a loss every year, it may still live as long as there is cash. But only for a certain time, because all money initially invested for workshop and equipment will be used up and there will be no money left to replace old equipment or to expand the workshop. After a certain time of loss, the business will even cease to exist, namely then,when all the money is used up. But there are also other reasons for making a profit.**

- • **Loan repayments,**
- • **Unexpected costs and emergencies,**
- • **Cash reserve for when business is slack,**
- • **Business expansion,**
- • **Income for you and your family.**

**Profit is necessary for the survival of the business**

## **What is profit?**

**Generally speaking, profit is the difference between income (= gross profit) and costs (=expenses).**

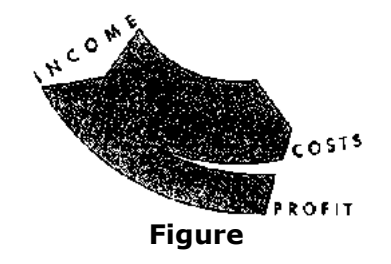

**The higher the income is, compared to the costs, the higher the profit. Normally, income and costs are not stable, they change all the time. If, for example, the income increases and the costs stay stable, the profit will increase. If, on the other hand, the income staysstable and the costs increase, the profit becomes smaller or even turns to a loss.**

**Costs should be kept as low as possible. It is important to analyse costs whenever they increase. Income should be as high as possible. Decreasing income should be analysedcarefully.**

### **Analysis**

**The Analysis is made in three steps:**

**Step 1**

## **What trend has profit/loss?**

meister10.htm

**Make an actual profit and loss statement. Is there a profit or a loss? Is it higher or lower compared to earlier profits/losses? Is there a trend over the last periods? If there is anincreasing loss, you are in a very bad situation. If there is a loss, but losses becoming smaller every period, you still are in a bad, but improving situation. If there is a profit, butprofits are becoming smaller every period, you should carefully analyse your situation.Only if there is an increasing or at least stable profit, you are in a good position.**

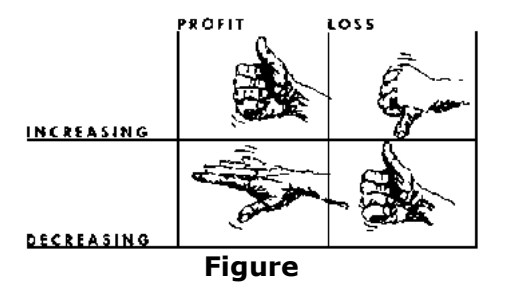

In the last quarter Mr. Garcia made a profit of LU 63'000. He is satisfied with this profit. But he  $r$  recognizes with sorrow that the profit is becoming smaller from period to period.

# **Step 2**

## **What trend has sales income?**

**Use the last three to five profit and loss statements and compare the figures for sales income. What general trends do you see? Are sales increasing or decreasing? What types of good had increasing or decreasing sales? Did customer preferences change? Were yourprices too high? Was a certain type of good of poor quality?**

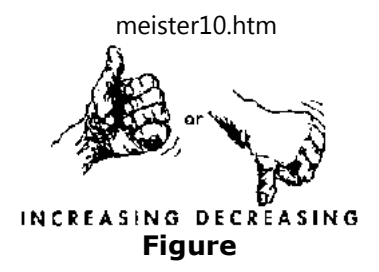

Income from tile sales was as follows: The turnover of gray tiles steadily decreased because in Mr. Garcia's town they are too expensive for low cost housing. The turnover of red and traditional tiles,however, was increasing as a result of NGOs and wealthier people buying these types of tiles. Mr. Garcia could sell much more red tiles if he could produce enough of them. But in the past, he could never produce enough tiles, because his untrained workers had a low productivity and wasted rawmaterial.

## **Step 3**

## **What trends have costs?**

**Use the last three to five profit and loss statements and compare the figures for costs. What general trends do you see? Are costs increasing or decreasing? Which prices and costs are increasing faster than others? Was there a loss or waste of raw materials? Didyou need more raw material because of poor quality?**

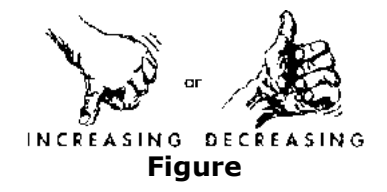

meister10.htm

The raw material prices increased. This can be explained by increases in the price of cement. An analysis of cement prices from several suppliers shows that although the cement price rosegenerally, Mr. Garcia's supplier's price was always 15% higher than that of other suppliers.

## **Improve Profit**

**If there is a loss or a decreasing profit, the question arises, how the profit could beimproved.**

## **Step 4**

**How do you improve the situation?**

**There are four basic ways to improve the situation:**

## **1. Decrease costs**

**Costs should be as low as possible. You should use every chance to cut your costs.In Module 4, "Costing and Pricing", you may find some ideas, how to do so.**

## **2. Increase sales**

**When you increase your sales through a marketing effort, you must also increase your production. With higher production levels, fixed costs such as administration,management, marketing, depreciation and interest normally remain stable, resulting in a** *decrease in the fixed costs per piece* **and an** *increase in the profit perpiece* **(see Module 4, "Costing and Pricing").**

# **3. Increase the price**

meister10.htm

**If you increase your prices while your costs remain stable, your profits will increase. However, before increasing your prices, you must make sure that your prices remain competitive in the market and that you are still able to sell all thetiles you produce.**

**4. Change the product**

**Another product or changes in the actual product, such as new colours, unique shapes and original designs may make the product more attractive to customersand they may be willing to pay more for it. Moreover, there may be less competition for other or changed products. You may sell more products at a higherprice.**

**It depends on the situation which strategy is the best. In some cases, even a combinationof two or more strategies may be required.**

 $\mathbb M$ r. Garcia thinks about his possibilities to improve the situation.

• Mr. Garcia decides to stop the production of gray tiles for a moment and to increase theproduction of red tiles.

• Mr. Garcia decides to send his workers into a training course for tile producers in order toimprove their productivity. He also decides to change his foreman and to hire oneexperienced in producing tiles.

• Mr. Garcia decides to look for a cheaper supplier for cement to decrease his raw material costs.

### **Break-Even Point**

### **Purpose**

**The profit not only depends on the price but also on the quantity of goods sold. If you areable to produce and sell much more goods than before, the profit may be higher even ifyou sell your goods at a much lower price. But what quantity of goods do you have to produce and to sell at a given price to be profitable? How is the relation between quantity,price and profit?**

### **Definition**

**The key to understand the relation between quantity, price and profit are the fixed costs.They stay stable when you produce more goods, but the fixed costs per good willdecrease.**

Suppose your fixed costs (consumables, administration, maintenance, depreciation, interest, etc.) per year are LU 10'000 and the variable costs (workers, raw material) are LU 1 per tile. When youproduce 1'000 tiles per year, each tile has to cover LU 10 of the fixed costs (LU 10  $\times$  1'000 tiles = LU 10'000). Thus, the production of each tile costs you LU 11 (fixed costs per tile + variable costs per tile). Now suppose, your customers are prepared to pay LU 2 per tile. HOW many tiles do youhave to produce and sell each year, at a selling price of LU 2, just to cover all your costs? The variable costs per tile still are LU 1. So another LU 1 is left to pay for the fixed costs. Therefore, you have to sell 10'000 tiles to cover the LU 10'000 fixed costs. When you sell 10'000 tiles, yourcosts and your Income will be LU 20'000.

## **At the break-even-point, the total income is the same as your total costs - you makeneither a loss nor a profit. In other words, you 'breakeven'.**

**The break-even-point is the level of sales at a given price where you make neither a profitnor a loss**

**If you sell more goods, you will make a profit. If you sell less goods, you will make a loss. Before you decide how many goods to produce it is always good to know the breakevenpoint at the current market price.**

## **Calculation**

**The breakeven point is calculated as follows:**

## **Step 1**

**Determine the variable costs per piece. The total variable costs for a specific period isdivided by the amount of pieces sold in that period.**

 $\parallel$ In the period from the 1<sup>st</sup> of January to the 31<sup>st</sup> of December, Mr. Garcia has variable costs of LU 550'000 (B) and sells 50'000 tiles (C). The variable costs per piece is:

 $=\frac{550000}{50000}$  = LU11 B 50000

# **Step 2**

**Determine that part of the selling price which can be used to cover the fixed costs. This isthe difference between the selling price (D) and variable costs per piece (B/C).**

The selling price per tile is LU 18. The variable costs per tile are LU 11. The difference between selling price and variable costs is:

$$
D \left(\begin{matrix} B \\ C \end{matrix}\right) = 18 \quad 11 - LU7
$$

# **Step 3**

# **Determine the number of pieces which have to be sold to reach the breakeven point. This is the total amount of fixed costs (A) divided through the part of the selling price whichcan be used to cover the fixed costs (D - (B/C)).**

The total fixed costs In this period are LU 280'000. The part of the selling price which can be used to cover the fixed costs is LU 7. Thus the breakeven point is:

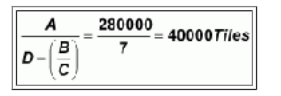

# **Capacity**

**It is important to know if it is possible to produce the amount of goods needed to reach the breakeven point. For this reason, the capacity utilization at breakeven point should becalculated. If the resulting utilization is about 90% or higher, then the capacity of the workshop is** *not enough.* **In such a case either the capacity would have to be increased perhaps with additional equipment - or the breakeven point can be reduced by** *lowering costs* **or** *increasing the selling price.* **Keep in mind that all tiles produced have to be sold,and that the selling price cannot be higher than your customers are willing to pay.** *Capacity utilization at the breakeven point is the relationship between the capacity used atbreakeven point and total productive capacity of the business.*

The maximal capacity of Mr. Garcia's workshop is 60'000 tiles per year. At the break-even-point of40'000 tiles per year, only (40'000 \* 100/60'000) = **67%** of the maximal capacity is used.

**Conclusion:** The capacity of Mr. Garcia's workshop is high enough to be profitable.

### **Price**

**Sometimes it is important to know the lowest price at which a certain number of goods can be sold without making a loss. This is the break-even price. If you sell the goods at a higher price than the break-even price you will make a profit. If you sell them at a lower price, you will make a loss. Remember, the break-even price increases if the number of goods produced and sold decreases. To calculate the breakeven price divide the total costs(fixed + variable costs) by the number of goods sold. The result will be the breakevenprice.**

In Mr. Garcia's workshop, the total (fixed + variable) costs of the 50'000 tiles produced and sold per year are LU 830'000. Thus, every tile has to be sold at least for (830'000/50'000) = **LU 16.60**to cover total costs.

**Conclusion:** As long as costs and quantity are unchanged, every price above LU 16.60 will lead to $\parallel$ a profit.

## **Extra Costs**

**Sometimes it is necessary to take extra costs into account, for example, the repayment ofloans. In such a case, you would have to sell additional goods to make a profit. To calculate the breakeven point including loan repayment, calculate the fixed costs** *plus* **the repayment amount, then divide this amount by the part of the selling price, you can use to cover the fixed costs. The result of this calculation will be the number of goods you mustproduce and sell to reach break-even point including loan repayment.**

Mr. Garcia would like to pay back his loan of LU 70'000 The part of the price, which can be used to cover the fixed costs still is LU 7 (see above). To calculate the new breakeven-point, the amount ofloan repay (LU 70'000) has to be added to the fixed costs: (280'000 + 70'000)/7 = **50'000 tiles**

## **Example Format**

**On the following page, you see an example how the calculation of break-even-point, capacity utilization, break-even-price and breakeven-point with loan repayment could look like. The figures needed for the calculations are taken from a profit and loss statement, themanufacturer's equipment specifications, or are estimated based on actual experiences.**

### **Attention**

Please make sure that all amounts used in calculations are from the same period (i.e., year, month,half-year). The calculations will not be accurate if the figures used are from different periods of $\|$ time.

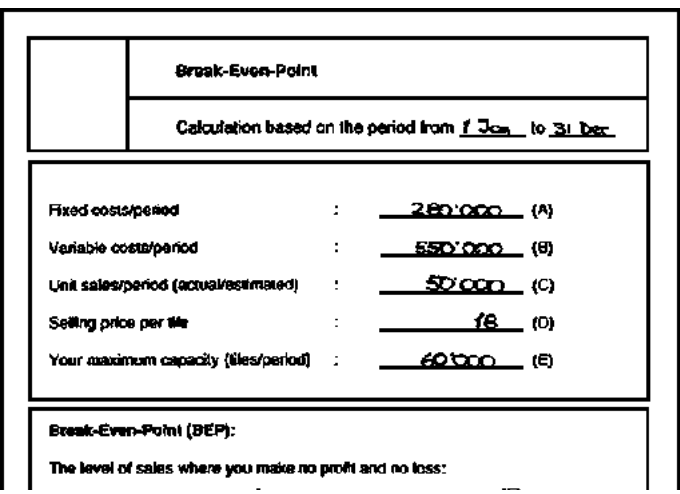

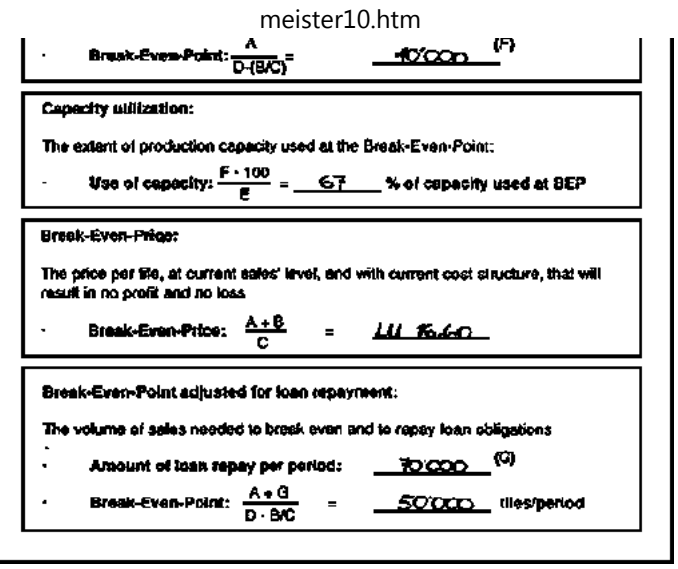

**Example format to calculate the break-even-point**

### **Exercise**

**Determine the figures for your own business and then calculate the breakeven point, thecapacity utilization, the breakeven price and the breakeven point adjusted for loanrepayment.**

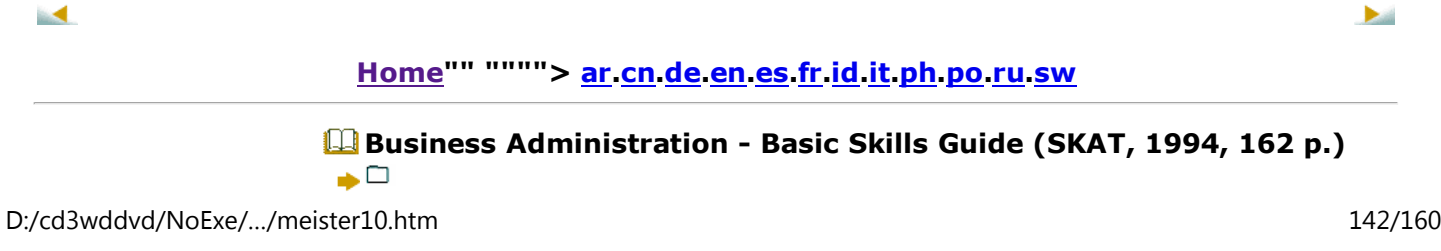

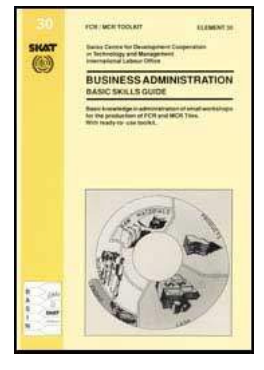

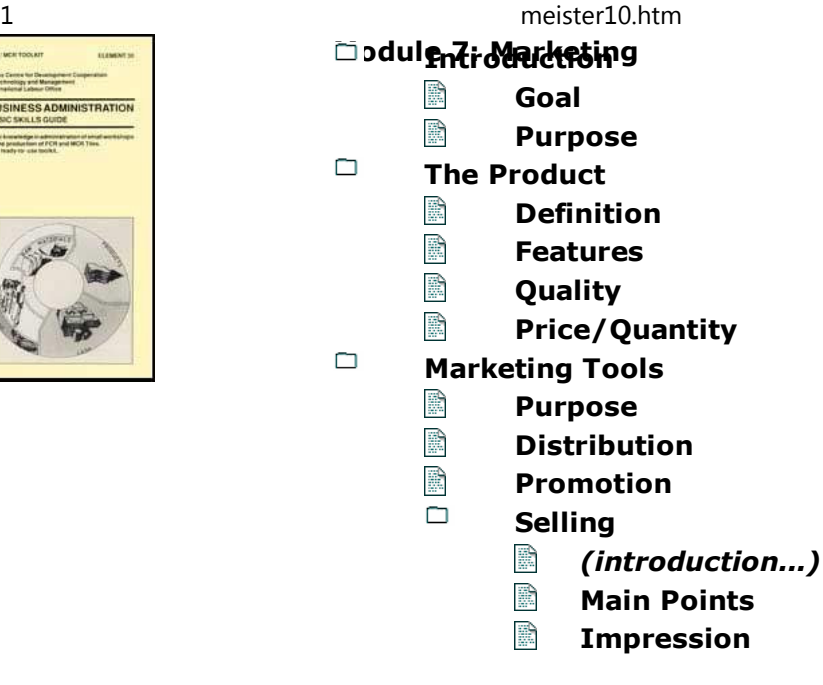

**Business Administration - Basic Skills Guide (SKAT, 1994, 162 p.)**

**Module 7: Marketing**

**Introduction**

**Goal**

**This module explains basically, what marketing is and gives some ideas how marketingcan be done.**

D:/cd3wddvd/NoExe/…/meister10.htm

meister10.htm

#### **Purpose**

**The purpose of marketing is to find out who your customers are, what their needs are and how these needs can be fulfilled. Marketing is responsible for the design and distribution of products. Selling is necessary for a successful business and marketing is necessary tosell goods. Marketing is an essential part of running a business and should not beneglected.**

**The purpose of this module is to give you a little** *basic knowledge* **about marketing and show how this knowledge can be used to improve your business. The most important aspects of the product are described and the marketing tools "distribution", "promotion"and "selling" are presented.**

**For more detailed information please consult the "Marketing and Selling Guide".**

**The Product**

#### **Definition**

**Marketing is concerned with finding out what customers need. It is also responsible for the design of products. Tiles, for example, vary with regard to shape, size, colour, qualityand price.**

#### **Features**

**You need to find out what your customers need, when they need it, and where they wantit. There are many ways to find out what customers want. Below some possibilities aregiven how to do this:**

• **Ask existing and potential customers what they need. When you visit a customer,**
**listen to him and try to find out what he** *really* **needs. You may have to offer new products to meet the needs of your customers.**

• **Analyse your sales: How many goods of each type were sold? Are there trends?**

• **Find out current trends in the market. Are there new products? What advantagesand disadvantages do they have compared to your products?**

• **What are your competitors doing? Are they having more success? If so, what arethe reasons for this?**

• **Analyse your own and your competitors' products. What are the strong points and what are the weak points of your products compared to those of your competitors?Could you improve your position? And if so, how?**

 $\mathbin{\mathbb A}$  few architects asked Mr. Garcia if he could offer green pantiles. Others would prefer to buy whole  $\mathbin{\mathbb A}$  roofs instead of loose tiles. Mr. Garcia decides to produce a few green pantiles and try to sell themfor a good price. Moreover, he will took for a carpenter. Together they could offer whole roofs.

# **Quality**

**Most customers do not like products with poor quality. They will hardly buy the same product again, even if the quality has improved. High quality is one of your best marketingtools. Therefore, only offer products with a high quality.**

**Test every product before selling it, to see whether it meets your high quality standard.**

 $\mathbb A$  roof is expensive and should be of good quality. If potential customers see roofs which are not constructed well or have broken tiles, they wilt not trust the quality of FCR/MCR tiles and prefer touse other roofing materials.

21/10/2011

meister10.htm

# **Price/Quantity**

## **As you have seen in module 4 "Costing and Pricing" and in module 6 "Financial Analysis", price and quantiy are interdependent. If the demand for a certain product is high enough,it may be interesting to produce and sell more pieces at a lower price. However, theselling-price should always be higher than the production costs of that product.**

Mr. Garcia finds out that with his production of 20'000 gray tiles per year, the costs per tile are LU 19 and the market price is LU 18. However, if he produces 50'000 gray tiles per year, the costs per tile will be LU 14. As long as he can sell all the gray tiles he produces, he should produce more tilesand sells them at a lower price.

#### **Marketing Tools**

#### **Purpose**

**Even if your products meet customer needs, you cannot be sure that your customers willbuy them. You have to inform potential customers about your products and their advantages. For this reason you have to think about distribution channels as well aspromotion and selling.**

#### **Distribution**

**When starting your business, it may be quite difficult to inform people about your products and to sell enough goods to make a profit. It may be a good idea to sell to retailers who then sell at speciality shops (for example building materials shops). The price a retailer pays will be lower than the one a customer will pay. Your marketing costs,however, are lower and the greater turnover will help to cover fixed costs. In addition,because retailers normally pay cash on delivery, you will have less debtors.**

meister10.htm

#### 21/10/2011

### **Promotion**

**Even if you offer an attractive product at an attractive price, people will not buy yourproducts if they do not know about them. For this reason, you should promote your products and other services. When planning a promotion campaign, the following pointsshould be considered:**

- • **You need to have a clear idea who should know about your product. Who decideswhether your tiles will be bought and used?**
- • **Next, you should find a way to make people aware of your product. How canpotential customers learn about the advantages of your products?**
- • **You have to think about the message: what would you like to tell people?**

Mr. Garcia knows that architects normally decide what roofing material is used. Therefore, his promotion campaign will be designed to reach architects. Mr. Garcia consults the telephone book and finds the addresses of 34 architects in his town. He decides to write personal letters to each ofthem and enclose a folder about the advantages of FCR/MCR technology.

He also plans to visit each of them. Mr. Garcia knows from experience that many architects useFCR/MCR tiles for the roofs of expensive houses. Thus he presents the tiles as a "modern, $\parallel$ attractive and high quality roofing material for people with high social ambitions".

### **A few more ideas for promotion campaigns are given below:**

## • **To make people aware of your products, you can demonstrate your products atfairs or at busy places where people can see them.**

 $\mathbb M$ r. Garcia installs a demonstration roof at a bus station in the centre of his city. D:/cd3wddvd/NoExe/…/meister10.htmm and  $147/160$ 

- • **You might rent a display window to show your products.**
- • **You can place advertisements in newspapers, on the radio and television.**
- • **It is also a good idea to make special conditions for customers who are importantpeople. If they have trust in your product, other people will follow.**

# **Selling**

**Even if potential customers know about your products, you still have to actively sell yourproducts. Selling skills can be learned. You can learn more about selling in the specialtoolkit on marketing. In this module only a few essential points are mentioned:**

#### **Main Points**

**Normally, there will be other businesses selling the same products. You need to have good arguments and reasons why your products are better than those of your competitors. Thismeans that you must know the strong points of your products. Unfortunately, most products also have weak points. It is important to know their disadvantages and to havegood arguments to dispel your customers' doubts.**

#### **However, do not tell your customers things which are not true.**

If a customer asks you if it is possible to walk on an FCR/MCR tile-covered roof, you must not say "yes", when you know that walking on the tiles will break them. You can, however, ask him how often and why he needs to walk on his roof and he may realise that it is not necessary to walk on $\|$ the roof.

# **Impression**

D:/cd3wddvd/NoExe/…/meister10.htm

21/10/2011

**An important point is the impression a potential customer has of you and your workshop during negotiations. If he has a positive impression, it is more likely that he will decide tobuy your tiles.**

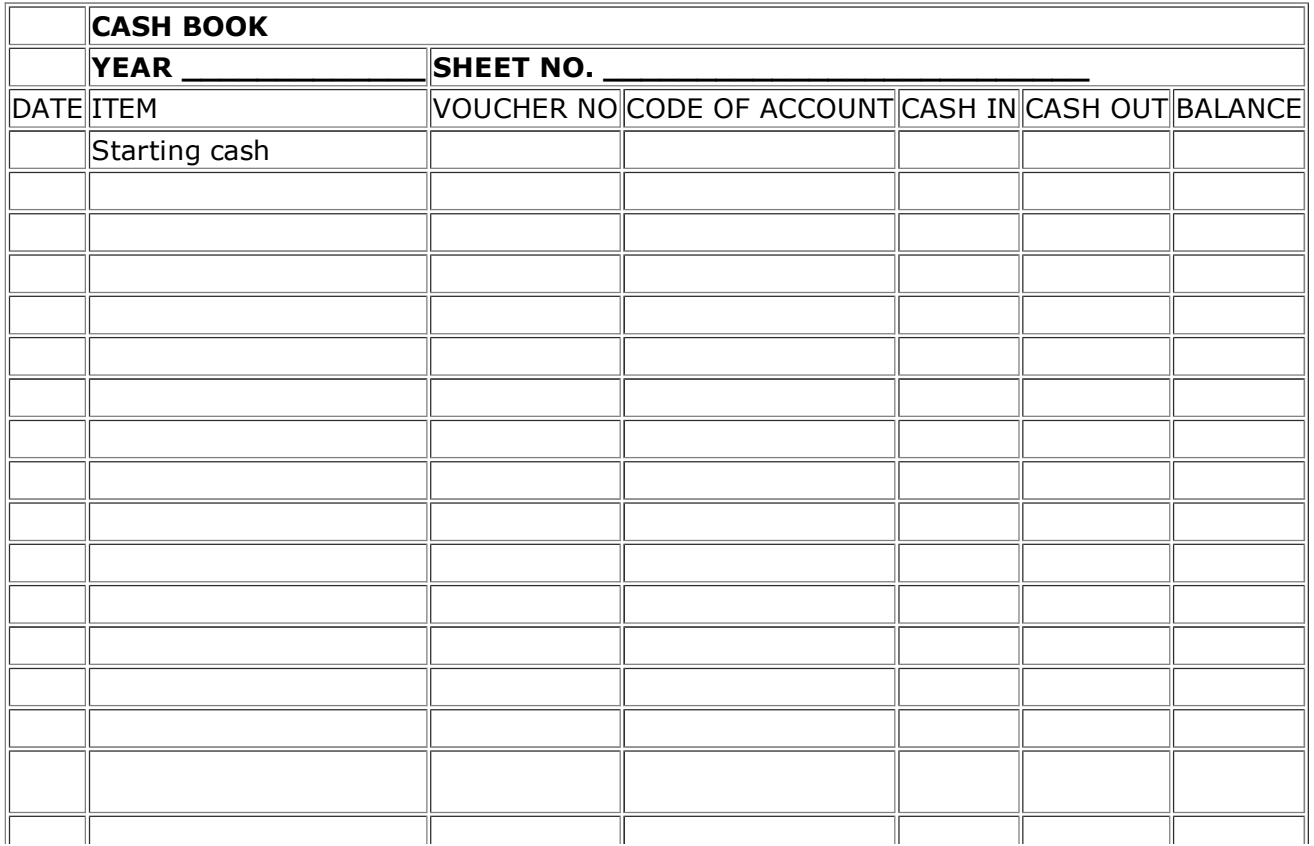

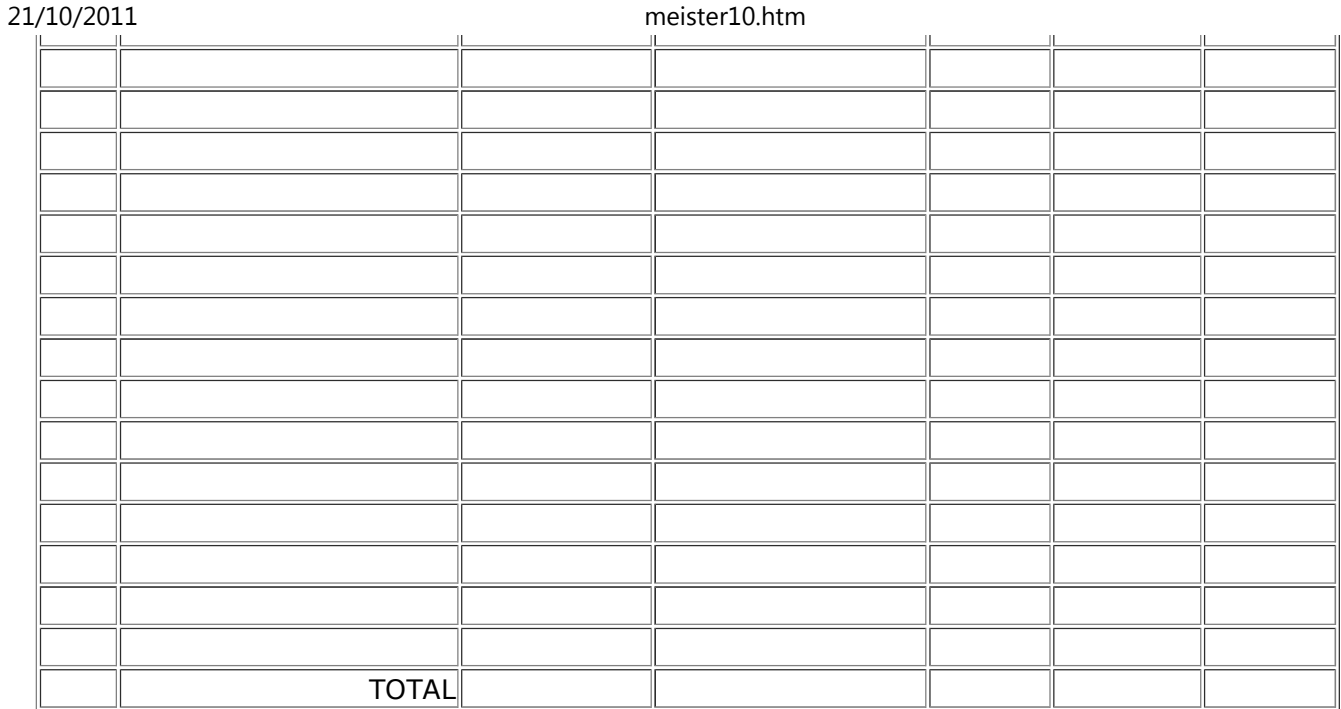

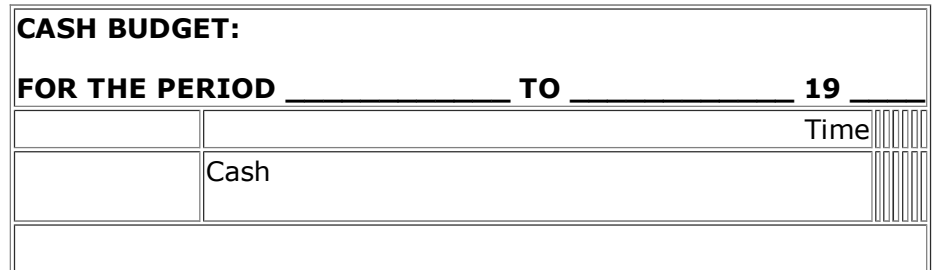

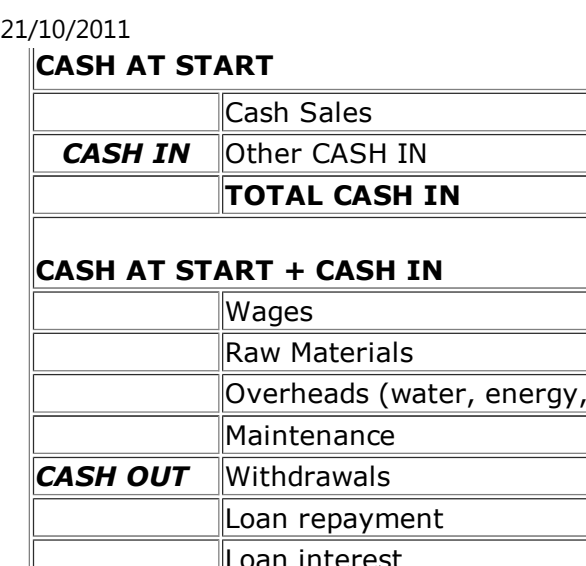

meister10.htm

Ш

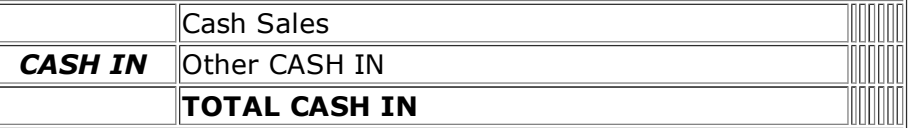

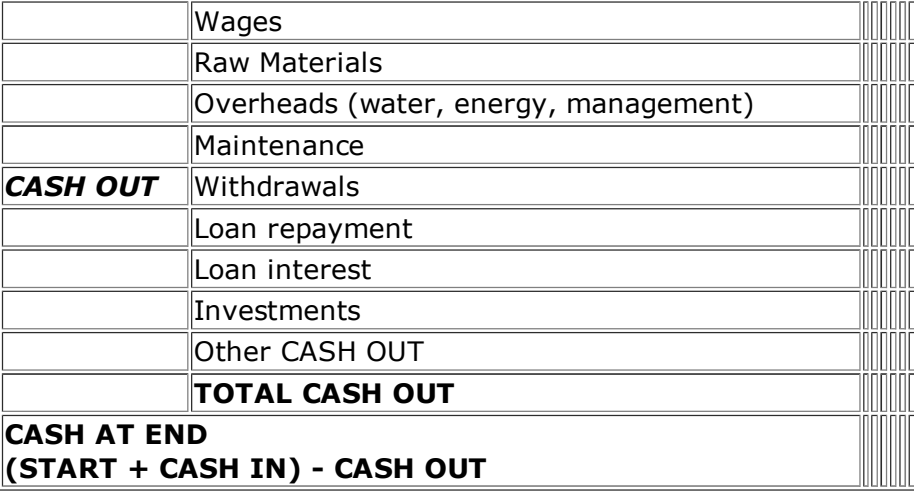

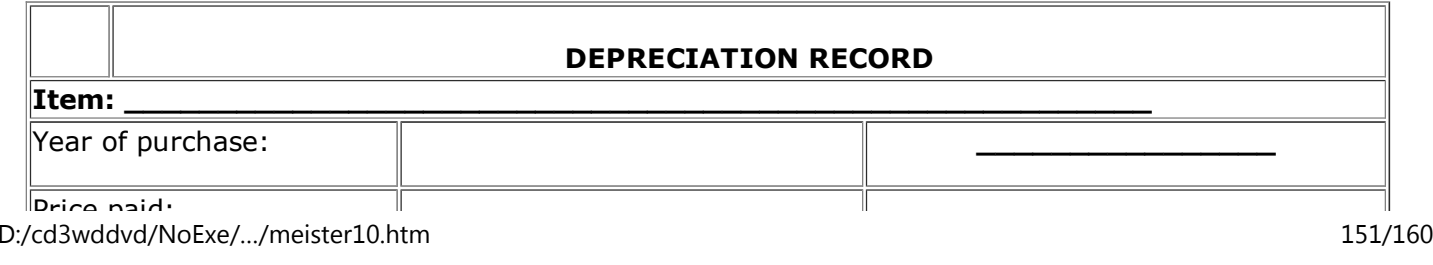

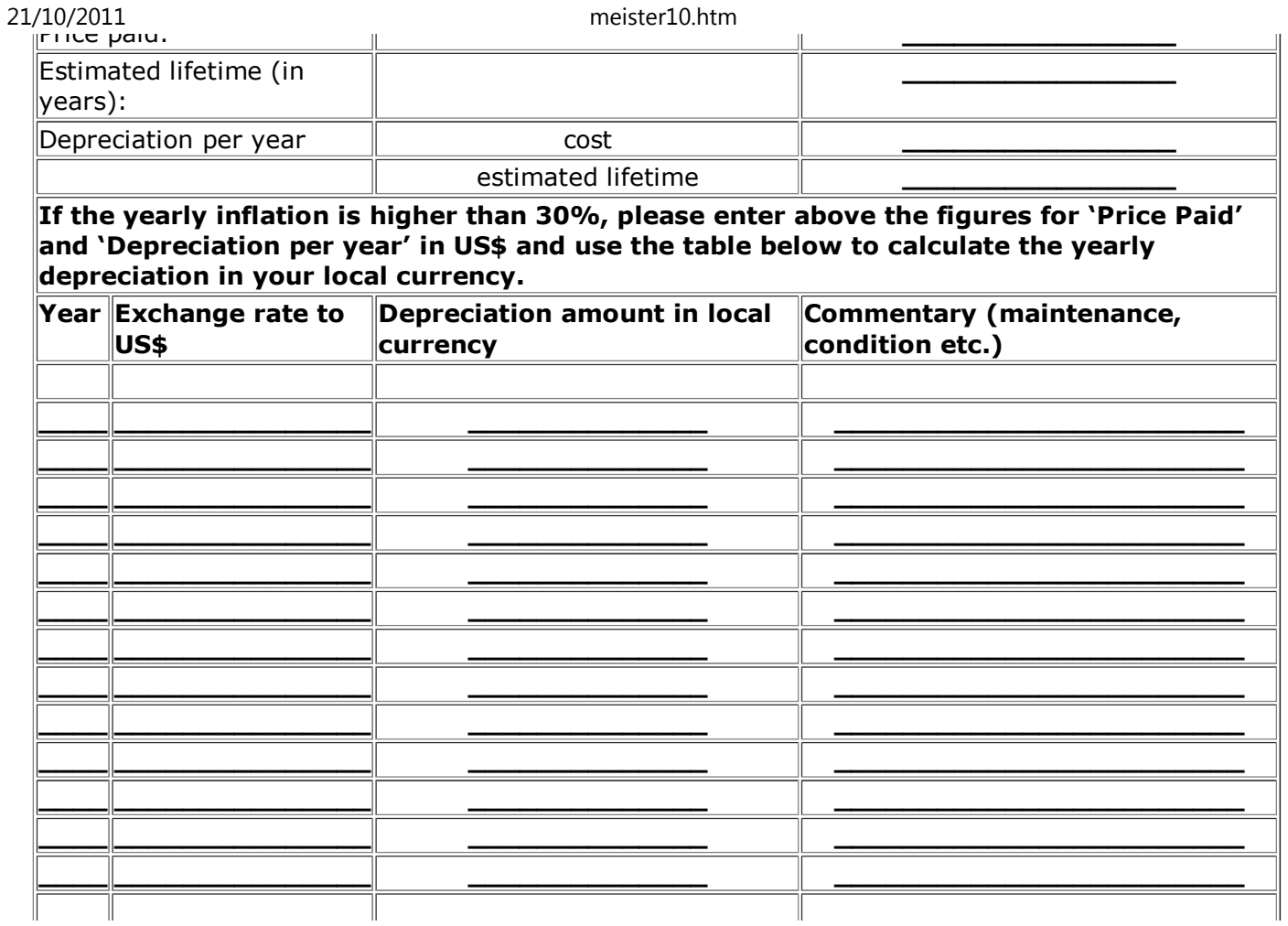

**\_\_\_\_**21/10/2011

 **\_\_\_\_\_\_\_\_\_\_\_\_\_\_\_ \_\_\_\_\_\_\_\_\_\_\_\_\_\_ \_\_\_\_\_\_\_\_\_\_\_\_\_\_\_\_\_\_\_\_\_\_\_\_** meister10.htm

**\_\_\_\_ \_\_\_\_\_\_\_\_\_\_\_\_\_\_\_ \_\_\_\_\_\_\_\_\_\_\_\_\_\_ \_\_\_\_\_\_\_\_\_\_\_\_\_\_\_\_\_\_\_\_\_\_\_\_**

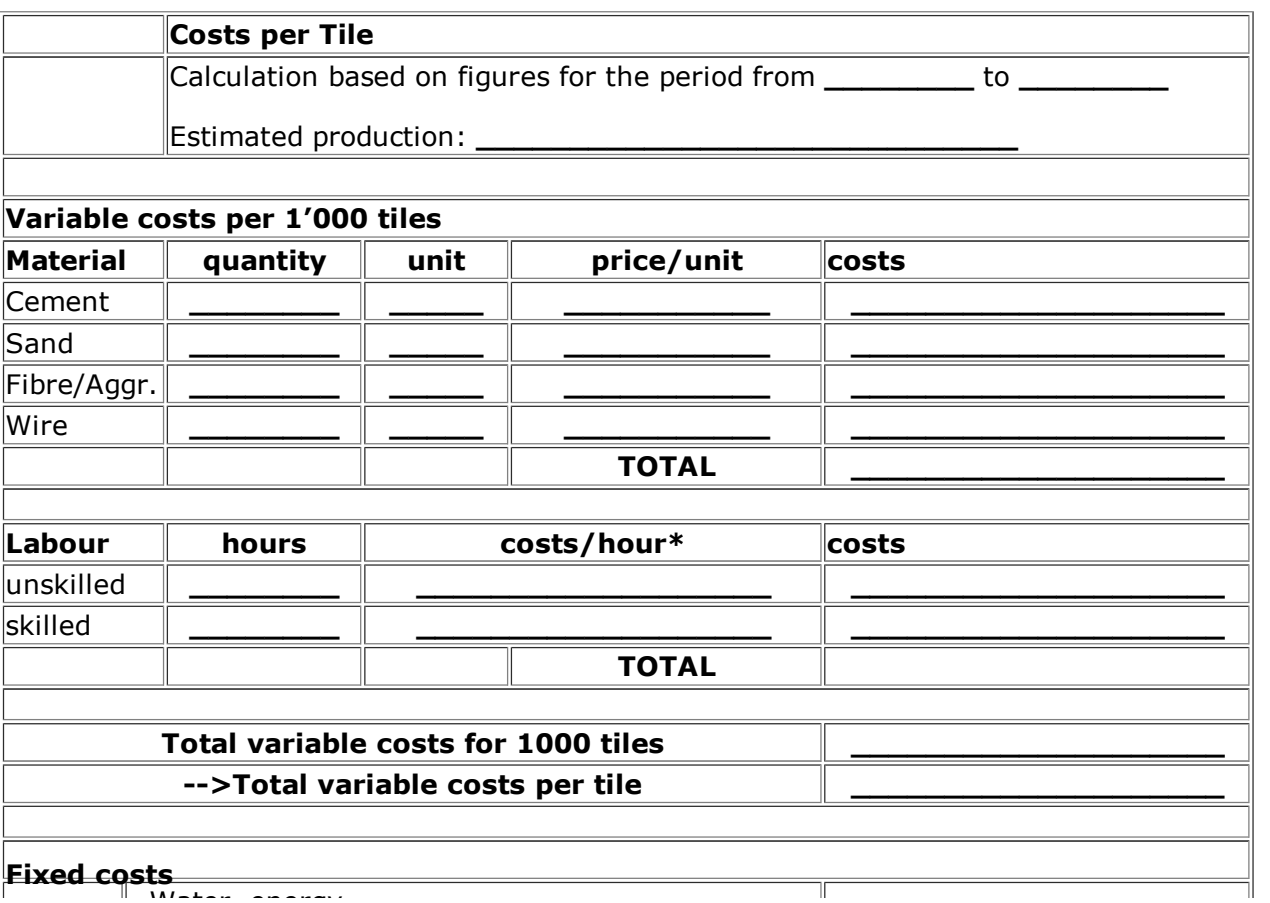

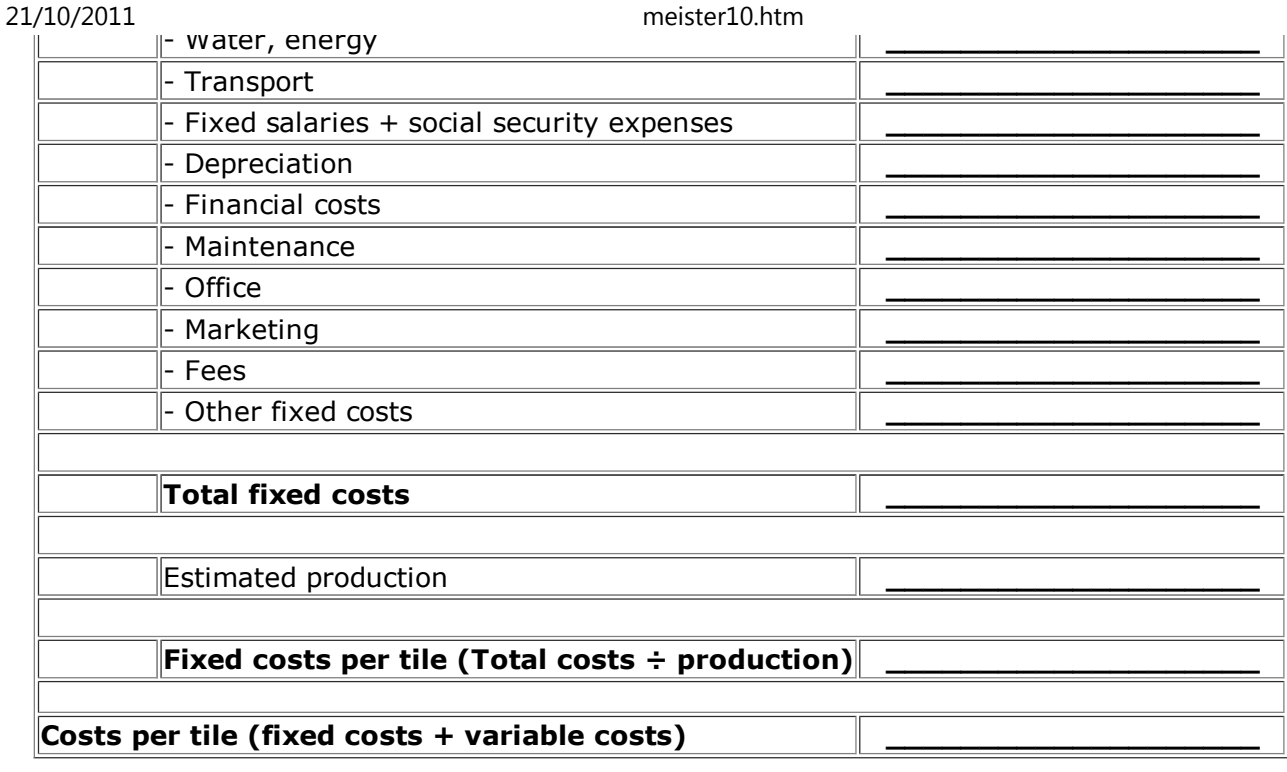

# **\* Including direct social security expenses**

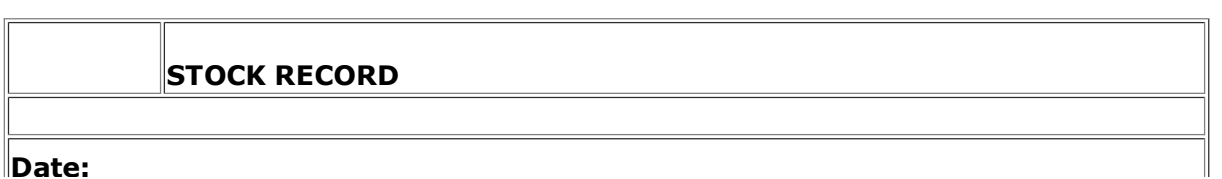

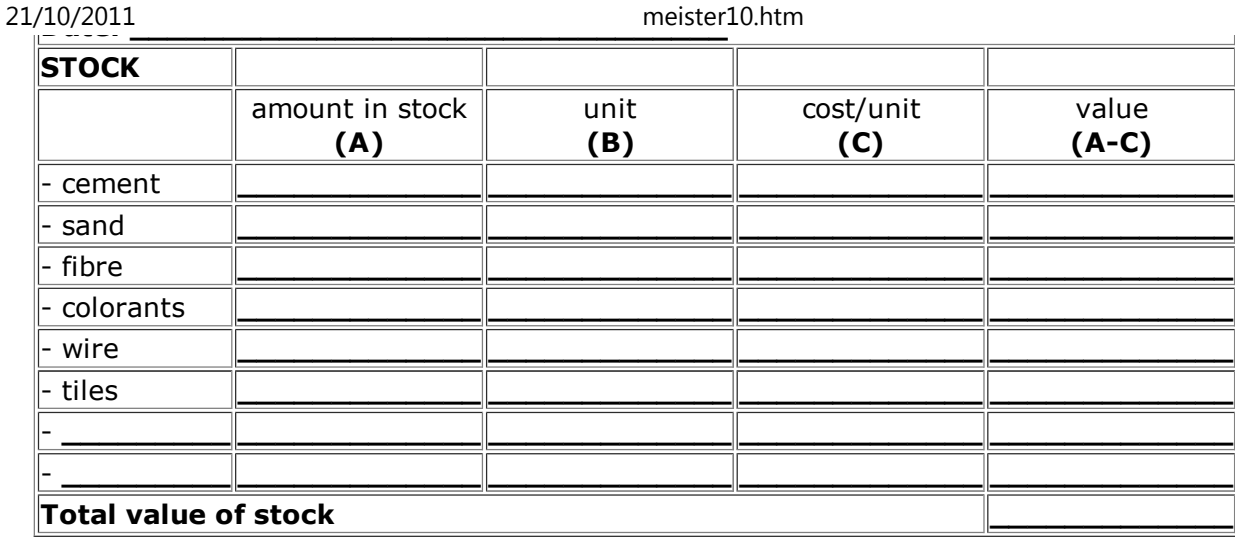

meister10.htm

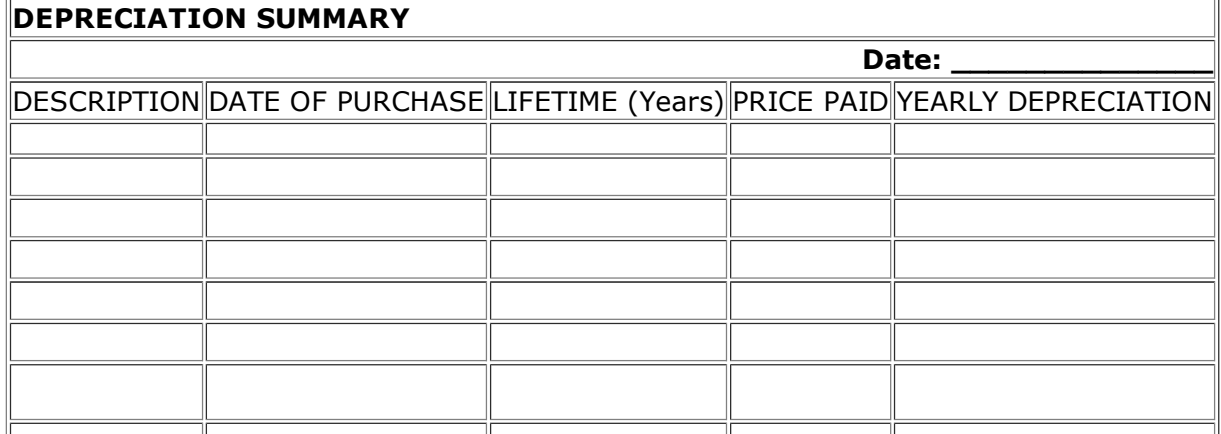

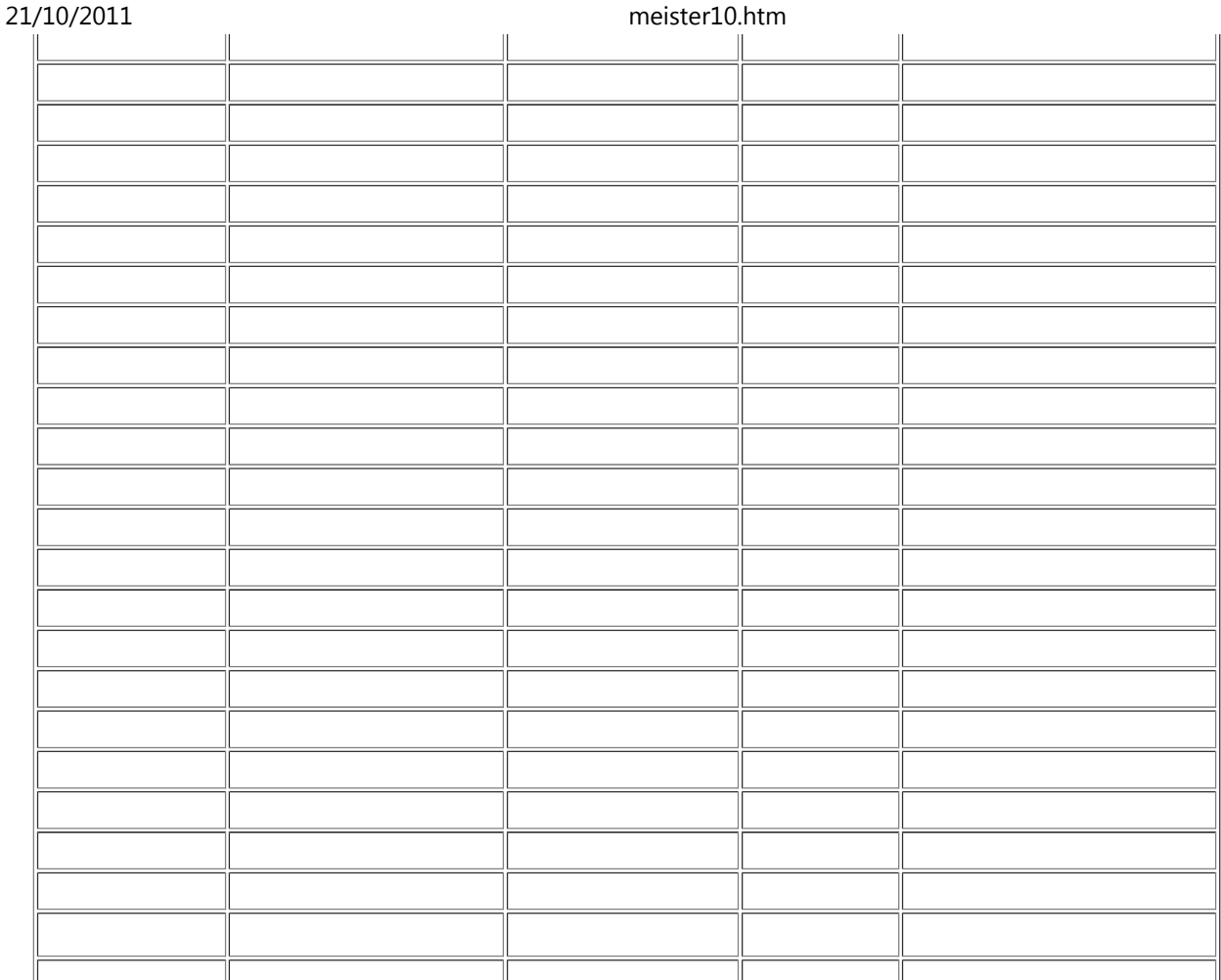

# D:/cd3wddvd/NoExe/…/meister10.htm

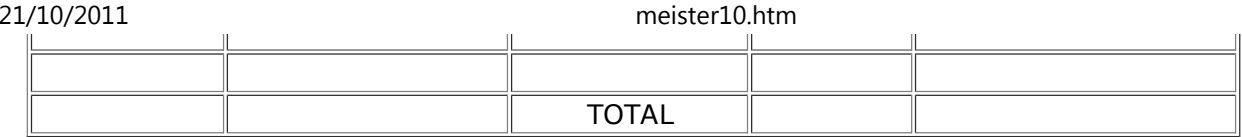

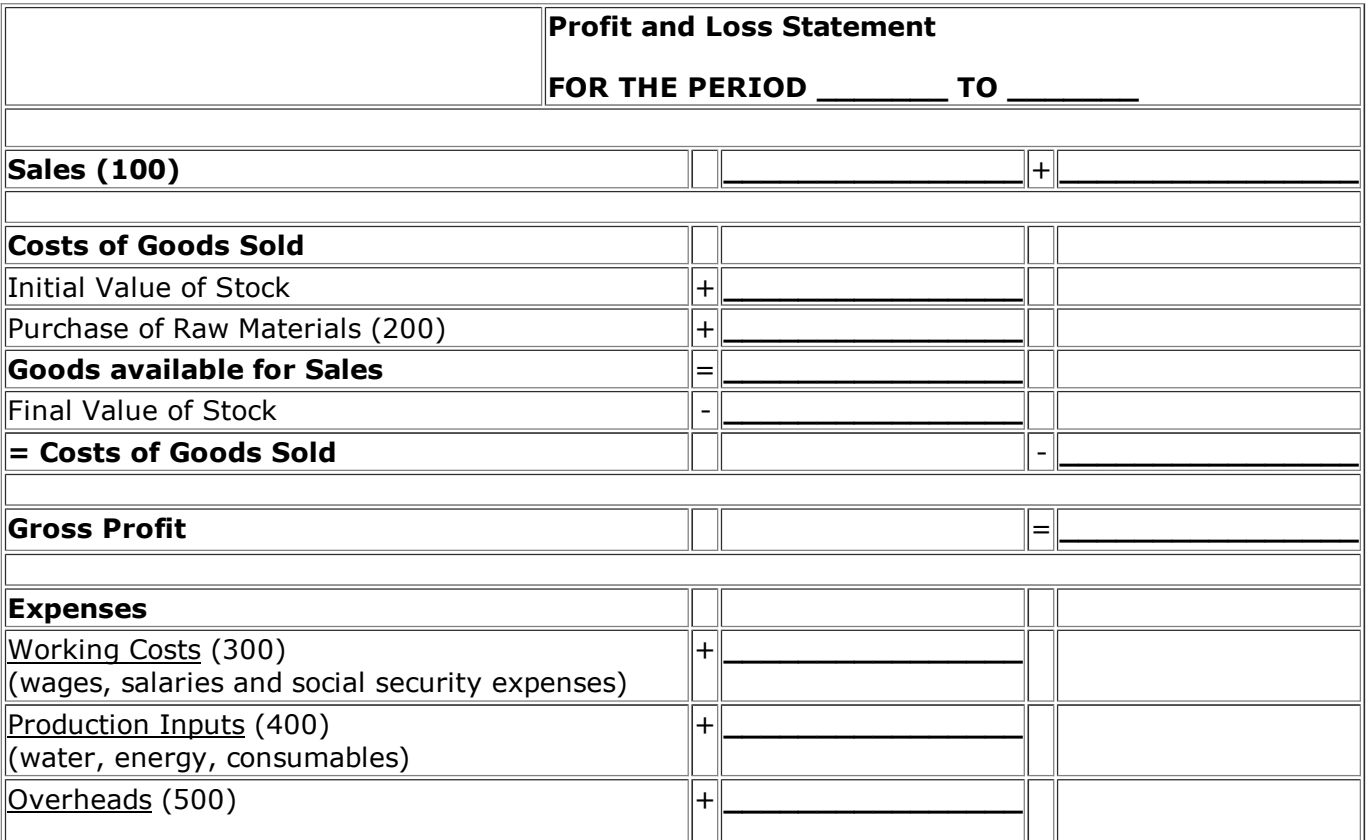

D:/cd3wddvd/NoExe/…/meister10.htm

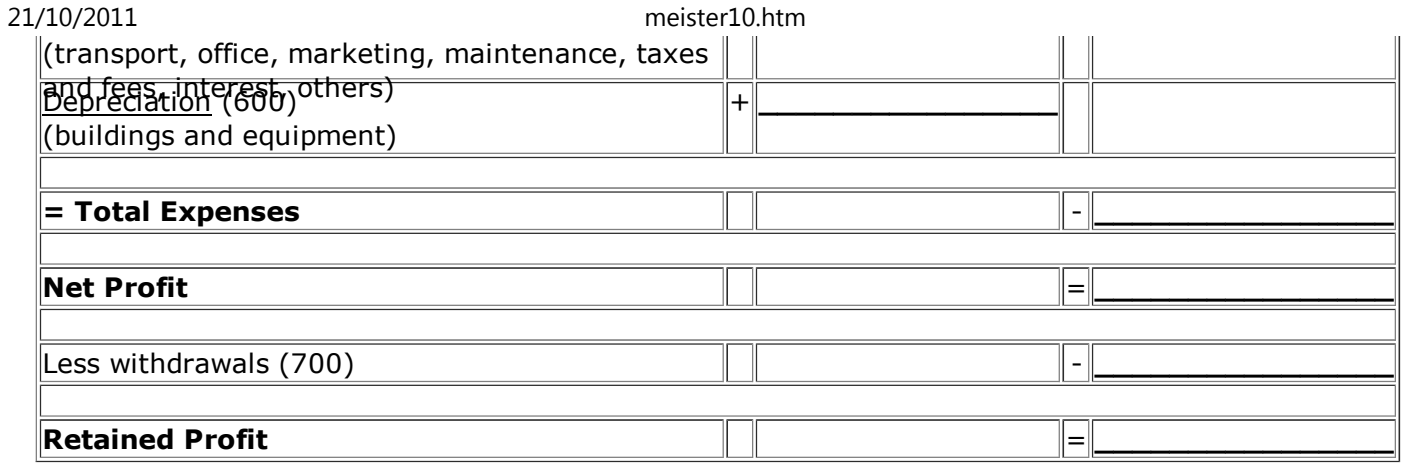

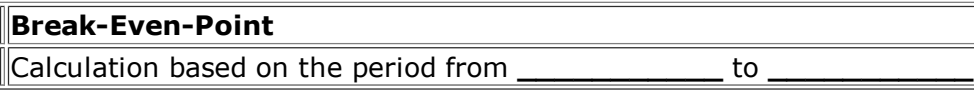

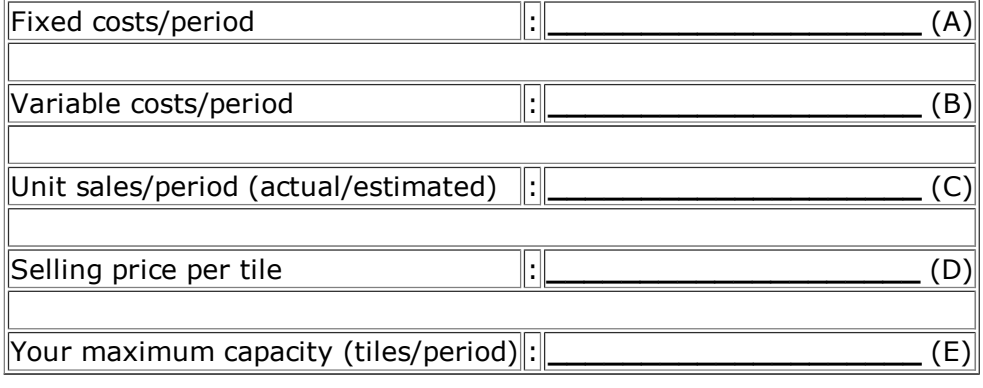

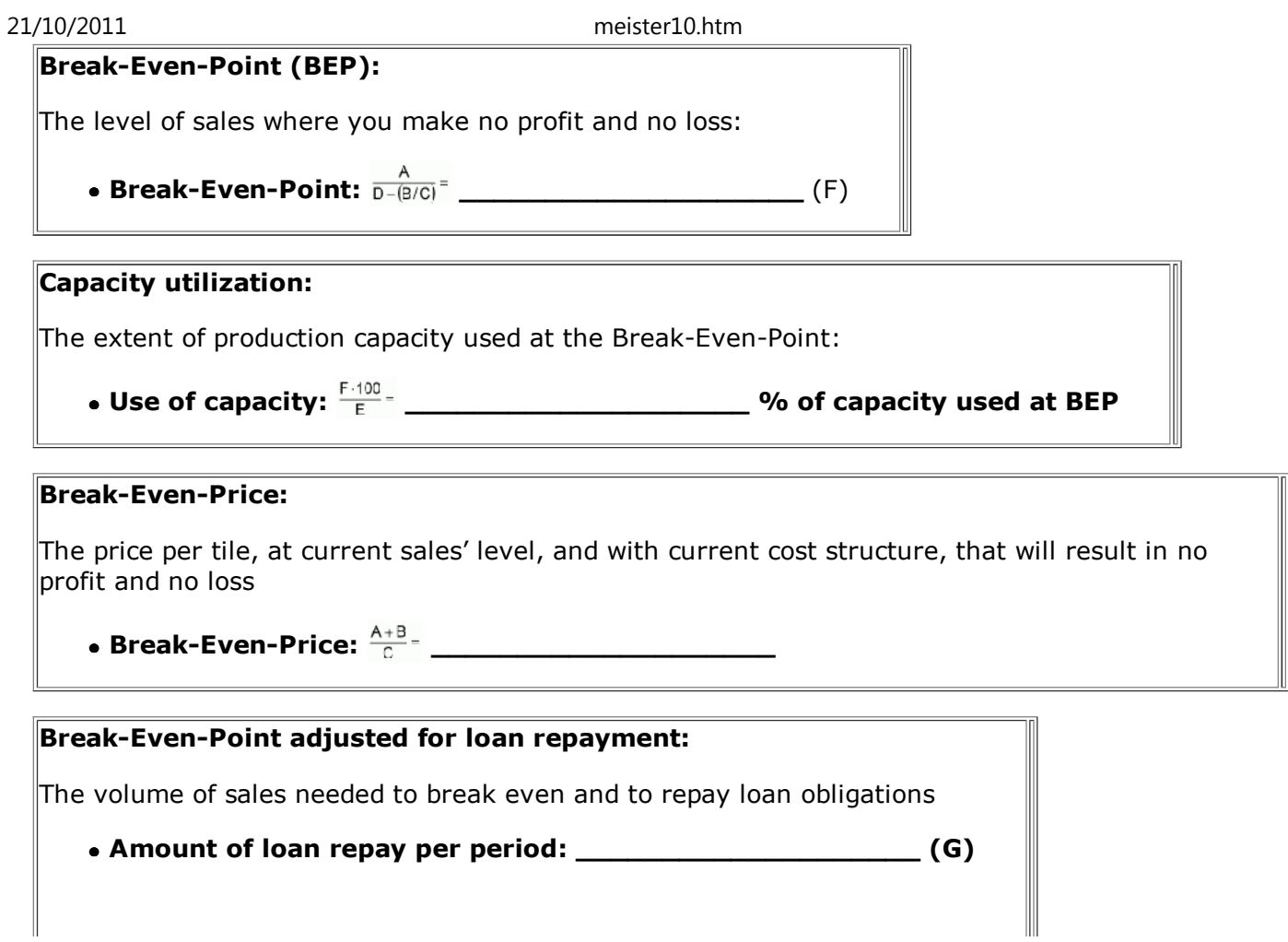

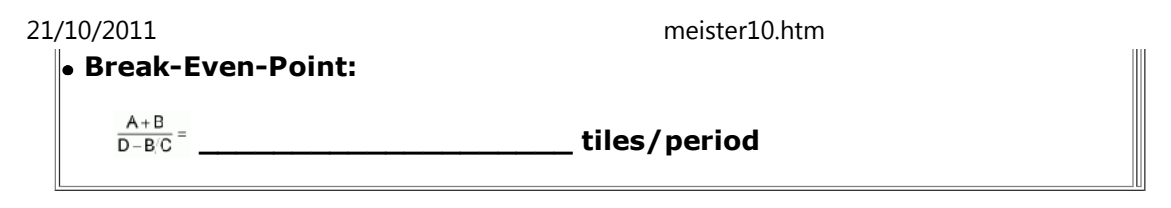

ЪŚ.